## **Final Report**

Contract No. BDV29-977-14

## **Updating and Improving Methodology for Prioritizing Highway Project Locations on the Strategic Intermodal System (SIS)**

Prepared for:

Research Center Florida Department of Transportation 605 Suwannee Street, M.S. 30 Tallahassee, FL 32399-0450

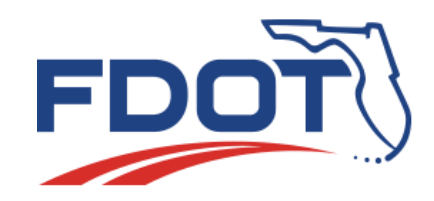

Prepared by:

Albert Gan, Ph.D., Professor Md Asif Raihan, M.S., Graduate Research Assistant Priyanka Alluri, Ph.D., P.E., Assistant Professor Kaiyu Liu, Ph.D., Senior Research Associate Dibakar Saha, Ph.D., Research Associate

Lehman Center for Transportation Research Florida International University 10555 West Flagler Street, EC 3680 Miami, FL 33174 Phone: (305) 348-3116 Fax: (305) 348-2802 E-mail: gana@fiu.edu

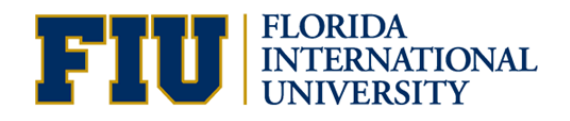

April 2016

## **DISCLAIMER**

<span id="page-1-0"></span>The opinions, findings, and conclusions expressed in this publication are those of the authors and not necessarily those of the State of Florida Department of Transportation.

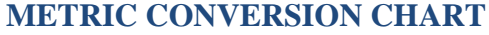

<span id="page-2-0"></span>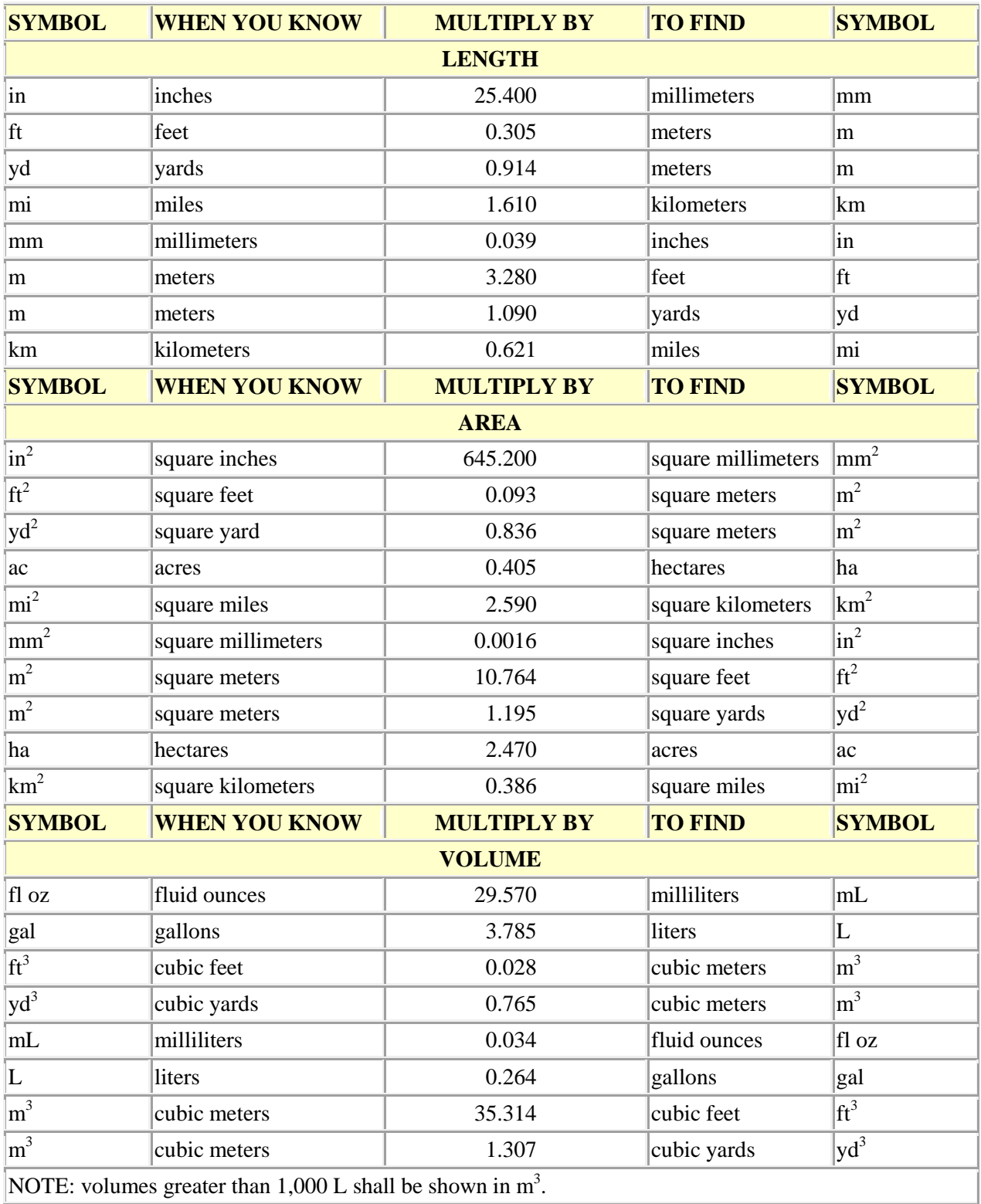

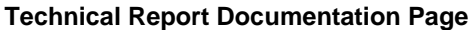

<span id="page-3-0"></span>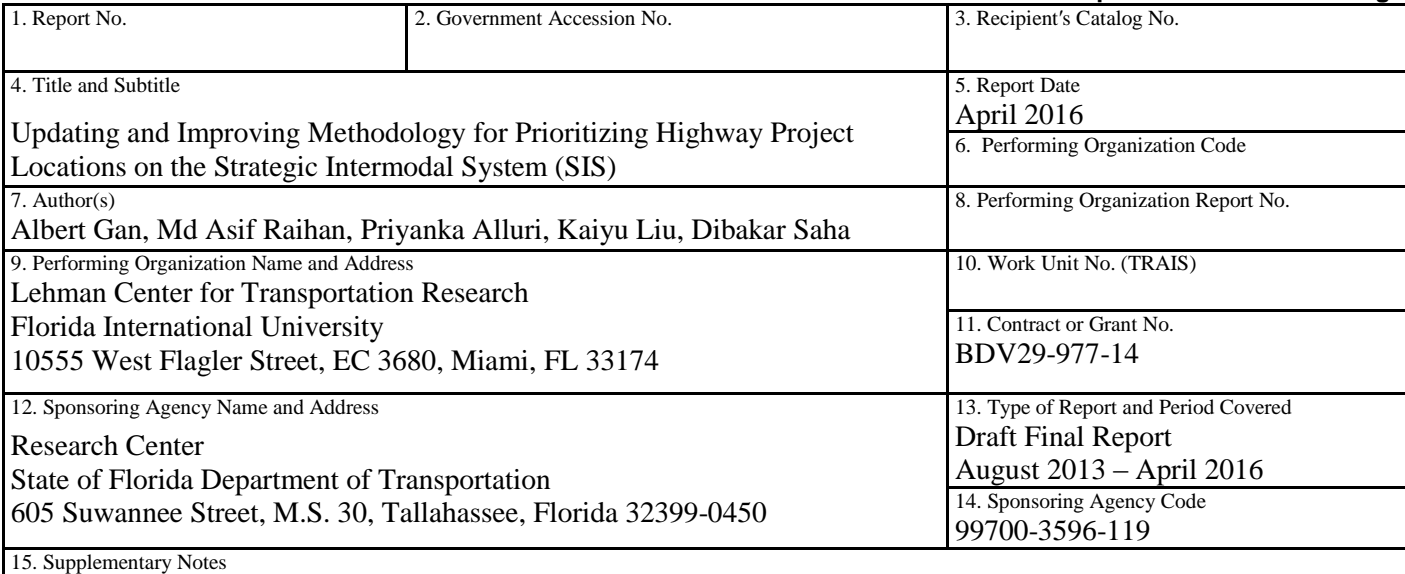

Ms. Yleana Baez and Mr. Kyle Purvis of the Intermodal Systems Development Office at the Florida Department of Transportation District One and Dr. Rax Jung, P.E. of the Florida's Turnpike Enterprise served as the Project Managers for this project.

16. Abstract

The Florida Department of Transportation (FDOT) District One developed the Congestion Management Process (CMP) system to prioritize low-cost, near-term highway improvements on the Strategic Intermodal System (SIS). The existing CMP system is designed to screen and prioritize all project locations based on seven performance measures that were adopted from FDOT's Strategic Investment Tool (SIT). The system also uses a simple scoring method to prioritize project locations. Since the development of the CMP in 2009, a number of new developments have taken place, including, but not limited to, the development of the 2060 Florida Transportation Plan (FTP), the publication of the Highway Safety Manual (HSM), and a new emphasis on freight transportation for economic development. At the same time, more advanced methods for identifying improvement locations and ranking projects have also become available. Accordingly, the main objective of this project is to research and update the existing performance measures and the project prioritization method in the CMP to better reflect the current conditions and strategic goals of FDOT. A second objective of the project is to develop visual mapping tools in the system.

The final updated list of performance measures includes number of excess fatalities, number of excess injuries, volume-to-capacity ratio, average annual daily traffic (AADT) per lane, truck volume per lane, truck percent, and delay. The Analytic Network Process (ANP), an advanced multi-criteria decision-making technique, is implemented to prioritize highway project locations. Unlike the simple scoring method, the ANP does not give undue weight to a specific performance measure, and it can account for the interdependencies that usually exist in the performance measures. Furthermore, the ANP facilitates pairwise comparison of the project locations with respect to each of the performance measures. The new updated CMP system calculates the performance measures and implements the ANP approach to prioritize roadway segments. The system also has the capability to create thematic maps of performance measures and other input variables.

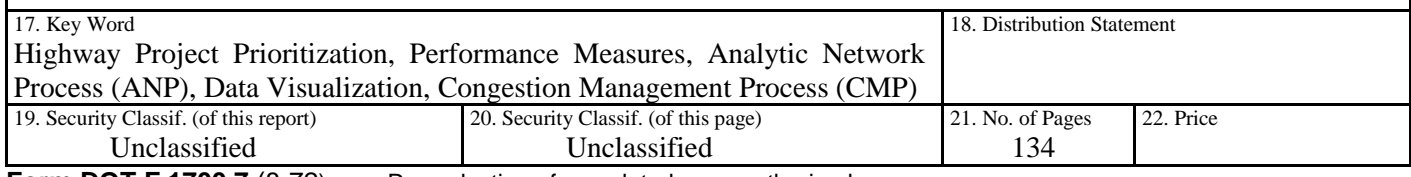

**Form DOT F 1700.7** (8-72) Reproduction of completed page authorized

#### **ACKNOWLEDGEMENTS**

<span id="page-4-0"></span>This research was funded by the Research Center of the Florida Department of Transportation (FDOT) under the direction of Mr. Darryll Dockstader. We are particularly grateful to our Project Managers, Ms. Yleana Baez and Mr. Kyle Purvis of the Intermodal Systems Development Office at the FDOT District One, and Dr. Rax Jung, P.E. of the Florida's Turnpike Enterprise, for their guidance and support throughout the project. We are also grateful to Mr. Lawrence Massey of FDOT District One for his feedback and support, and to Mr. Atiosis Blanco of the Lehman Center for Transportation Research (LCTR) at the Florida International University (FIU), for his Web design support.

#### **EXECUTIVE SUMMARY**

<span id="page-5-0"></span>The Florida Department of Transportation (FDOT) District One developed the Congestion Management Process (CMP) to prioritize low-cost, near-term highway improvements on its Strategic Intermodal System (SIS). The CMP is designed to screen and prioritize all project locations system-wide and is able to automatically generate a ranked list of project locations. The existing system screens locations based on the following seven performance measures, with their maximum scores in percentage given in parentheses:

- 1. Crash ratio (22%)
- 2. Fatal crash (9%)
- 3. Volume-to-capacity (v/c) ratio (31%)
- 4. Average Annual Daily Traffic (AADT) per lane (10%)
- 5. Truck volume per lane (13%)
- 6. Truck percent (6%)
- 7. Delay (9%)

Since the development of the CMP in 2009, a number of new developments have taken place, including, but not limited to, the development of the 2060 Florida Transportation Plan (FTP), the publication of the Highway Safety Manual (HSM), and a new emphasis on freight transportation for economic development. At the same time, more advanced methods for identifying improvement sites and ranking projects have become available. For example, the HSM includes more advanced methods that could be adopted in the CMP to better screen and prioritize highway locations for safety improvements. As such, there is a need to update the existing performance measures and the prioritization method to better reflect the current conditions and align more consistently with the Department's current strategic goals.

Accordingly, the objectives of this project are to research and update:

- 1. the existing performance measures to better reflect the current conditions and strategic goals of the Department;
- 2. the current ranking methodology, including the weighting strategy and the method of prioritization; and
- 3. the CMP system to incorporate the updated project prioritization process and include visualization and mapping capabilities in the system.

#### **Performance Measures**

Of the existing seven measures, AADT, v/c ratio, and delay are retained as they are common measures of mobility and level of service. Although these measures are related, they serve to capture highway locations of different conditions. Truck volume and truck percent are also retained in the revised list as they provide key measures of freight transportation, an emphasis area in the 2060 Florida Transportation Plan, Florida Freight Mobility and Trade Plan, as well as the Florida's SIS Strategic Plan. In the strategic area of safety and security, the two existing safety performance measures, crash ratio and fatal crash, are replaced with "number of excess fatalities" and "number of excess injuries," which are calculated using the empirical Bayes (EB) approach. The final updated list of performance measures includes:

- 1. Number of excess fatalities (per mile per year)
- 2. Number of excess injuries (per mile per year)
- 3. Volume-to-capacity ratio
- 4. Average annual daily traffic (AADT) per lane
- 5. Truck volume per lane
- 6. Truck percent
- 7. Delay

### **Prioritization Method**

The existing prioritization method consists of the application of quantitative criteria followed by qualitative questionnaire. A simple scoring method is used to prioritize highway project locations based on the quantitative criteria. Each of the seven quantitative performance measures is first assigned a maximum score. The actual score of each measure is then determined based on sitespecific characteristics. Finally, for each project location, scores from the seven measures are summed up to obtain the overall score which is then used in project prioritization. Top-ranked project locations are scrutinized through the qualitative criteria to determine the final location list for funding.

The Analytic Network Process (ANP), an advanced multi-criteria decision-making technique, was evaluated for potential adoption within the CMP application. The ANP breaks down a decision problem into logical order and addresses the interaction among the criteria, the alternatives, and the overall goal. It reduces the risk of undue weight of any one criterion on decision making, and can effectively consider subjective judgments in a systematic way. For these reasons, the ANP approach was implemented within the updated CMP system.

## **The Updated CMP System**

The updated CMP system provides the following key functions:

- Upload various traffic-related data and crash records.
- Calculate performance measures from uploaded data.
- Determine the importance of each performance measure based on pairwise comparisons.
- Prioritize roadway segments by applying the ANP method with multiple performance measures.
- Create thematic maps of performance measures and other input variables on Google Maps.
- Evaluate potential projects and record project information.
- Manage user accounts and assign account privileges.

A detailed user's manual of the system was prepared and included in Appendix A.

The system requires crash and roadway segment data for each analysis year. The crash data consist of crash records for the District in a standard format used by FDOT's Unified Basemap Repository (UBR). The segment data include the standard Roadway Characteristics Inventory (RCI) file for four variables needed in the calculation of safety-related performance measures, and a Keyhole

Markup Language (KML) file that is converted from the shapefiles prepared by District One Consultants annually. The KML file contains data for capacity, vehicular volume, truck percent, level of service (LOS), and number of lanes. These data files are used to calculate the seven performance measures.

After the performance measure data are successfully calculated, the next step is to apply the ANP method. The relative importance of each performance measure is determined via pairwise comparisons of the performance measures. The final scores of each roadway segment are next calculated using the ANP method. The scores are then used to gauge a roadway segment's overall need for improvements. A list of roadway segments is then selected for further consideration for potential funding. Finally, the selected roadway segments are further analyzed to identify and "short-list" projects to be reviewed in detail regarding operational analysis, specific improvements, cost estimates, potential funding opportunities, etc.

## **TABLE OF CONTENTS**

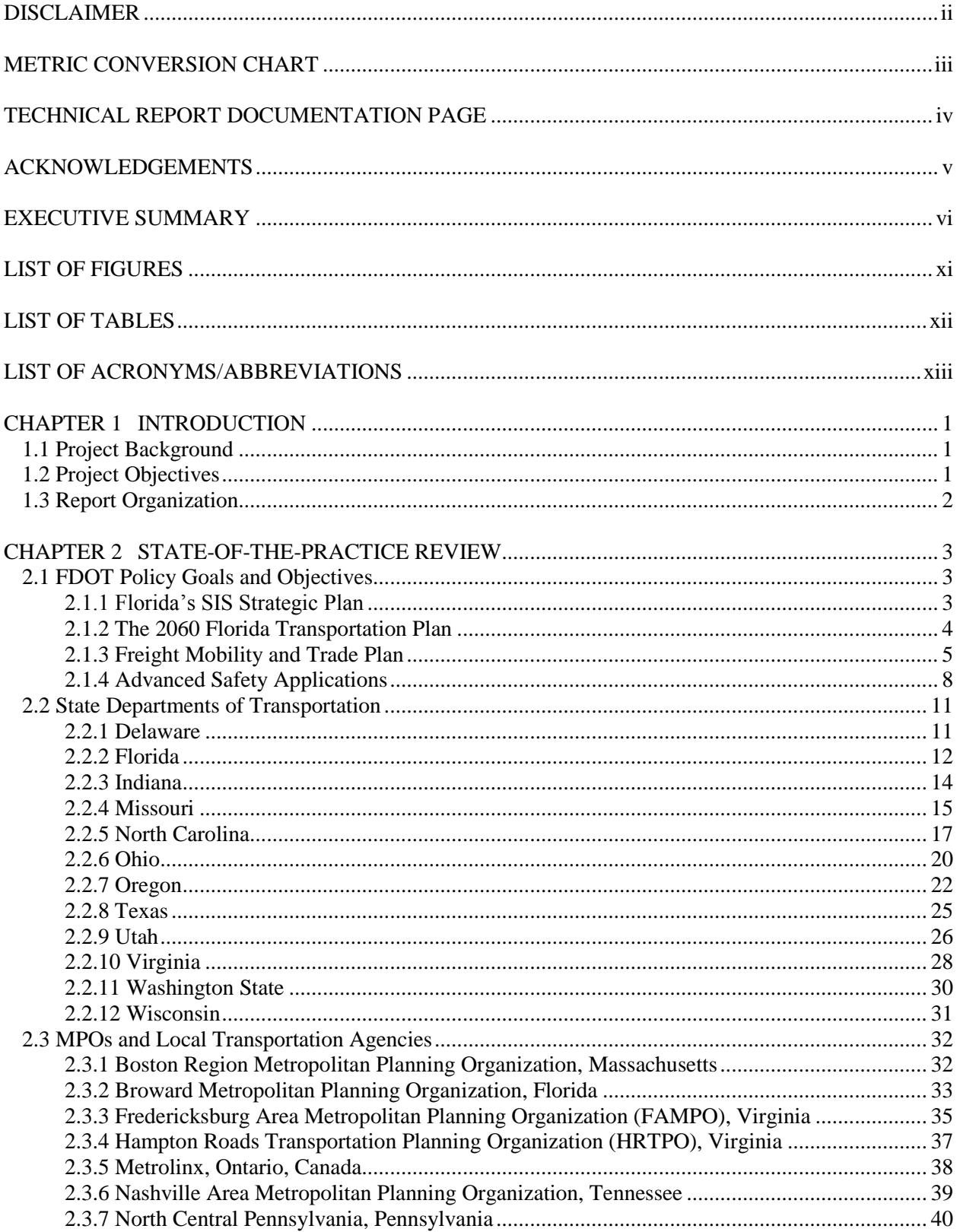

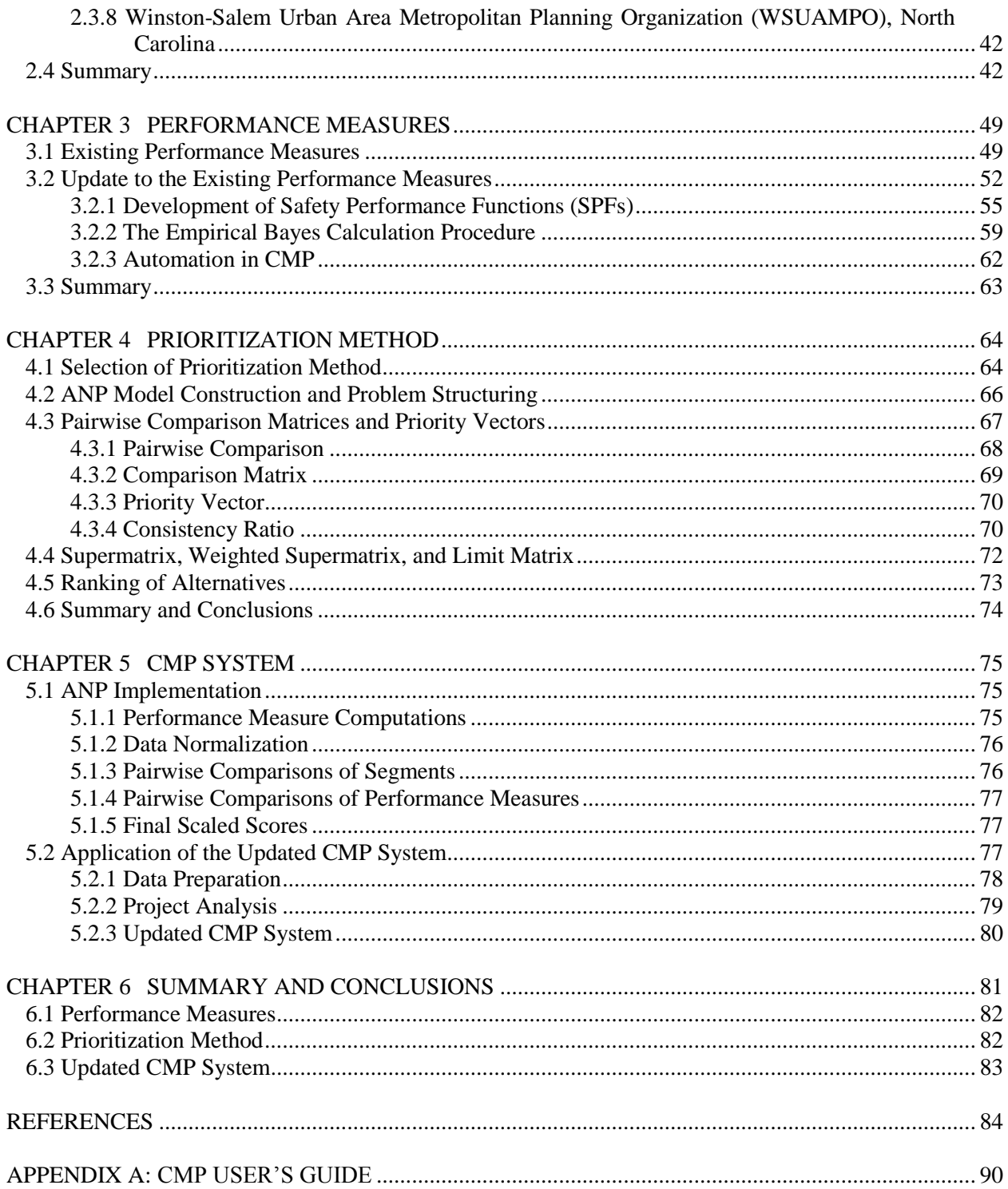

## **LIST OF FIGURES**

<span id="page-10-0"></span>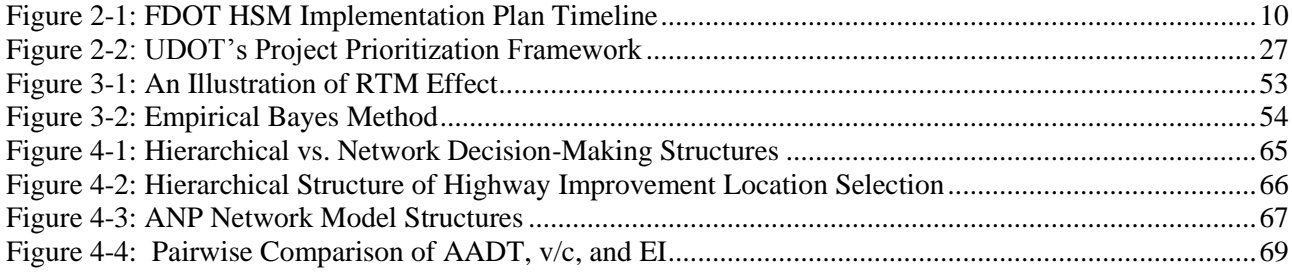

# **LIST OF TABLES**

<span id="page-11-0"></span>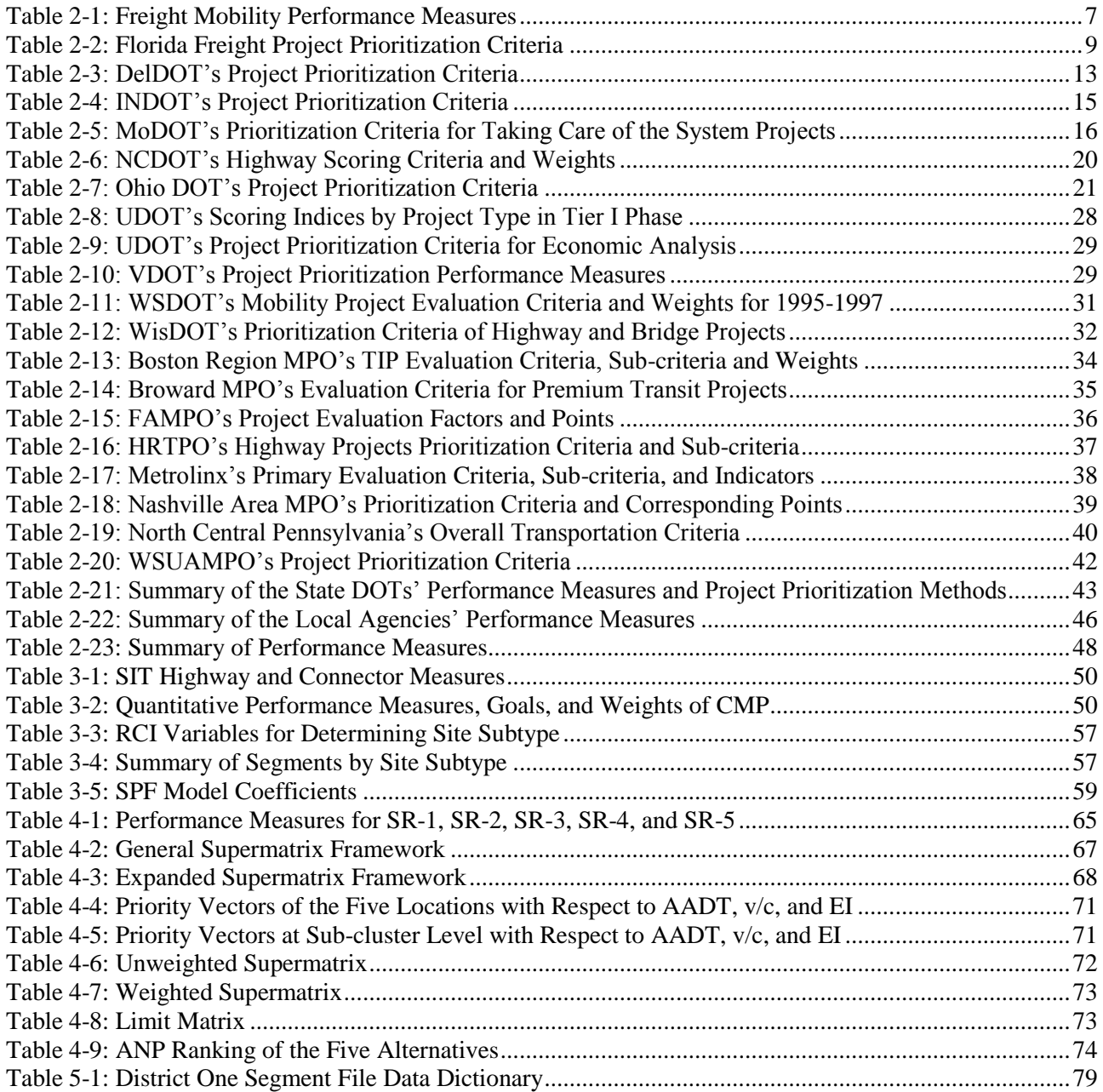

## **LIST OF ACRONYMS/ABBREVIATIONS**

<span id="page-12-0"></span>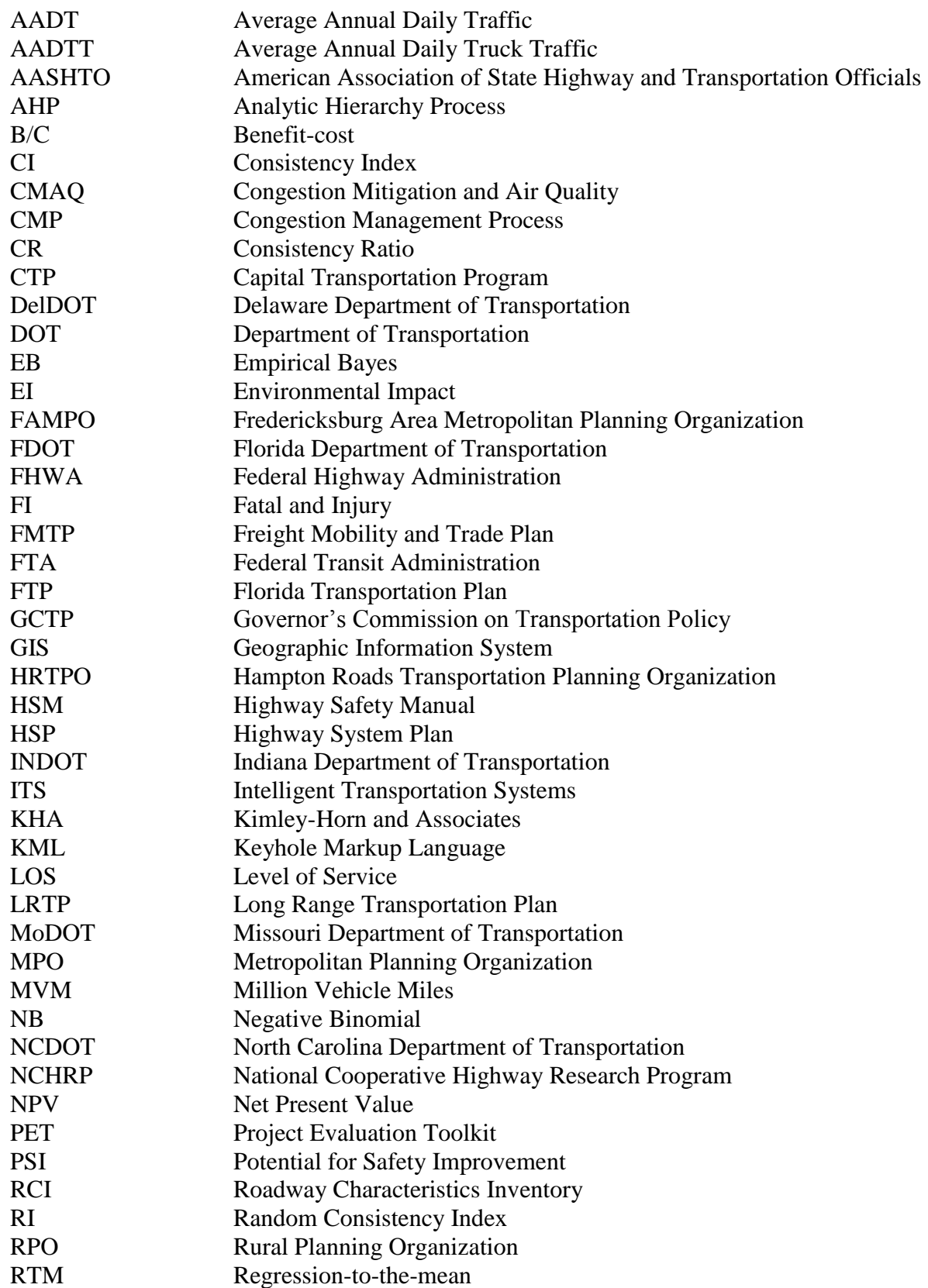

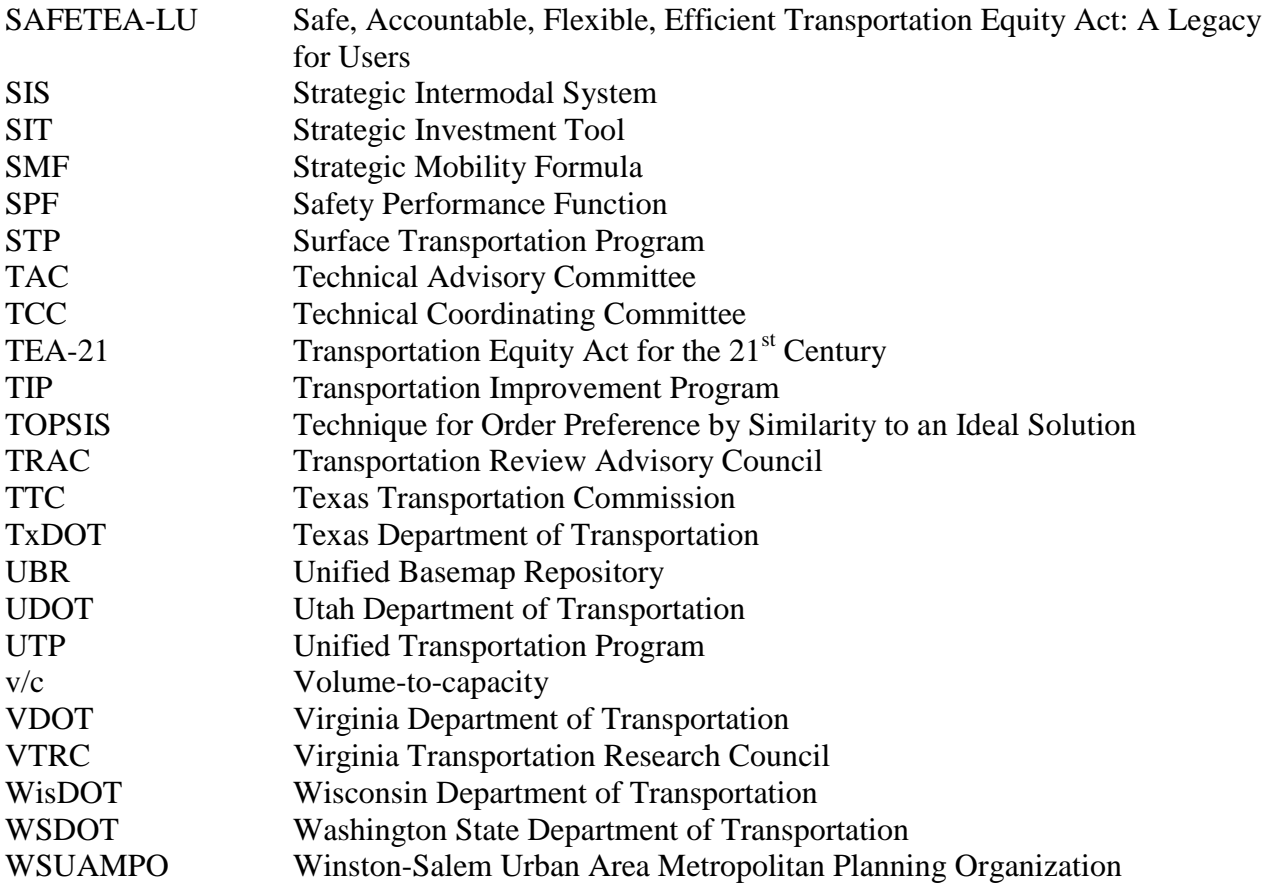

### **CHAPTER 1 INTRODUCTION**

#### <span id="page-14-1"></span><span id="page-14-0"></span>**1.1 Project Background**

The Florida Department of Transportation (FDOT) District One first deployed the Congestion Management Process (CMP) in 2009 to prioritize low-cost, near-term highway improvements on its Strategic Intermodal System (SIS). The project prioritization method used in the CMP was modeled after the Strategic Investment Tool (SIT), which was developed by the Department's Systems Planning Office. The SIT is a project selection tool for capacity and safety improvements on the SIS. It includes a total of 24 prioritization measures across five categories, each corresponding to the five SIS goals, i.e., *Safety*, *Preservation*, *Mobility*, *Economic Competitiveness*, and *Quality of Life*. Of the 24 SIT performance measures, the following seven were adopted for implementation in the CMP: crash ratio, fatal crash, volume-to-capacity (v/c) ratio, average annual daily traffic (AADT), truck volume, truck percent, and delay.

Although the project prioritization methods implemented in the SIT and the CMP are similar, the SIT is designed to evaluate individual projects, while the CMP is designed to screen and prioritize all projects system-wide and is able to automatically generate a ranked list of project locations. Although the main function of the CMP is to screen segment locations that have significant safety and mobility issues, it also includes functions to record project-specific information, such as site characteristics and costs associated with specific improvements at potential improvement locations. Accordingly, the CMP is divided into two tiers: (1) screening for roadway segment locations with potential for improvement; and (2) prioritizing project improvement alternatives. Tier one is an automated process where critical locations are flagged for consideration and a "long-list" of candidate locations is generated. Tier two is mainly a manual process where the earlier identified "long-list" is reviewed to identify the "short-list" of potential candidate projects. In this step, the "short-list" projects are reviewed in detail regarding operational analysis, specific improvements, cost estimates, potential funding opportunities, etc.

Since the development of the SIT in 2008, and later, the CMP in 2009, a number of new developments have taken place, including, but not limited to, the development of the 2060 Florida Transportation Plan (FTP), the publication of the Highway Safety Manual (HSM), and a new emphasis on freight transportation for economic development. At the same time, more advanced methods for identifying improvement sites and ranking projects have become available. For example, the HSM, which has been adopted by the Department for full implementation, includes potentially more advanced methods that could be adopted for implementation in the CMP to better screen and prioritize highway locations for safety improvements. All of these developments require that the existing performance measures and the prioritization method be updated to better reflect the current conditions and align more consistently with the current strategic goals of the Department.

#### <span id="page-14-2"></span>**1.2 Project Objectives**

The objectives of this project are to research and update:

- 1. the existing performance measures to better reflect the current conditions and strategic goals of the Department;
- 2. the current segment location ranking methodology, including the weighting strategy and the method of prioritization; and
- 3. the CMP system to incorporate the updated project prioritization process and include visualization and mapping capabilities in the system.

## <span id="page-15-0"></span>**1.3 Report Organization**

The rest of this report is organized as follows:

- Chapter 2 documents the project prioritization practices currently being used by the state Departments of Transportation (DOTs), Metropolitan Planning Organizations (MPOs), and other local transportation agencies. It also presents the FDOT policy goals, objectives, and performance measures.
- Chapter 3 discusses the performance measures that are currently being used within the FDOT District One's CMP system, the recommended revisions to the existing performance measures, and the development of new performance measures.
- Chapter 4 describes a new method adopted for implementation in the updated CMP system for prioritizing highway improvement locations.
- Chapter 5 focuses on the data preparation and processing efforts undertaken while implementing the new method. It also includes a brief discussion of the updated CMP system.
- Chapter 6 provides a summary of this research effort and the relevant findings and conclusions.

#### **CHAPTER 2 STATE-OF-THE-PRACTICE REVIEW**

<span id="page-16-0"></span>This chapter provides a review of the state-of-the-practice in transportation project screening and decision making. The current FDOT policy goals and objectives are first summarized. Particularly, Florida's SIS Strategic Plan, the 2060 Florida Transportation Plan, and the Florida Freight Mobility and Trade Plan are discussed. In addition, the FDOT's implementation plan of the advanced safety applications including the HSM and *SafetyAnalyst* is also presented. Finally, the chapter summarizes the project prioritization practices at the state and local agencies from across the country.

### <span id="page-16-1"></span>**2.1 FDOT Policy Goals and Objectives**

This section presents the FDOT policy goals, objectives, and performance measures. Particularly, the following documents are reviewed:

- Florida's SIS Strategic Plan
- The 2060 Florida Transportation Plan
- Florida Freight Mobility and Trade Plan

As FDOT has adopted the HSM and *SafetyAnalyst* for statewide implementation, a discussion on these advanced safety analysis tools is also included in this section.

#### <span id="page-16-2"></span>*2.1.1 Florida's SIS Strategic Plan*

The SIS is a statewide network of high priority transportation facilities, including the state's largest and most significant commercial service airports, spaceport, deep-water seaports, freight rail terminals, passenger rail and intercity bus terminals, rail corridors, waterways, and highways. These facilities carry more than 99% of all commercial air passengers and cargo, virtually all waterborne freight and cruise passengers, almost all rail freight, and 89% of all interregional rail and bus passengers. They also account for more than 70% of all truck traffic and 55% of total traffic on the State Highway System. The SIS introduced a new approach for planning transportation, focusing on the function of each element of the system as it supports three different types of trips: those between regions, states, and nations; those between communities within a single region; and those within communities (FDOT, 2010).

The framework for SIS designation policies and criteria reflects the following key principles:

- Emphasize interregional, interstate, and international travel and transport.
- Use objective measures of transportation activity reflecting national and industry standards.
- Consider the economic requirements of key Florida industries.
- Identify transportation facilities emerging in importance.
- Screen for responsible environmental stewardship.
- Proactively designate planned facilities.

The SIS objectives are:

- *Interregional Connectivity*: Enhance connectivity between Florida's economic regions and between Florida and other states and nations for both people and freight.
- *Intermodal Connectivity*: Provide for safe and efficient transfers for both people and freight between all transportation modes.
- *Efficiency*: Reduce delay and improve the reliability of travel and transport using SIS facilities.
- *Choices*: Expand modal alternatives to SIS highways for travel and transport between regions, states, and nations.
- *Economic Competitiveness*: Provide transportation systems to support statewide goals related to economic diversification and development.
- *Energy, Air Quality, and Climate*: Reduce growth rate in vehicle-miles traveled and associated energy consumption and emissions of air pollutants and greenhouse gases.
- *Emergency Management*: Help ensure Florida's transportation system can meet national defense and emergency response and evacuation needs.

## <span id="page-17-0"></span>*2.1.2 The 2060 Florida Transportation Plan*

The 2060 Florida Transportation Plan (FTP), published in 2011, calls for a fundamental change in how and where Florida invests in transportation. The FTP defines transportation goals, objectives, and strategies to make our economy more competitive, our communities more livable, and our environment more sustainable for future generations (FDOT, 2011a). The 2060 FTP includes six goal areas together with their respective performance indicators are listed below (FDOT, 2011a):

- 1. *Economic Competitiveness*: Invest in transportation systems to support a prosperous, globally competitive economy
	- Access from businesses to employees, customers, and suppliers within reasonable travel time.
	- Transportation costs as a percentage of household income or gross state product.
	- Jobs, income, and gross state product created by transportation investments.
- 2. *Community Livability*: Make transportation decisions to support and enhance livable communities
	- Number of counties participating in development and implementation of regional visions.
	- Community polling on livability issues including satisfaction with public transportation and other mobility options.
- Combined cost of housing and transportation as percentage of household income
- Travel time.
- Walkability indicators.
- 3. *Environmental Stewardship*: Make transportation decisions to promote responsible environmental stewardship
	- Critical lands, waters, and habitats enhanced and negative impacts avoided by transportation investments.
	- Energy consumption for transportation uses (total and per capita).
	- Transportation related air quality pollutants and greenhouse gas emissions (total and per capita).
	- Areas meeting federal air quality standards.
- 4. *Safety and Security*: Provide a safe and secure transportation system for all users
	- Incidents or crashes by mode (total and rates).
	- Fatalities and injuries by mode (total and rates).
	- Security incidents involving the transportation system.
	- Percentage of transportation facilities meeting federal or state security standards (where defined) by mode.
	- Emergency response and management measures (such as emergency response and planned evacuation times).
- 5. *Maintenance and Operations*: Maintain and operate Florida's transportation system proactively
	- Physical condition of infrastructure and equipment by mode (such as percent meeting standards).
	- Capacity utilization by mode.
- 6. *Mobility and Connectivity*: Improve mobility and connectivity for people and freight
	- Person miles traveled.
	- Highway vehicle miles traveled.
	- Percentage of travel using each mode for people and freight.
	- Accessibility to public transportation facilities.
	- Person and freight hours of delay.
	- Reliability of travel and delivery.

## <span id="page-18-0"></span>*2.1.3 Freight Mobility and Trade Plan*

The Freight Mobility and Trade Plan (FMTP), published in 2013, defines policies and investments that will enhance Florida's economic development efforts into the future. The Florida's freight network includes (FDOT, 2013a):

- all Florida facilities on the National Freight Network,
- all designated SIS facilities that are not purely passenger-oriented, and
- additional connectors to facilitate freight movement through the "last mile".

A project will be considered a freight project in Florida if it is on the Florida Freight Network and satisfies one of the following three components (FDOT, 2013a):

- *Freight Focused* the primary purpose of the project is to address a specific freight transportation need.
- *Freight Related*  the primary purpose of the project is to address multiple transportation concerns, of which freight is one element.
- *Freight Impacted* the primary purpose of the project is to address general transportation needs, however freight mobility may be positively affected.

The FMTP Policy Element document identified the following as the seven Florida freight policy objectives (FDOT, 2013b):

- 1. Capitalize on the freight transportation advantages of Florida through collaboration on economic development, trade, and logistics programs
- 2. Increase operational efficiency of goods movement
- 3. Minimize costs in the supply chain
- 4. Align public and private efforts for trade and logistics
- 5. Raise awareness and support for freight movement investments
- 6. Develop a balanced transportation planning and investment model that considers and integrates all forms of transportation
- 7. Transform the FDOT's organizational culture to include consideration of supply chain and freight movement issues

FDOT was looking to expand the multimodal mobility performance measures to include the following in the near future (FDOT, 2013a):

- Combination truck tonnage (daily)
- Combination truck ton miles traveled (daily)
- Truck Level of Service (LOS) (peak hour)
- Combination truck backhaul tonnage (daily)
- Aviation access highway adequacy (LOS) (peak hour/peak period)
- Rail access highway adequacy (LOS) (peak hour/peak period)
- Quality rail access (yearly)
- Seaport access highway adequacy (LOS) (peak hour/peak period)

In addition to mobility performance measures listed in Table 2-1, FDOT regularly tracks and reports on maintenance and the state of good repair. The measures used and their associated objectives include:

 *Maintenance Rating* - Achieve a maintenance rating of at least 80 on the State Highway System.

- *Pavement Condition*  The percentage of lane miles on the State Highway System having a pavement condition rating of either excellent or good should be  $\geq 80$ .
- *Bridges* The percentage of bridge structures on the State Highway System having a condition rating of either excellent or good should be  $\geq 80$ .

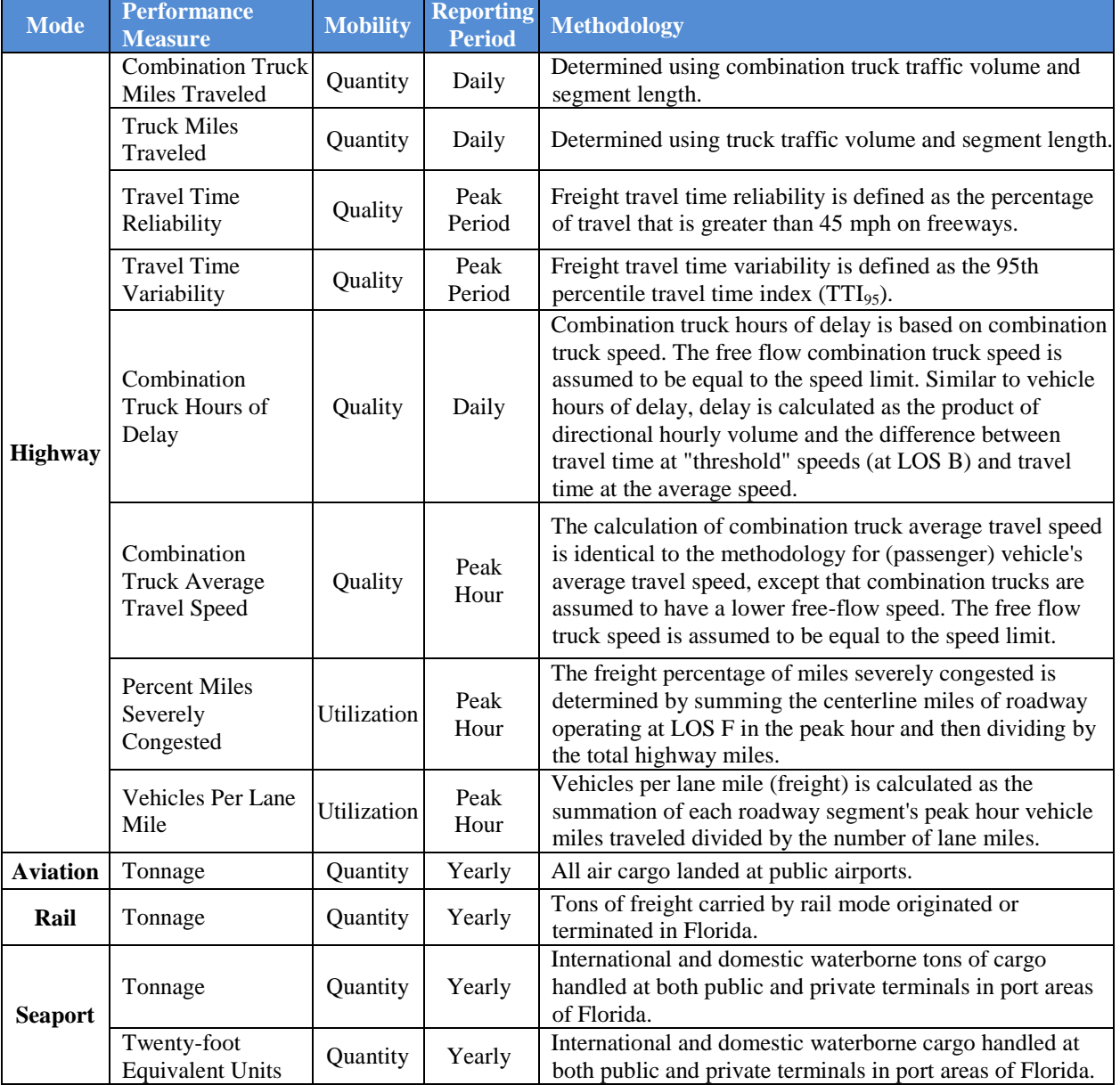

### <span id="page-20-0"></span>**Table 2-1: Freight Mobility Performance Measures (Source: FDOT, 2013a)**

The prioritization process consists of the following five steps:

- 1. Development of Florida freight project prioritization criteria
- 2. Rating of projects according to selected criteria
- 3. Incorporation of criterion importance weighting
- 4. Compilation of project scores and prioritization grouping
- 5. Evaluation of return on investment

Table 2-2 summarizes the prioritization criteria. More details on the project prioritization process are provided in the Freight Mobility and Trade Plan Investment Element document (FDOT, 2013a). Additionally, for each criterion listed in Table 2-2, this document includes specific details on the project scoring factors, the weighting used, and the freight project priority groups.

## <span id="page-21-0"></span>*2.1.4 Advanced Safety Applications*

Over the past several decades, traditional methods that primarily consist of crash frequencies and crash rates have been used to identify high crash locations. These traditional methods are known to have two major shortcomings. First, they do not account for the regression-to-the-mean effect (RTM) caused by the practice of selecting high crash locations (i.e., non-random selection of locations) for safety improvements. This bias may cause locations with high crashes that were due merely to random fluctuations in crash numbers to be erroneously selected for safety improvements, thus, reducing the cost-effectiveness of safety programs. Second, traditional methods identify high crash locations based strictly on the historical trends in crash data (i.e., past safety experience at a site). However, locations with the highest observed crash frequencies or crash rates do not necessarily hold the greatest potential for safety improvements. For example, a location with a high number of crashes may actually be considered "normal" if other locations with similar characteristics also experienced similar number of crashes. Thus, an investment at the location may not yield as much safety benefit and it would be better for the same investment to be made at another location that has a greater potential for crash reduction.

These shortcomings can be addressed through statistically advanced methods such as the empirical and full Bayes methods. The empirical Bayes (EB) method not only accounts for the RTM bias, but also identifies high crash locations based on the site's expected safety performance and the site's potential for safety improvement (PSI). Section 3.2 provides more details about the RTM effect and the EB method.

The HSM and *SafetyAnalyst* are two major safety analysis applications that employ the rigorous EB method to identify and evaluate safety improvement projects. These two applications are the culmination of a decade long research of several national, state, and regional agencies. FDOT has been a proponent of these two applications since their development phase. Florida was one of the 13 lead states that started implementing the new HSM, and one of the 27 states that participated in the development of *SafetyAnalyst.* 

## *Highway Safety Manual*

<span id="page-21-1"></span>The HSM is published by the American Association of State Highway and Transportation Officials (AASHTO) in 2010. The manual "presents tools and methodologies for consideration of 'safety' across the range of highway activities: planning, programming, project development, construction, operations, and maintenance" (AASHTO, 2010). The HSM is a comprehensive document that focuses on all the steps in the roadway safety management process (i.e., network screening, diagnosis, countermeasure selection, economic appraisal, project prioritization, and safety effectiveness evaluation).

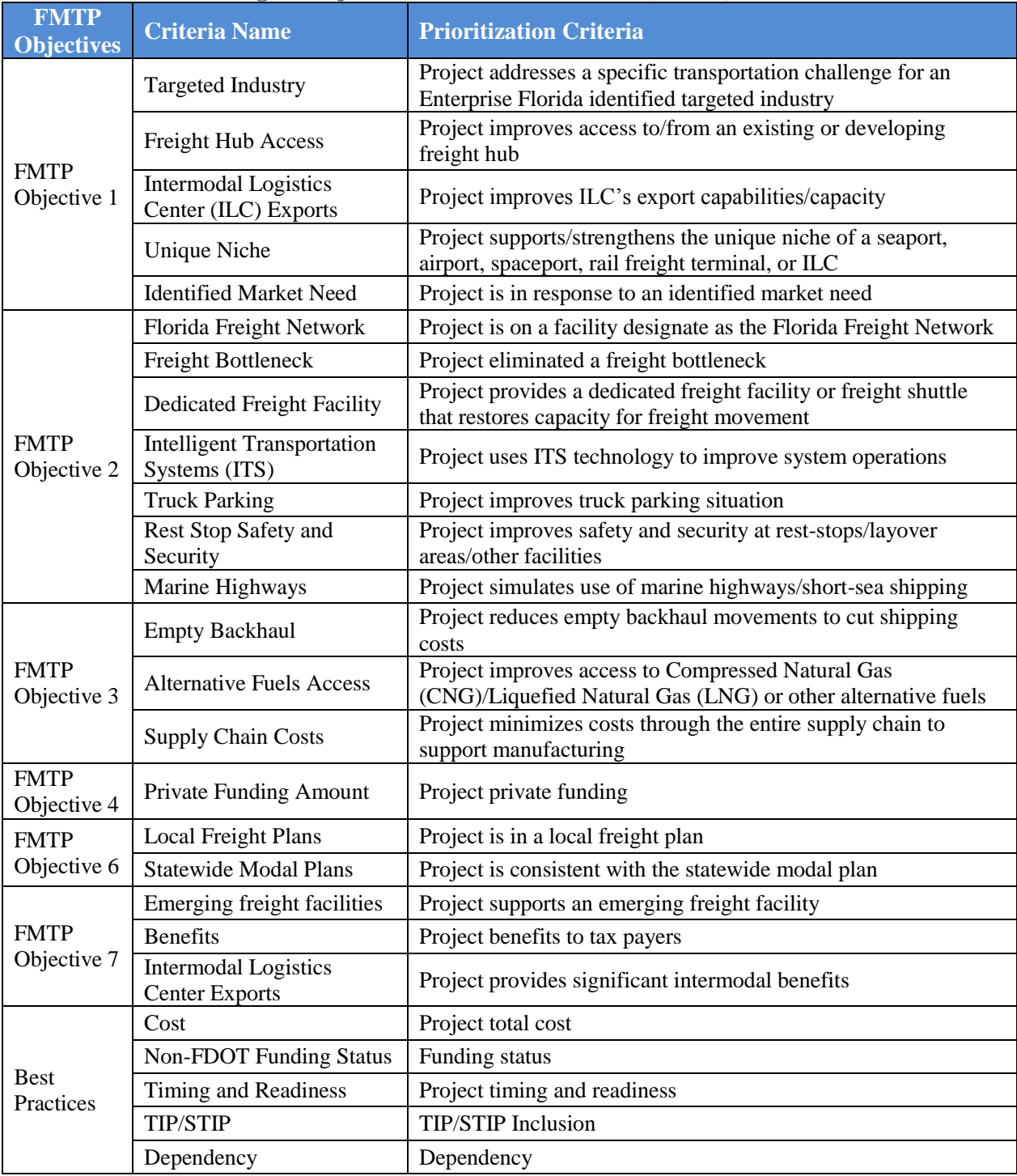

## **Table 2-2: Florida Freight Project Prioritization Criteria (FDOT, 2013a)**

As part of the National Cooperative Highway Research Program (NCHRP) Project 17-50, FDOT was one of the 13 lead states that started implementing the new HSM. Florida is also the first state to finalize its implementation plan and begin implementation. Figure 2-1 provides the timeline of the Department's HSM implementation plan. Although this information is slightly dated, it gives the broader perspective of the Department's direction in adopting the manual.

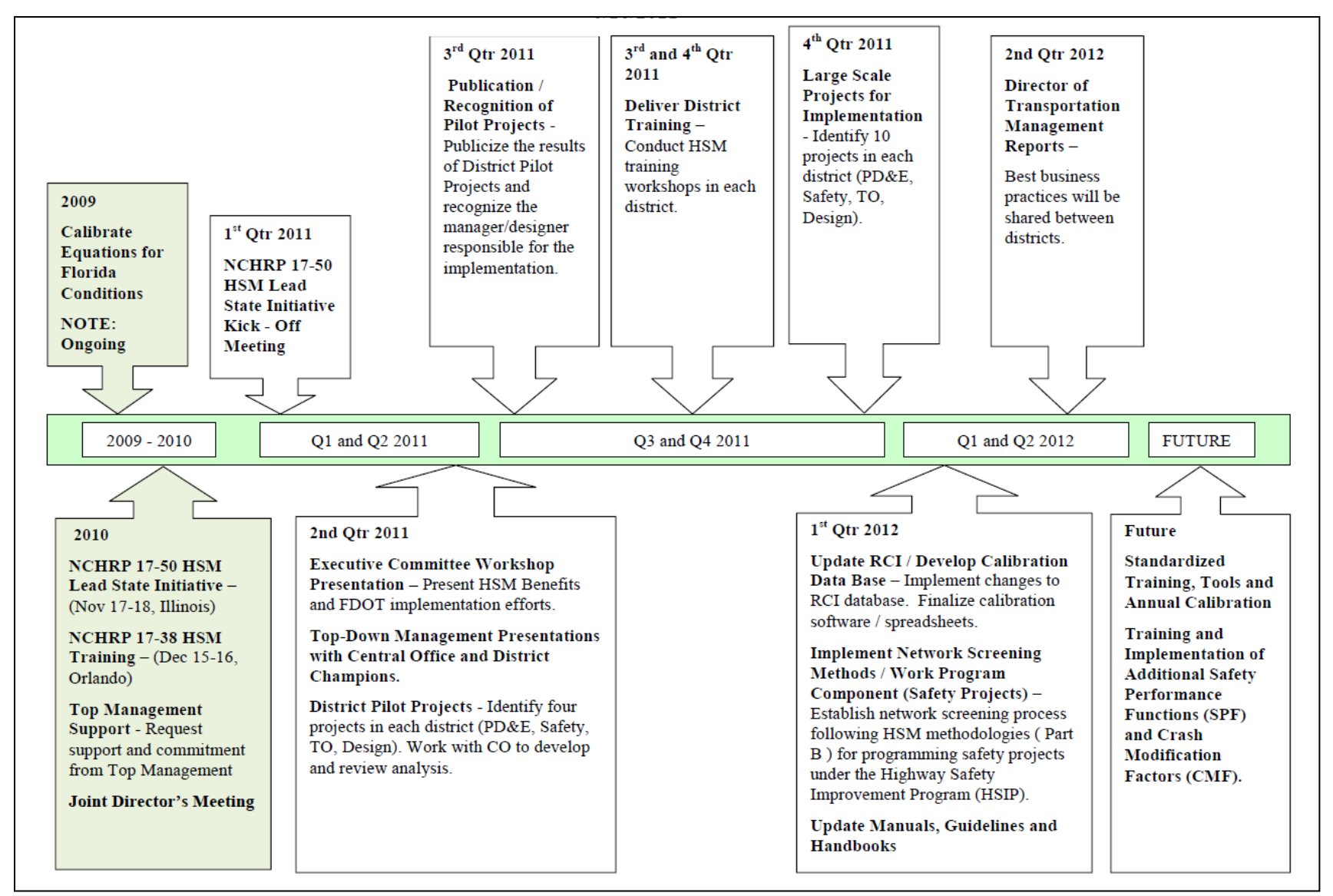

<span id="page-23-0"></span>**Figure 2-1: FDOT HSM Implementation Plan Timeline (Source: FDOT, 2011b)**

#### *SafetyAnalyst*

*SafetyAnalyst* was developed as a cooperative effort by Federal Highway Administration (FHWA) and participating state and local agencies. *SafetyAnalyst* "provides state-of-the-art analytical tools for use in the decision-making process to identify and manage a system-wide program of site-specific improvements to enhance highway safety by cost-effective means" (AASHTO, 2014). It integrates all the steps in the roadway safety management process (i.e., network screening, diagnosis, countermeasure selection, economic appraisal, project prioritization, and safety effectiveness evaluation). *SafetyAnalyst* automates the advanced EB analysis procedures, requiring agencies to only need minimum statistical knowledge. One of the major hurdles in deploying *SafetyAnalyst* is its stringent data requirements. Problems with data availability and data compatibility have steered some agencies' implementation efforts of *SafetyAnalyst* while deterring others from its adoption. First, significant effort is required to convert the local data into the strict data format required by *SafetyAnalyst*. Second, the process to assemble the data elements that are not readily available in the agencies' databases could be resource intensive.

FDOT has been working toward deploying *SafetyAnalyst* for Florida for both state and local roads. As part of the implementation efforts, FDOT has developed a software tool to automatically convert Florida's state road data to the data format required by *SafetyAnalyst.*  FDOT is also planning to conduct statewide hands-on workshops to train the district officials on using *SafetyAnalyst.* FDOT plans to take full advantage of the new capabilities of *SafetyAnalyst* to enhance the safety improvement programs in the state not only for the on-system roads, but also the off-system roads that are critical to the overall performance of the state's highway system. By deploying *SafetyAnalyst,* Florida can, for the first time, have a standard system to consistently conduct safety analysis across the state.

#### <span id="page-24-0"></span>**2.2 State Departments of Transportation**

This section discusses the project prioritization practices that are either currently being applied or being considered for adoption by 12 DOTs from the states of Delaware, Florida, Indiana, Missouri, North Carolina, Ohio, Oregon, Texas, Utah, Virginia, Washington, and Wisconsin. A majority of these state DOTs were found to prioritize projects, rather than highway project locations. This is in contrast to the FDOT District One's practice of dividing the process into two tiers: (a) screening for highway project locations with potential for improvement; and (b) prioritizing projects. Nonetheless, the approaches used by the state DOTs to prioritize projects are to a large extent applicable to screening highway project locations.

## <span id="page-24-1"></span>*2.2.1 Delaware*

The Delaware Department of Transportation (DelDOT) developed seven broad criteria to enhance the project prioritization process for their six-year (2015-2020) Capital Transportation Program (CTP) (DelDOT, 2014).

#### *Performance Measures*

The project prioritization process includes the following seven criteria. The percentage in parentheses gives each criterion's corresponding weight.

- 1. Safety (33%)
- 2. System operating effectiveness (24.8%)
- 3. Multi-modal mobility/flexibility/access (15.6%)
- 4. Revenue generation/economic development/jobs and commerce (7.9%)
- 5. Impact on the public/social disruption/economic justice (7.2%)
- 6. Environmental impact/stewardship (6.5%)
- 7. System preservation (5%)

### *Project Prioritization Methodology*

DelDOT's prioritization method is based on total score calculated from the criteria identified earlier. Each of the seven criteria is evaluated based on multiple factors that have different weights, rating scales, and corresponding values. The scores are calculated for all the factors associated with each criterion. The weight of each criterion is then applied to obtain the final score used to prioritize projects. Table 2-3 summarizes DelDOT's project prioritization method.

### <span id="page-25-0"></span>*2.2.2 Florida*

FDOT District One developed CMP to prioritize low-cost near-term highway improvements for Florida's SIS network. The project prioritization method used in CMP was modeled after the SIT, which was developed by the Department's System Planning Office. Although the SIT and the CMP are both Web-based systems and the project prioritization methods implemented in both are similar, the SIT is designed to evaluate specific projects one at a time, while the CMP is designed to screen and prioritize all projects system-wide, and is able to automatically generate a ranked list of project locations (FDOT, 2008).

#### *Performance Measures*

Both quantitative and qualitative factors are considered in prioritizing the potential CMP project locations. The CMP was found to accommodate only three of the five SIS goals (*Safety*, *Preservation*, and *Mobility*) through the following seven quantitative measures:

- 1. Crash ratio
- 2. Fatal crash
- 3. v/c ratio
- 4. AADT per lane
- 5. Truck volume per lane
- 6. Truck percent
- 7. Delay

The remaining two SIS goals, *Economic Competitiveness* and *Quality of Life*, are addressed through a series of qualitative questions, which are considered later in the project selection process (FDOT, 2008). More detailed discussion on the seven quantitative performance measures is provided in Chapter 3.

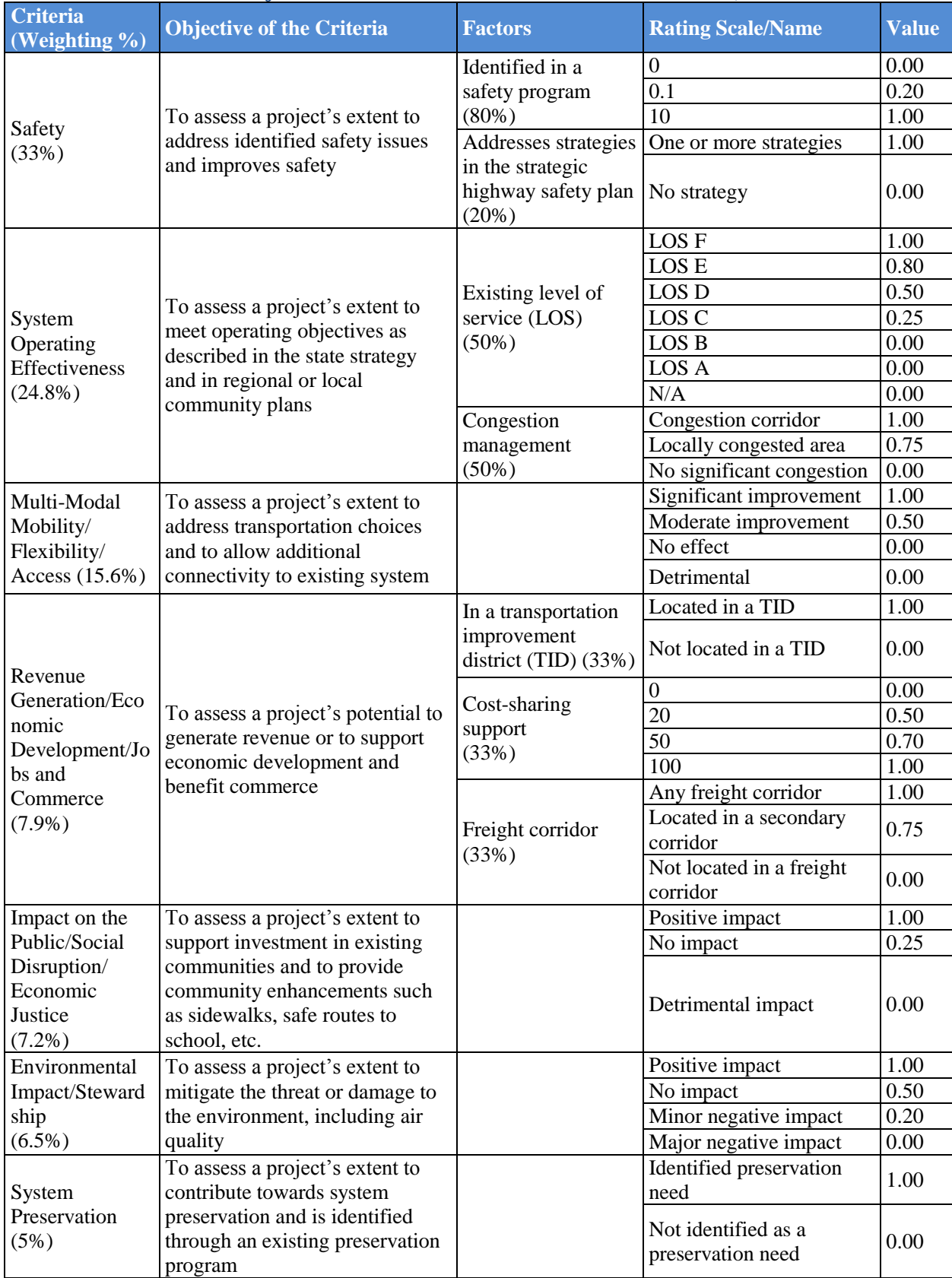

## <span id="page-26-0"></span>**Table 2-3: DelDOT's Project Prioritization Criteria (Source: DelDOT, 2014)**

#### *Project Prioritization Methodology*

The prioritization methodology consists of the application of quantitative criteria followed by qualitative questionnaire. Each of the seven quantitative performance measures is assigned a maximum score which is also directly adopted from SIT. The actual score of each measure is then determined based on site-specific characteristics. Finally, for each project location, scores from the seven measures are summed up to obtain the overall score which is then used in project prioritization. Top-ranked project locations are scrutinized through the qualitative criteria to determine the final location list for funding (FDOT, 2008).

#### <span id="page-27-0"></span>*2.2.3 Indiana*

The Indiana Department of Transportation (INDOT) used a scoring methodology to prioritize projects towards their Major Moves program as part of INDOT 2030 Long Range Transportation Plan (LRTP). Projects included in the Major New Capacity component of the Major Moves program are analyzed, scored, and ranked systematically. The ranked projects are then assigned to construction years based on their scores and INDOT's protocols and policies (INDOT, 2007; IPOC, 2005).

### *Performance Measures*

The following three broad goals are considered as primary criteria for prioritization. The percentage in parentheses gives each criterion's corresponding weight.

- 1. Transportation efficiency (50%)
- 2. Safety (25%)
- 3. Economic development and customer input (25%)

The most significant component, transportation efficiency, is related to some form of direct transportation preservation or enhancement criteria. Safety, the second component, focuses on improving the safety of the transportation system. The impact of economic development and customer input constitutes the remaining 25% of the project score. However, INDOT considers economic points only when direct, demonstrable economic impacts from the transportation project could be identified. Note that the 50-25-25 split occurs among the available total potential points. A bonus point category is considered for scoring and it is based on earmarks (public/private/or local participating funds) and urban revitalization.

## *Project Prioritization Methodology*

Projects are scored based on the earlier discussed criteria. Note that each of the criteria is associated with a set of factors. Table 2-4 summarizes INDOT's scoring method for project prioritization.

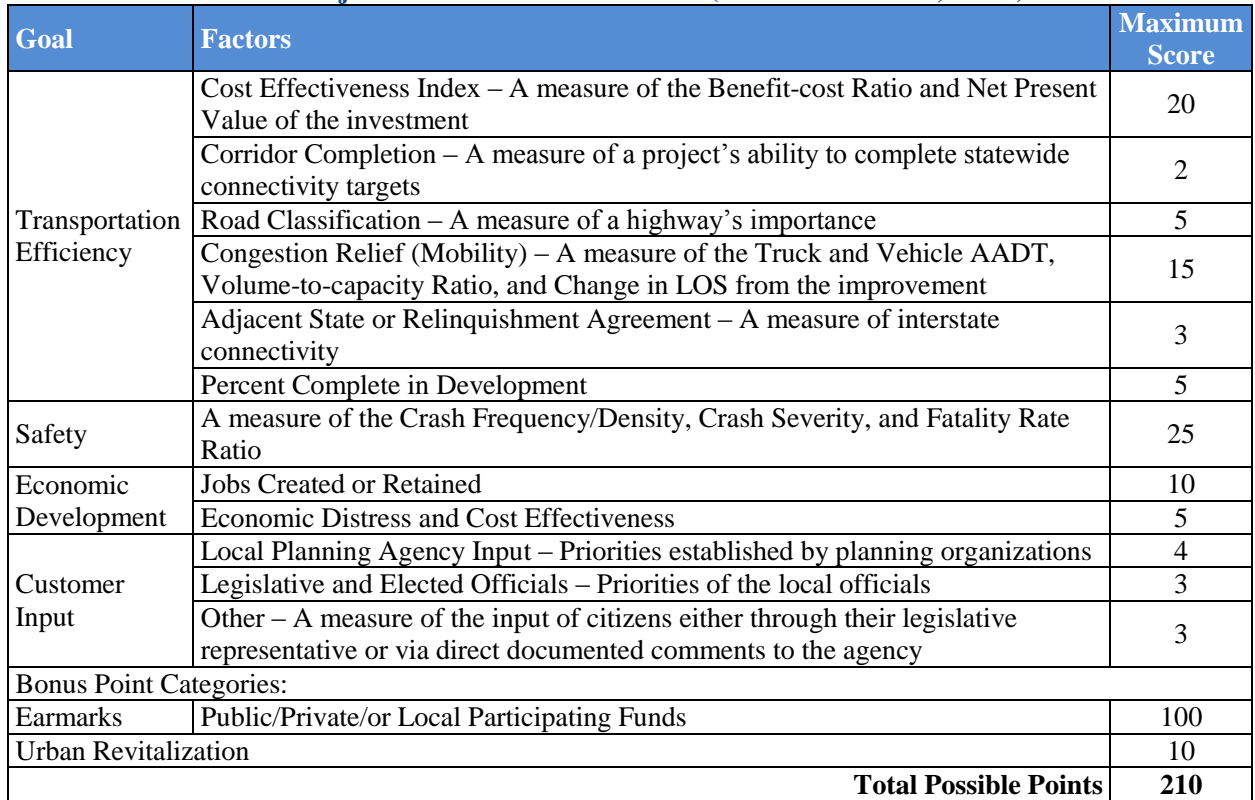

## <span id="page-28-1"></span>**Table 2-4: INDOT's Project Prioritization Criteria (Source: INDOT, 2007)**

## <span id="page-28-0"></span>*2.2.4 Missouri*

Missouri Department of Transportation's (MoDOT) project prioritization policy recognizes "the need for a balance between taking care of the current transportation system and expanding the system to accommodate anticipated future demand. As a result, transportation funding is divided accordingly" (MoDOT, 2006). The nature of this balance is adjusted through the distribution of transportation funds among the following categories:

- safety,
- taking care of the system,
- regional and emerging needs,
- major projects, and
- interstates and major bridges

MoDOT works with MPOs, regional planning commissions, local officials, and the general public to rank projects in each category. Within each category, projects are again divided into three sub-categories:

- *High*: resources are focused on addressing these projects first.
- *Medium*: these projects may be addressed when additional resources become available.
- *Low*: these projects will not be addressed at this time.

The high-priority project list is fiscally constrained to five years of funding and is not a commitment for construction. Therefore, each time when projects are prioritized, existing projects that have not been programmed for construction are reevaluated (MoDOT, 2006).

### *Performance Measures*

MoDOT developed their project prioritization criteria based on the state's transportation goals. Each group in MoDOT's funding distribution has a separate process. Table 2-5 presents a summary of MoDOT's prioritization criteria for "Taking Care of the System Projects" funding category. The table includes the prioritization criteria, their weights, associated factors, and the maximum attainable points in each of the associated factors. Note that the district factors/flexible points may be used to capture unique items that are important to an individual region or can be allocated among existing factors.

<span id="page-29-0"></span>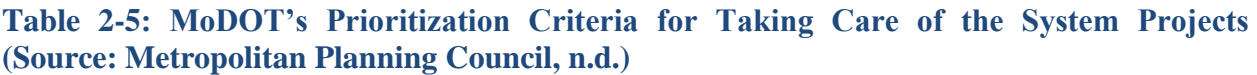

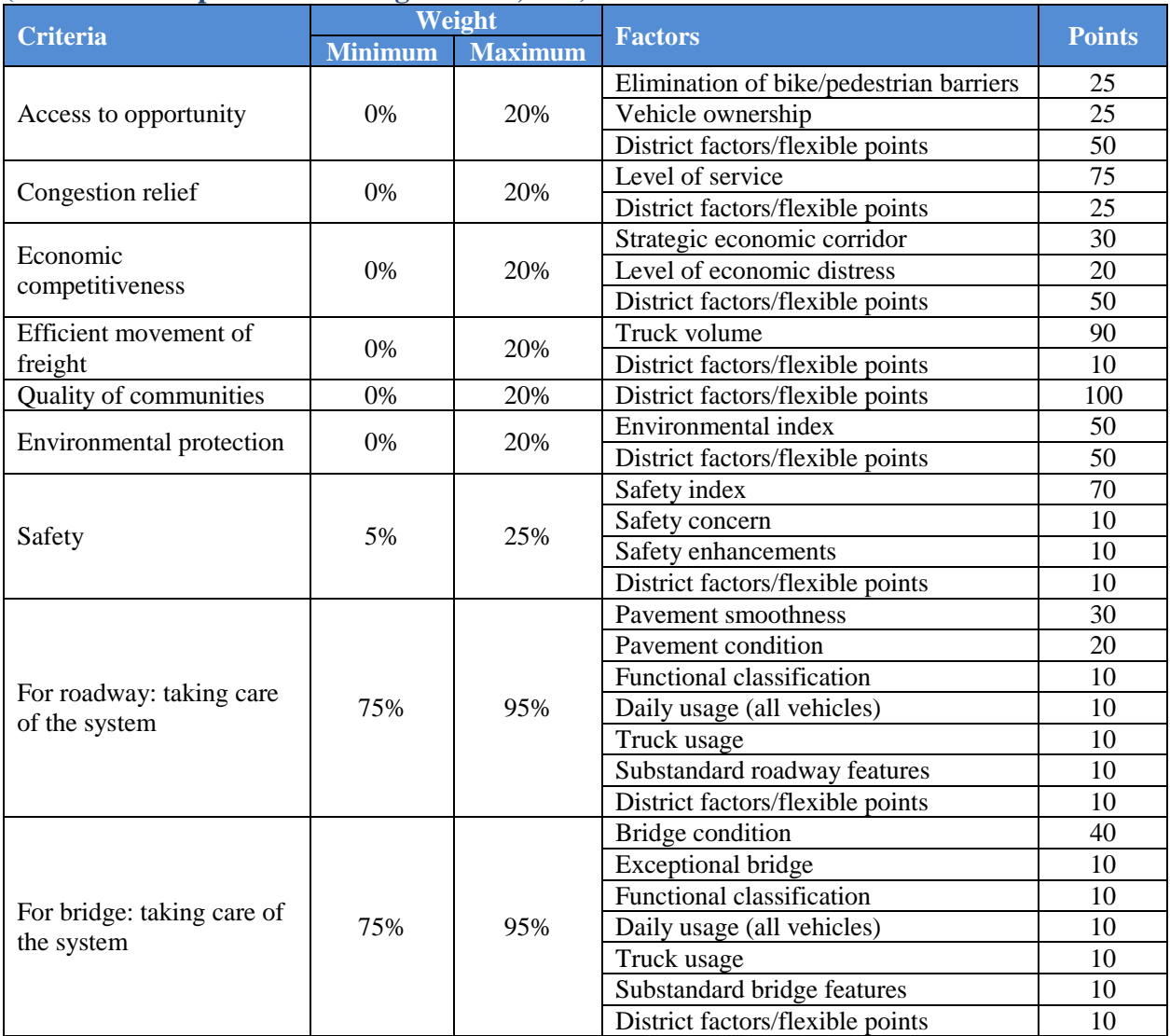

### *Project Prioritization Methodology*

The MoDOT's project prioritization methodology includes the following steps (Metropolitan Planning Council, n.d.):

- Projects are separated based on five funding categories, i.e., safety, taking care of the system, regional and emerging needs, major projects/system expansion, and interstates.
- The weights of each transportation goal, i.e., prioritization criteria for each funding category, is then determined. The total weight for a funding category should be equal to 100%.
- The appropriate factors along with their point values for each prioritization criteria are determined next. The total allowable points under each criterion should be equal to 100.
- MoDOT districts provide scores for objective factors based on data.
- MoDOT districts along with their planning partners determine the ratings for subjective factors.
- The total scores are then calculated for each criterion from associated factors, followed by multiplying by the weight of the criterion. Finally, all the weighted scores are added to determine the total score.

## <span id="page-30-0"></span>*2.2.5 North Carolina*

The North Carolina Department of Transportation (NCDOT) categorizes similar projects together as the first step in their project prioritization policy. Wasserman (2012) of NCDOT Strategic Planning Office presented the following ten prioritization buckets (i.e., categories):

- 1. aviation,
- 2. bike and pedestrian,
- 3. transit,
- 4. ferry,
- 5. rail,
- 6. mobility highway,
- 7. safety highway,
- 8. bridges highway,
- 9. pavement highway, and
- 10. modernization highway.

Similar projects are then compared with each other using a scoring methodology based on the combination of quantitative data and local inputs. For highway projects, the quantitative data includes congestion, benefit-cost (B/C) ratio, expected economic impact, safety, pavement condition, lane width, shoulder width, multimodal issues, and connectivity. Local inputs are derived from MPOs, Rural Planning Organizations (RPOs), and NCDOT divisions. After similar projects are prioritized, the NCDOT involves public and partner participants in discussions leading to funding allocation decisions. The final step of the department's prioritization process is to apply financial and scheduling constraints to determine investment strategies. The constraints include Federal and State regulations as well as taking into consideration the project development process and construction sequencing (NCDOT, 2014b; NCDOT, 2014c).

#### *Performance Measures*

The NCDOT Transportation Board approved the quantitative scoring criteria, measures, and weights for the Strategic Mobility Formula (SMF), which was a new way to prioritize and fund transportation projects (NCDOT, 2014a). The performance measures identified by NCDOT are given below. For each performance measure, the parameters, the formula, and the weights are provided when available.

- Congestion
	- o Parameter: AADT.
	- o Formula:

 $Congestion score = \frac{\text{m} \left( \frac{Existing}{T} \right) \text{m} \left( \frac{F}{T} \right)}{P}$ <u>Existing Traffic Volume</u>  $\times 100$   $\times 60\%$   $+$   $\left( \frac{\textit{Existing Traffic Volume}}{1,000} \right.$  $\frac{10,000}{1,000} \times 40\%$ 

- o Weight of congestion for statewide mobility projects, regional impact, and division needs is 30%, 25%, and 20%, respectively.
- Benefit-cost based on travel time criteria
	- o Parameters: travel time savings, project cost.
	- o Formula:

$$
Benefit / Cost = \frac{Travel \ time \ savings \ over \ 30 \ years \ in \ dollars}{Project \ cost \ to \ NCDOT}
$$

- o Weight of benefit-cost for statewide mobility projects, regional impact, and division needs is 30%, 25%, and 20%, respectively.
- Economic Competitiveness
	- o Parameters: jobs, value added in dollars.
	- o Formula:

*Economic competitiveness index =*  $A \times 50\% + B \times 50\%$ 

where A is the number of long term jobs created, and B is the value added in dollars based on productivity change in NCDOT division economy.

- $\circ$  Weight of economic competitiveness for statewide mobility projects is 10%.
- Safety Score
	- o Parameters: critical crash rates, density, severity.
	- o Formula:
		- For segments:

*Safety Score=Crash Density×33%+Severity Index×33%+Critical Crash Rate×33%* For intersections:

#### *Safety Score=Crash Frequency×50%+Severity Index×50%*

- o Weight of safety score for statewide mobility projects, regional impact, and division needs is 10%.
- Pavement Score
	- o Parameters: pavement condition rating.
- Lane Width
	- o Parameters: existing width, standard width.
	- o Formula: The greater the difference between the DOT design standard lane width and the existing lane width, the higher points the project receives. Each foot difference between the standard lane width and the existing lane width yields 25 points, and a difference of  $\geq$  4 ft yields 100 points.
	- o Weight of lane width is not used in statewide default criteria. However, it is used as an alternate criterion for NCDOT Divisions 1 and 4 as 10% for regional impact and division needs projects.
- Shoulder Width
	- o Parameters: existing width, standard width.
	- o Formula: The greater the difference between existing paved shoulder width and DOT design standard paved shoulder width, the higher points the project receives. Similar to the case of lane width, each foot difference between the standard shoulder width and the existing shoulder width yields 25 points, and a difference of  $> 4$  ft yields 100 points.
	- o Weight of shoulder width is not used in statewide default criteria. However, it is used as an alternate criterion for NCDOT Divisions 1 and 4 as 10% for regional impact and division needs projects.
- Multimodal (includes freight and military routes)
	- o Parameters: military route, transportation terminals, trucks
	- o Formula:

Multimodal Index = 
$$
((A \times 100) \times 25\%) + ((B \times 100) \times 25\%) + ((\frac{C}{100}) \times 50\%)
$$

where A is  $v/c$  ratio for strategic highway network, B is  $v/c$  ratio for transportation terminal routes, and C is truck volume.

- o Weight of multimodality for statewide mobility projects is 20%.
- Accessibility/Connectivity
	- o It includes three components of the scoring criteria:
		- county tier designation (20%),
		- upgrade roadway function  $(40\%)$ , and
		- commuting times by census tracts (40%).
	- o Parameters: county tier, facility type upgrade, commuting times.
	- o Formula:

For county tier designation: For projects in Tier 1 county, for volumes  $\leq 20,000$  vpd, the score is calculated as volume/200. For higher volumes, the score is 100 points. For projects in Tier 2 county, for volumes  $\leq 20,000$  vpd, the score is calculated as volume/300. For higher volumes, the score is 67 points. For projects in Tier 3 county, for volumes  $\leq 20,000$  ypd, the score is calculated as volume/600. For higher volumes, the score is 33 points.

For upgrading roadway function: The eligibility is based on combination of existing facility type and proposed facility type. If projects are eligible, the score is calculated as volume/200.

For commuting times by census tracts: This component is applicable when commute time is greater than 20 minutes. If commute time is  $> 40$ , the score will be 100 points. For commute times > 20 minutes and  $\leq$  40 minutes, the score is calculated by multiplying the excess of 20 minute commute time by 5.

o Weight of accessibility on regional impact projects is 10%.

## *Project Prioritization Methodology*

Similar projects are classified together taking funding category into consideration. Proper quantitative criteria along with measures and weights are then applied to calculate the scores. All criteria are measured on a 0-100 point scale. Local inputs are then incorporated according to NCDOT guidelines. Finally, the projects are prioritized based on the calculated total scores. Table 2-6 presents a summary of NCDOT's highway scoring criteria and weights used to prioritize projects.

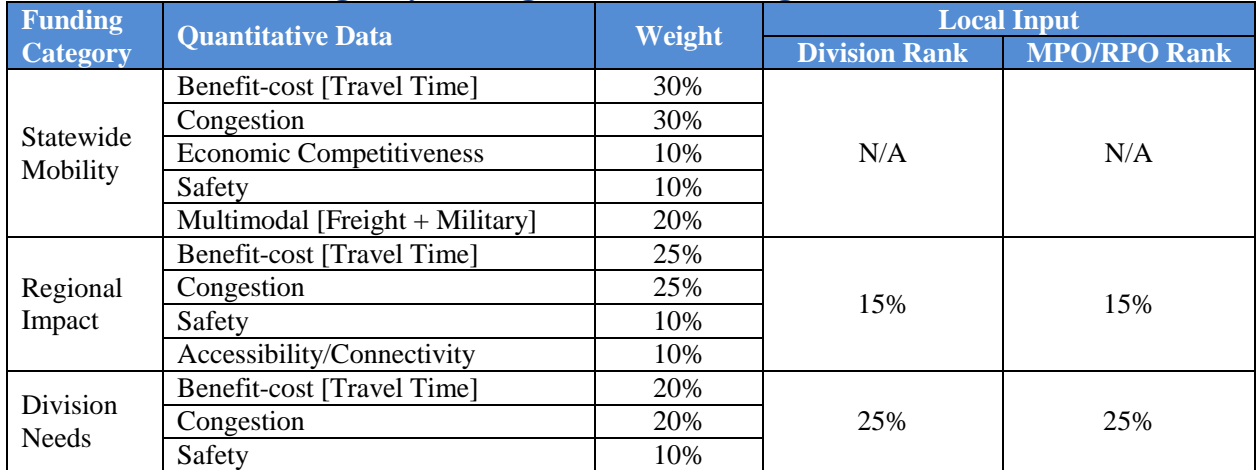

### <span id="page-33-1"></span>**Table 2-6: NCDOT's Highway Scoring Criteria and Weights (Source: NCDOT, 2014c)**

#### <span id="page-33-0"></span>*2.2.6 Ohio*

The Ohio Department of Transportation (Ohio DOT) adopted a scoring methodology for their major new capacity projects. The selection process of these projects operates under the purview of the Transportation Review Advisory Council (TRAC) of Ohio. The TRAC's policy is to provide equal consideration to all modes of transportation during project prioritization. TRAC has thus devised scoring criteria to include all modes of transportation so that modal benefits can be compared equally across modes (Ohio DOT, 2013).

#### *Performance Measures*

Ohio DOT's prioritization process includes the following four criteria, with the total points for each criterion given in the parentheses:

- 1. Transportation factors (55)
- 2. Economic performance factors (15)
- 3. Local investments (15)
- 4. Project funding plan (15)

Each of the criteria is associated with a number of factors and sub-factors. The criteria are designed in such a way that they are able to provide equal consideration for all transportation modes. Table 2-7 presents a summary of Ohio DOT's scoring criteria for project prioritization.

| <b>Prioritization</b><br><b>Criteria</b> | <b>Evaluation</b><br><b>Factors</b>                                              | <b>Evaluation Sub-Factors</b> |                           |                             | <b>Points</b>  |
|------------------------------------------|----------------------------------------------------------------------------------|-------------------------------|---------------------------|-----------------------------|----------------|
| Transportation                           | Traffic                                                                          | <b>Transportation Mode</b>    |                           |                             |                |
|                                          |                                                                                  | Road                          | Transit                   | Freight                     |                |
|                                          |                                                                                  | V/C Ratio                     | <b>Existing Peak Hour</b> | <b>Existing Freight</b>     | 10             |
|                                          |                                                                                  |                               | Ridership/Capacity        | Volume/Capacity             |                |
|                                          |                                                                                  | Safety                        | Proposed Peak Hour        | Proposed Freight            | 10             |
|                                          |                                                                                  |                               | Capacity Increase         | Capacity Increase           |                |
|                                          |                                                                                  | <b>ADTT</b>                   | <b>VMT</b> Reduction      | <b>Cost/Truck Reduction</b> | 5              |
|                                          | Benefit and<br>Cost                                                              | Benefit-cost                  | <b>Cost/VMT Reduction</b> | <b>Cost/Truck Reduction</b> | 10             |
|                                          | Air Quality                                                                      | <b>Emission Reduction</b>     |                           |                             | 5              |
|                                          | <b>Functional Class</b>                                                          |                               |                           |                             | 10             |
|                                          | <b>Intermodal Connectivity</b>                                                   |                               |                           |                             | 5              |
| Economic<br>Performance                  | Existing Jobs within the Project Area                                            |                               |                           |                             | $\overline{5}$ |
|                                          | <b>Estimated Jobs Created</b>                                                    |                               |                           |                             | $\overline{3}$ |
|                                          | <b>Estimated Gross State Product Generated</b>                                   |                               |                           |                             | $\overline{2}$ |
|                                          | <b>Considering Factors of Economic Distress</b>                                  |                               |                           |                             | 2.5            |
|                                          | Economic Distress in Relation to the Estimated Economic Performance              |                               |                           |                             | 2.5            |
| Local<br><b>Investments</b>              | Percentage of Acres Served by Local Streets                                      |                               |                           |                             | 15             |
|                                          | Percentage of Acres Served by Local Water and Sewer                              |                               |                           |                             |                |
|                                          | Percentage of Acres Served by Local Electricity                                  |                               |                           |                             |                |
|                                          | Thousand Square Feet of Light Industrial Buildings within the Project Area       |                               |                           |                             |                |
|                                          | Thousand Square Feet of Heavy Industrial Buildings within the Project Area       |                               |                           |                             |                |
|                                          | Thousand Square Feet of Warehouse Buildings within the Project Area              |                               |                           |                             |                |
|                                          | Thousand Square Feet of Commercial Buildings within the Project Area             |                               |                           |                             |                |
|                                          | Thousand Square Feet of Institutional Buildings within the Project Area          |                               |                           |                             |                |
|                                          | Percentage of Road Routes Served by Fixed Transit Routes                         |                               |                           |                             |                |
|                                          | Percentage of Square Footage of Existing Buildings Currently Vacant              |                               |                           |                             |                |
|                                          | Estimated Dollar Value of Committed or Recent Public Investment (within 5        |                               |                           |                             |                |
|                                          | years) in New, Non-project Infrastructure and Services                           |                               |                           |                             |                |
|                                          | Estimates of Private Investments in Existing Private Facilities (within 5 years) |                               |                           |                             |                |
| Project<br>Funding Plan                  | Local Funding Investments for the Phase(s) being Requested                       |                               |                           |                             | $8\,$          |
|                                          | Local Funding Investments for Future Phase(s)                                    |                               |                           |                             | $\overline{4}$ |
|                                          | Number of Non-ODOT Funding Sources                                               |                               |                           |                             | $\overline{3}$ |

<span id="page-34-0"></span>**Table 2-7: Ohio DOT's Project Prioritization Criteria (Source: Ohio DOT, 2013)**

## *Project Prioritization Methodology*

Projects are scored and ranked based on the factors and associated sub-factors. Ohio DOT is responsible for conducting the technical analyses of the projects. They also provide the TRAC with recommended scores. TRAC staff reviews various transportation components of a project and awards a draft score. The sufficiency and accuracy of the scores are verified during the hearing and public comment process.

TRAC's prioritization process is a means to ranking projects. However, it does not guarantee that projects will always be funded according to their ranking. Moreover, Ohio DOT does not have a formal process to cover unique or non-traditional transportation projects such as transit stations or intelligent transportation systems. Therefore, Ohio DOT evaluates such projects based on costs, consistency with local transportation plans, the stated preference of local officials in comparison with other local requests, the projects' effect on the movement of people and goods, the projects' ability to advance other transportation goals, the estimated volume of usage and comparison of that usage to other transportation projects' ability to transport goods and people (Ohio DOT, 2013).

## <span id="page-35-0"></span>*2.2.7 Oregon*

Franklin and Niemeier (1998) prepared a prioritization process for multimodal mobility improvement projects for Oregon Department of Transportation. The process involved two phases. In the first phase, the projects are evaluated based on the following seven factors:

- 1. land use conformity,
- 2. environmental resource impacts,
- 3. cost-efficiency (calculated as the ratio of a project's net present value to its total costs),
- 4. economic development,
- 5. modal integration,
- 6. community support, and
- 7. accessibility.

The project worksheets for this phase consist of a screening sheet and seven scoring sheets for each of the seven criteria. The screening sheet is used to eliminate projects that failed to meet the modal integration and community support criteria. The ranking algorithm, Technique for Order Preference by Similarity to an Ideal Solution (TOPSIS), initially developed by WSDOT, is employed in the second phase to evaluate scores and rank projects. The policy goals of Oregon DOT and WSDOT are different, and hence, the criteria used by Oregon DOT in TOPSIS are different from those used by WSDOT.

#### *Performance Measures*

As mentioned earlier, the Oregon DOT's project prioritization is based on the following seven performance measures:

- *Land Use Conformity*: Two sub-categories, compatibility with local land use plans and growth management, are used. Compatibility with local land use plans refers to "reaffirming local and regional government's ability to determine relevant local land use issues". Growth management refers to "giving weight to the state's compelling interest of compact densities" (Franklin and Niemeier, 1998).
- *Environmental Resource Impacts*: This category includes 'natural' resources such as water, flora and fauna, and 'cultural' resources such as historical landmarks, archeological sources, and scenic byways (Franklin and Niemeier, 1998).
- *Cost Efficiency*: It is the ratio of a project's net present value to its total costs. It is also known as net present value (NPV) to project cost ratio.
- *Economic Development*: The Oregon DOT's Technical Advisory Committee (TAC) considers the following three criteria for this measure: the surrounding regions distress, support to a regional transportation strategy, and direct distress measured by Oregon DOT.
- *Modal Integration*: Two indices of multi-modalism, connectivity offered by the project and expansion of mode choice are considered.
- *Community Support*: The Oregon DOT's TAC believed community interest for a project would be reflected in the rank that the project would receive in regional/local prioritization process. Therefore, each region would be allotted points to evaluate the projects that would reflect the degree of regional support.
- *Accessibility*: Accessibility measures the ease of travel to destinations on transportation systems. The minimum level of service concept developed in the Oregon Transportation Plan and basic standards for minimum tolerable conditions are considered for this criterion.

#### *Project Prioritization Methodology*

Franklin and Niemeier (1998) suggested new performance measures to be used with the TOPSIS-6 algorithm to determine the final ranking. A Delphi analysis is used to demonstrate a consensus-oriented process for determining how criteria weights could be assigned. The TOPSIS-6 algorithm includes the following six steps (Franklin and Niemeier, 1998):

- *Step 1: Determining Project Scores:* Each project is evaluated based on the predefined performance measures. An evaluation matrix is then formed. In the matrix, the rows are defined by the projects to be ranked and the columns contain the scores according to performance measures.
- *Step 2: Normalizing Scores:* The normalization step uses a vector normalization method in which each project's score within a criterion is divided by the root-sum-of-squares of the scores of all projects in that criterion. Equation 2-1 illustrates this concept. Normalization is used to eliminate the units of criteria scores so that criteria can be compared.

$$
r_{ij} = \frac{x_{ij}}{\sqrt{\sum_{i=1}^{m} x_{ij}^2}}
$$
\n(2-1)

where,

 $x_{ij}$  = criterion score for a project,  $\sum_{i=1}^{m} x_{ij}^2$  = sum of squares of criterion scores for all projects, and  $r_{ii}$  = criterion normalized score for a project.

- *Step 3: Weighting Scores:* This step uses weighting factors determined based on the perceived importance of each of the criteria. The weighting factors are a set of percentages that add up to 100%, with the most important criterion receiving the highest weighting factor. In this step, all the normalized scores in each criterion are multiplied by the weighting factor for that corresponding criterion.
- *Step 4: Determining Ideal Projects:* To evaluate projects on the basis of all criteria, two theoretical 'Ideal' projects representing the best and worst projects possible are defined to act as benchmarks against which the submitted projects are compared. These best and worst projects are known as the 'Ideal Positive' and 'Ideal Negative' projects, respectively. The Ideal Positive project's score in each criterion is established by finding the best score in that criterion from the submitted projects and giving that score to the Ideal Positive project; similarly, the worst score out of the submitted projects' scores is given to the Ideal Negative project. The actual scores of the Ideal Positive and Negative projects depend on the group of projects being evaluated, and are recalculated each time a new set of projects is evaluated (Franklin and Niemeier, 1998).
- *Step 5: Ranking Projects:* In this step, each project's diagonal distances from the defined positive and negative ideal projects are obtained through an extended version of Pythagorean Theorem shown in Equations 2-2 and 2-3.

$$
S_{A1}^{*} = \sqrt{(X_{1}^{*} - X_{1,A1})^{2} + (X_{2}^{*} - X_{2,A1})^{2} + \dots + (X_{m}^{*} - X_{m,A1})^{2}} = \sqrt{\sum_{i=1}^{m} (X_{i}^{*} - X_{i,A1})^{2}}
$$
(2-2)

$$
S_{A1}^{-} = \sqrt{\left(X_1^{-} - X_{1,A1}\right)^2 + \left(X_2^{-} - X_{2,A1}\right)^2 + \dots + \left(X_m^{-} - X_{m,A1}\right)^2} = \sqrt{\sum_{i=1}^m \left(X_i^{-} - X_{i,A1}\right)^2} \tag{2-3}
$$

where,

 $\mathbf{S}^*$  $=$  distance of Project A<sub>1</sub> from ideal positive project,  $S<sub>-</sub>$  $=$  distance of Project A<sub>1</sub> from ideal negative project,  $X_{i,A1}$  = score of Project A<sub>1</sub> in criterion i,  $\overline{\mathrm{X}}^*$  $=$  score of ideal positive project in criterion i,  $\overline{X}$ <sup>-</sup>  $\equiv$  score of ideal negative project in criterion i, and  $M =$  number of criteria.

The 'Priority Index' is then calculated for each project, as defined in Equation 2-4. The index is calculated by dividing the project's distance from the ideal negative project by the sum of the distances between the project and each of the ideal projects. It indicates the ranking of the projects. A project with a high priority index will have a higher rank in the prioritization list.

$$
PI = \frac{S}{S^* + S} \tag{2-4}
$$

 *Step 6: Selecting Projects for Funding:* In this step, funding is allocated to the ranked list of projects, one project at a time, starting with the highest-ranked project, until all available funds are exhausted (Franklin and Niemeier, 1998).

It is noted that TOPSIS-6 and TOPSIS-8 were developed by WSDOT to prioritize mobility improvement projects in Washington State. Franklin and Niemeier (1998) evaluated various aspects of TOPSIS-6 and TOPSIS-8 with respect to Oregon State and concluded that it was not possible to transfer TOPSIS-8 directly from Washington State to Oregon due to the different scoring methods used in the two states. Therefore, it was suggested that the concepts similar to those in TOPSIS-8 be adapted in Oregon DOT's algorithm. Detailed discussions on TOPSIS-6 and TOPSIS-8 can be found in Franklin and Niemeier (1998).

#### *2.2.8 Texas*

Texas' strategic plan for 2007-2011 highway projects included the following goals and objectives (Metropolitan Planning Council, n.d.):

- Reliable mobility ensure that people and goods move efficiently
- Improved safety reduce roadway fatalities
- Responsible systems preservation maintain and improve existing roads and bridges
- Streamlined project delivery complete projects faster
- Economic vitality attract and retain businesses and industry

#### *Performance Measures*

The evaluation criteria of Texas strategic plan for 2007-2011 highway projects include (Metropolitan Planning Council, n.d.):

- reduce congestion,
- enhance safety,
- expand economic opportunity,
- improve air quality,
- increase the value of transportation assets,
- address local, regional or statewide transportation issues, and
- provide a short-term, mid-term, or long-term solution.

#### *Project Prioritization Methodology*

The Texas Department of Transportation (TxDOT) receives the identified transportation needs or proposals from communities, state or federal level. Project sponsors also approach TxDOT district offices or local MPOs for support and approval. TxDOT district staff formulates funding strategy for the proposed projects. Projects viability and environmental implications, alternative solutions, cost estimates, public input and support, are considered prior to project selection. The Texas Transportation Commission (TTC) and local officials make the selection decision. A large portion of the budget is allocated to projects through the Unified Transportation Program (UTP). The allocation criteria and standards for different kinds of projects are established by TTC (Metropolitan Planning Council, n.d.).

#### *Project Evaluation Toolkit (PET)*

The University of Texas at Austin developed the Project Evaluation Toolkit (PET) under research projects sponsored by TxDOT. PET is a spreadsheet tool that evaluates operational strategies for transport project and policy impact evaluation. PET has been developed to anticipate long-term project impacts (including traveler welfare, emissions, safety, and travel time reliability), evaluate and compare multiple scenarios using NPVs, B/C ratios, etc., and enable optimal allocation of limited resources. The toolkit emphasizes multi-criteria evaluation for project metrics, along with sensitivity analysis, budget allocation across competing projects, and other tools for project planners (Kockelman *et al.*, 2012).

The following project impacts can be assessed within PET (The University of Texas at Austin, 2014):

- traveler welfare (consisting of operating costs and changes in travel time),
- travel time reliability (based on the valuation of travel time variance),
- crash counts (by severity),
- emissions (14 pollutant species),
- tolling revenues,
- fuel use, and
- link-level volumes and speeds by time of day.

PET supports the following transportation project types:

- capacity expansion and grade separation,
- tolling (pricing can vary by mode, user class, and time of day),
- shoulder lane use,
- reversible lanes,
- ramp metering,
- transit route and headway changes,
- work zone phasing/scheduling,
- traffic safety projects,
- advanced traveler information systems,
- variable speed limits (speed harmonization),
- incident management, and
- changes to parking and other fixed trip costs.

#### *2.2.9 Utah*

A two-tiered framework of project prioritization was developed for the Utah Department of Transportation (UDOT). The two tiers are sequentially coordinated. The projects scoring in the top third in Tier I are considered for evaluation in the Tier II process. Projects in the Tier I phase are screened based on engineering parameters. Tier II is a more in-depth phase and it evaluates the projects based on congestion, economics, environmental impacts, and safety. The Tier II process yields a list of ranked projects (Schultz and McGee, 2009). Figure 2-2 illustrates the entire two-tiered framework developed for UDOT.

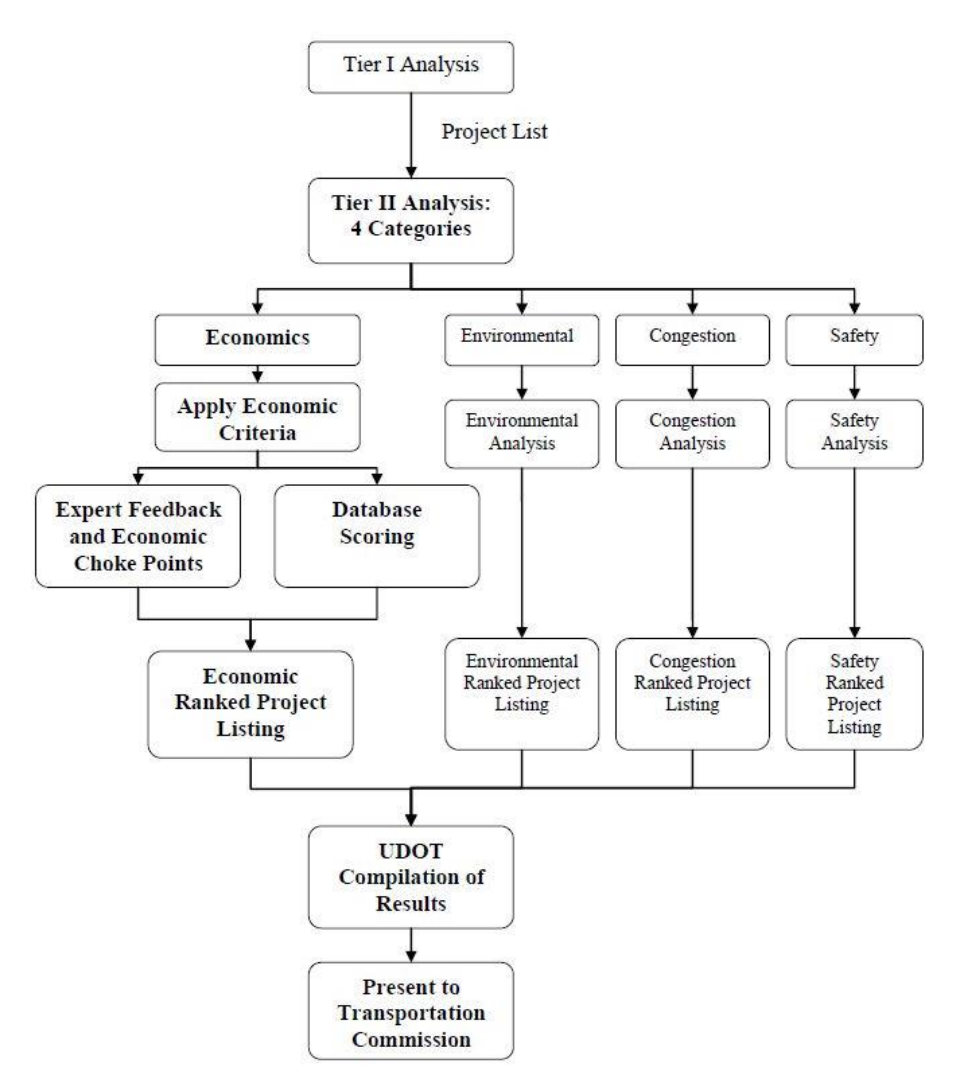

## **Figure 2-2: UDOT's Project Prioritization Framework (Source: Schultz and McGee, 2009)**

#### *Performance Measures*

The standard indices, i.e., the criteria used for the Tier I process are:

- AADT,
- truck AADT,
- $\bullet$  v/c ratio,
- v/c ratio improvement,
- safety index,
- functional class,
- transportation growth,
- vehicle-hours-saved,
- $\bullet$  B/C ratio,
- adjacent interchange v/c ratio, and
- average adjacent interchange distance.

The evaluation criteria for the Tier II process include economics, environmental impacts, congestion, and safety.

#### *Project Prioritization Methodology*

Projects are classified into four types – widening existing facilities, constructing new facilities, constructing new interchanges on existing freeways, and upgrading existing at-grade signalized intersections. Table 2-8 presents a summary of UDOT's scoring criteria for the Tier I process by project type. As identified in the table, each project type uses only few indices to calculate the final score.

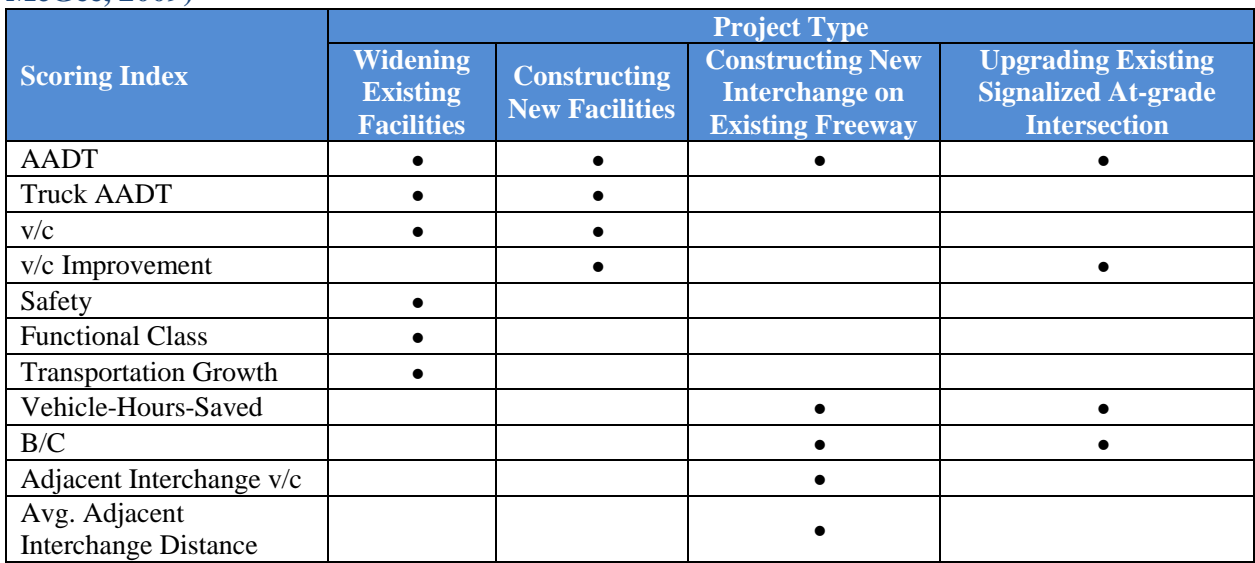

## **Table 2-8: UDOT's Scoring Indices by Project Type in Tier I Phase (Source: Schultz and McGee, 2009)**

The projects scoring in the top third in Tier I are then considered for evaluation in the Tier II process, and are evaluated once again based on economics, environmental impacts, congestion, and safety criteria. As there is not a universal method for economic analysis, a Policy Delphi method requiring subjective judgment is employed to develop the economic development criteria and the framework. The method includes four steps, i.e., exploration of the subject, finding how the group views the issues, exploring the disagreements, and performing the final evaluation. Four aggregate criteria including sub-criteria, and one bonus criterion are identified through the Policy Delphi method. Table 2-9 summarizes these criteria.

## *2.2.10 Virginia*

The Virginia Transportation Research Council (VTRC) developed a project prioritization template for Virginia Department of Transportation (VDOT). The objective was to help VDOT decide which capital improvement project should be undertaken first. The template is based on 14 performance measures which accommodate the criteria from the Transportation Equity Act for the 21<sup>st</sup> Century (TEA-21) and the Governor's Commission on Transportation Policy (GCTP) in Virginia (Miller *et al.*, 2002).

## **Table 2-9: UDOT's Project Prioritization Criteria for Economic Analysis (Source: Schultz and McGee, 2009)**

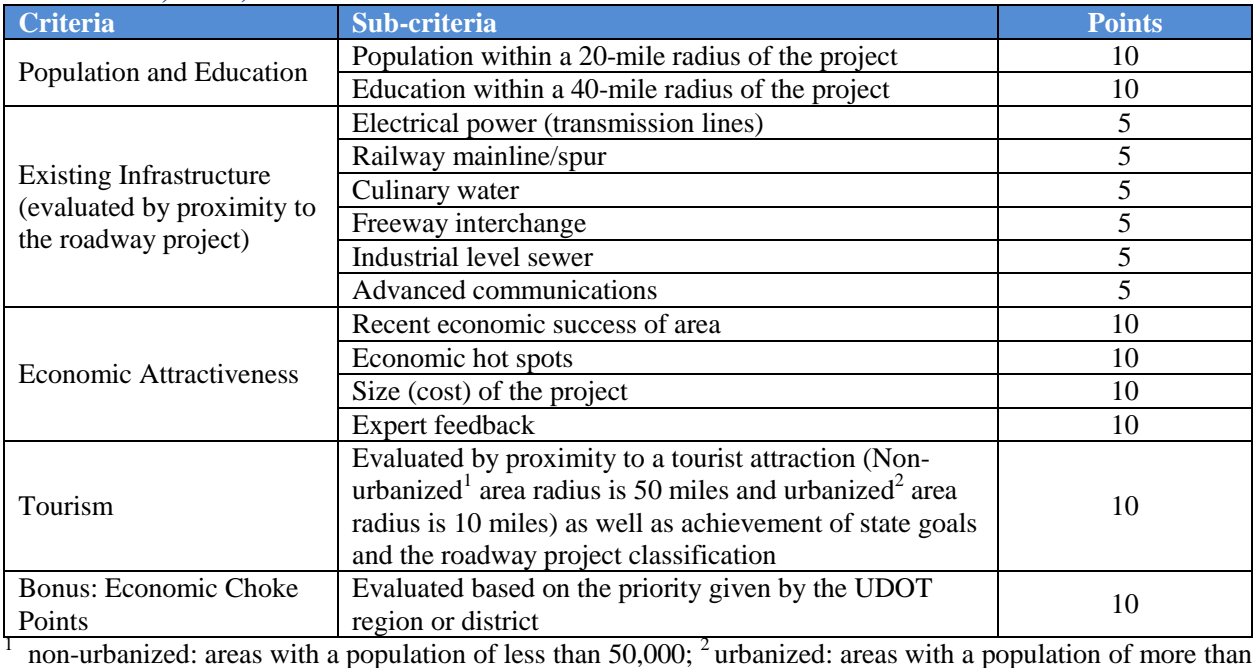

50,000.

## *Performance Measures*

Table 2-10 summarizes the 14 performance measures along with their corresponding TEA-21 planning factors and GCTP factors.

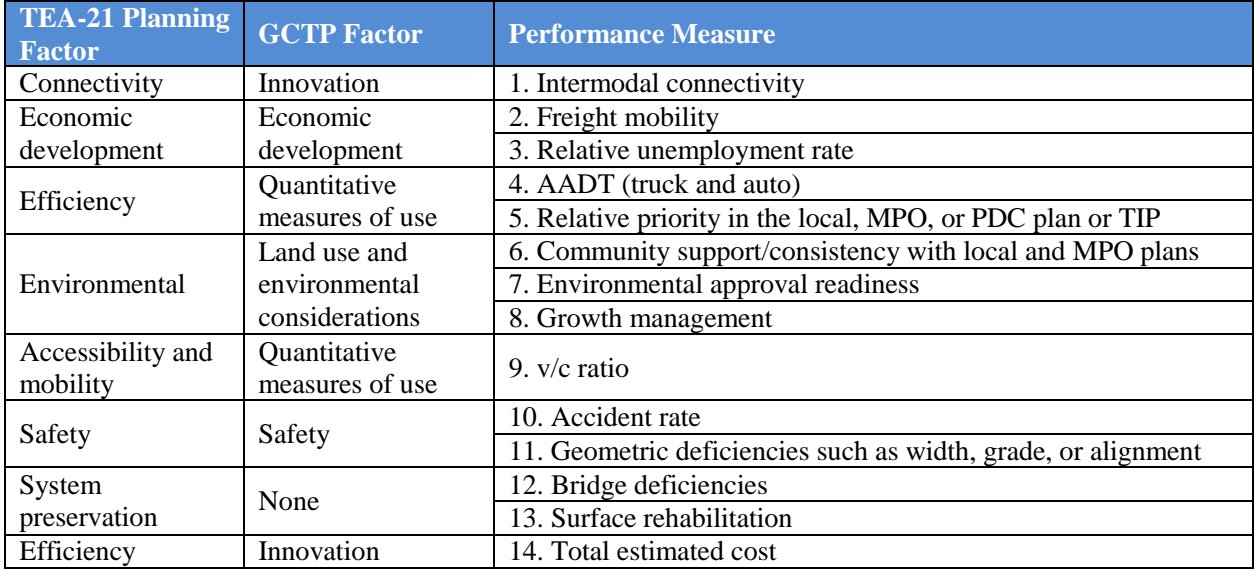

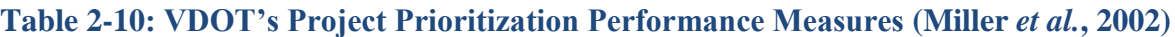

#### *Project Prioritization Methodology*

Scoring method is adopted to rank the projects. Each performance measure is given the same weight, i.e., 10 points, so that the highest total points a project could get is 140. Note that the selected performance measures were tailored from a list of approximately 75 measures covering a broad range of priorities (e.g., environmental, congestion relief, and safety), data needs (AADT, costs, and land use plans), and measures of objectivity. The final selection of the 14 performance measures was influenced by data availability at VDOT, objective or systematic determination of a performance measure, link with TEA-21 planning factors, elimination of overlapping measures within the larger measure list, etc. VTRC recommended that VDOT might vary the weights; change the scoring criteria; add or delete performance measures; reduce or increase the number of performance measures; and change the computational methods or data source based on the feedback from stakeholders and technical staff (Miller *et al.*, 2002). For detailed scoring template please refer to Miller *et al.* (2002).

#### *2.2.11 Washington State*

Washington State Department of Transportation (WSDOT) prioritizes the highway mobility projects every two years with the goal to produce maximum benefits from transportation improvements. Washington State's Highway System Plan (HSP) serves as the screening criteria for mobility projects. The HSP is the state highway component of the Washington State Multimodal Transportation Plan, which is the state's overall transportation plan that includes an analysis of facilities the state owns and those in which the state has an interest. Projects not contained in the system plan are ineligible for further prioritization (WSDOT, 2014; Dowling Associates, Inc., 2000).

#### *Performance Measures*

Table 2-11 lists the seven criteria along with their relative weights that were used for 1995-1997 biennial mobility project evaluation. The criteria, scoring procedures, and weights were established with the input from state transportation officials and WSDOT personnel. Each of the seven criteria is briefly described below (Dowling Associates, Inc., 2000).

#### *Project Prioritization Methodology*

WSDOT uses the TOPSIS algorithm to rank and prioritize the highway mobility projects. After screening and scoring in the seven criteria, an evaluation matrix is created. In the matrix, the rows define the projects to be ranked and the columns contain the scores according to seven criteria. The algorithm allows projects with dissimilar criteria to be easily evaluated. The premise of TOPSIS includes (Dowling Associates, Inc., 2000):

- normalization of the scores from an evaluation matrix into dimensionless units;
- multiplication of each score by their relative assigned weights;
- formulation of a theoretical 'ideal-best' project and a theoretical 'ideal-worst' project;
- prioritization of projects by calculating their relative distances between the ideal solutions.

It is noted that the theoretical 'ideal-best' project is determined by combining all of the best scores in each of the separate criteria and the 'ideal-worst' project is determined by combining all of the worst scores in each of the criteria (Dowling Associates, Inc., 2000).

**Table 2-11: WSDOT's Mobility Project Evaluation Criteria and Weights for 1995-1997 (Source: Dowling Associates, Inc., 2000)**

| Criteria |                                                                                           |      |
|----------|-------------------------------------------------------------------------------------------|------|
|          | Cost-efficiency: measured by the benefit-cost ratio, which was the present value of the   | 65%  |
|          | monetized project benefits divided by the project costs.                                  |      |
|          | 2. Community support: addresses financial participation, endorsement, and opposition by   | 14%  |
|          | local governments, local organizations, and private groups or individuals as well as      |      |
|          | potential disruption of neighborhoods and displacement of homes, businesses, or farm      |      |
|          | land.                                                                                     |      |
| 3.       | Wetlands: assesses the intrusion of proposed projects upon classified wetlands and        |      |
|          | associated buffer areas in accordance with federal, state, and local regulations          |      |
| 4.       | Water quality and permitting: assesses potential impact on the acreage of impervious      |      |
|          | surface area within 2,000 ft of any water body.                                           |      |
| 5.       | Noise: assesses the potential noise impacts for a proposed project. Points are accrued on | 8%   |
|          | the basis of a calculated 'risk factor', which is based on the number of lanes for the    |      |
|          | proposed project, as well as the number of noise receptors and their proximity to that    |      |
|          | project.                                                                                  |      |
| 6.       | Modal integration: assesses the level of modal integration supported by a proposed        | 7%   |
|          | project in accordance with Washington State policy goals.                                 |      |
|          | 7. Land use: assesses the support that proposed projects provide for Washington State     | 6%   |
|          | mobility and land-use management objectives.                                              |      |
|          | Total                                                                                     | 100% |

## *2.2.12 Wisconsin*

Wisconsin Department of Transportation (WisDOT) along with Wisconsin's MPOs, municipalities, and regions identify the emerging needs and highway and bridge projects of transportation. WisDOT then reviews the proposals and develops a list of candidate projects for the transportation project commission's (TPC) evaluation. The projects also filter through environmental and engineering studies by TPC and WisDOT before the prioritization process (Metropolitan Planning Council, n.d.).

## *Performance Measures*

Table 2-12 presents WisDOT's prioritization criteria, objectives, factors, and associated weights for highway and bridge projects.

## *Project Prioritization Methodology*

The basic steps of WisDOT's prioritization process for highway and bridge projects include (Metropolitan Planning Council, n.d.):

- 1. TPC holds hearing to receive public comment on the candidate projects,
- 2. WisDOT analyzes each candidate project using objective criteria and weighted measures, and
- 3. WisDOT ranks each candidate project based on the final score.

#### **Table 2-12: WisDOT's Prioritization Criteria of Highway and Bridge Projects (Source: Metropolitan Planning Council, n.d.)**

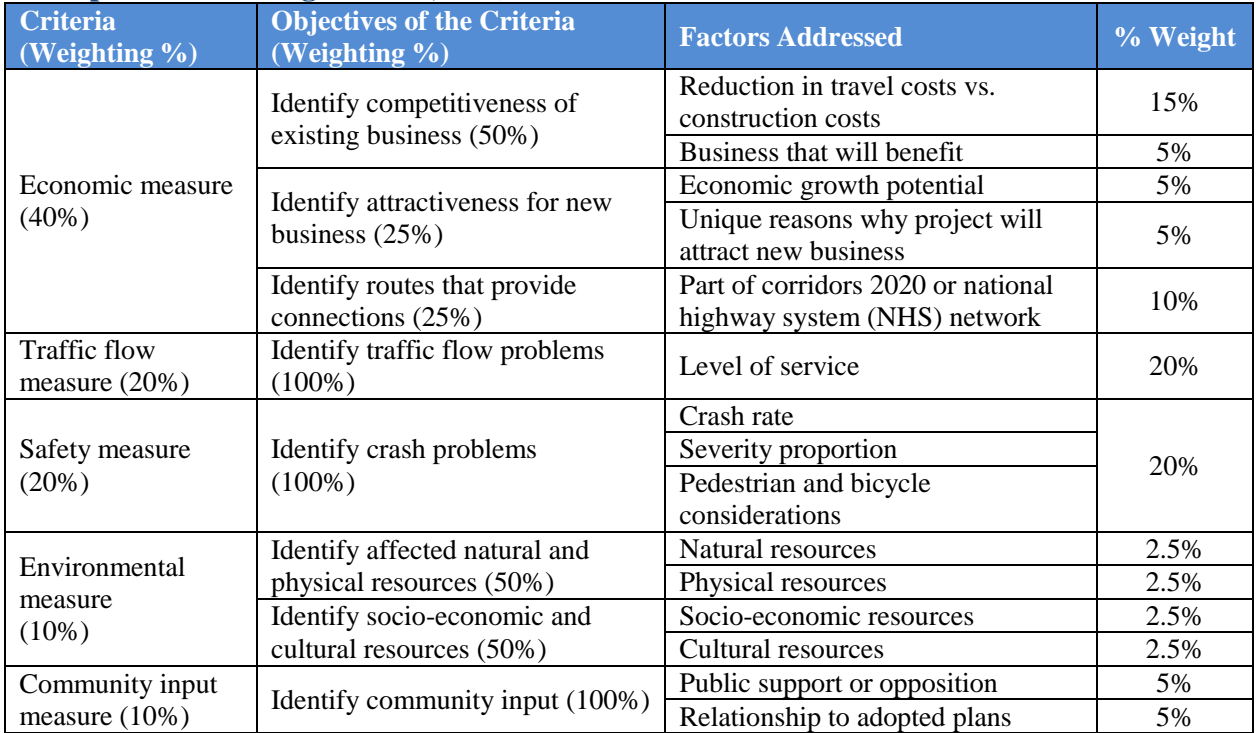

## **2.3 MPOs and Local Transportation Agencies**

This section summarizes the project prioritization methodologies that are currently being applied by the following MPOs and local transportation agencies:

- 1. Boston Region Metropolitan Planning Organization, Massachusetts
- 2. Broward Metropolitan Planning Organization, Florida
- 3. Fredericksburg Area Metropolitan Planning Organization, Virginia
- 4. Hampton Roads Transportation Planning Organization, Virginia
- 5. Metrolinx, Ontario, Canada
- 6. Nashville Area Metropolitan Planning Organization, Tennessee
- 7. North Central Pennsylvania, Pennsylvania
- 8. Winston-Salem Urban Area Metropolitan Planning Organization, North Carolina

## *2.3.1 Boston Region Metropolitan Planning Organization, Massachusetts*

The Boston Region MPO updates the Transportation Improvement Program (TIP) annually. Transportation projects and strategies that Boston Region plans to take into consideration for the next four years are identified in the TIP. A transportation improvement project must be included in the TIP before it receives federal funds for implementation (Boston Region MPO, 2013).

Table 2-13 provides Boston Region MPO's TIP evaluation criteria, sub-criteria, and corresponding weights. The MPO uses TIP evaluation criteria to prioritize projects. The project evaluation framework has six policy criteria and 35 sub-criteria. The staff uses evaluation scoring and project readiness to prepare a first-tier list of projects. Staff recommendation, public review, and other information are also considered to determine the final list.

## *2.3.2 Broward Metropolitan Planning Organization, Florida*

Intermodal transportation solution was considered for Broward MPO's 2035 LRTP. Broward's project prioritization policy starts with prioritizing premium transit projects which in turn help rank the mobility hubs, followed by pedestrian/bicycle/greenway projects and roadway projects. The later projects are selected in such a way that they could ensure necessary connectivity to and from the prior projects. Quantitative and qualitative performance measures are considered depending on evaluation criteria. Point values are assigned for the performance indicators. Projects with higher points got higher priorities in the ranking (Jacobs, 2009).

Broward MPO's 2035 LRTP vision, mission, and goals, and SAFETEA-LU planning factors are considered for developing the evaluation criteria for each mode, i.e., for each type of project category. The following project categories are identified:

- premium transit projects,
- mobility hubs projects,
- bicycle/pedestrian/greenway projects,
- roadways,
- intelligent transportation system (ITS),
- freight/airport/seaport, and
- safety and security projects.

Each category has its own performance measures. For example, a link-level analysis using the Southeast Florida Regional Planning Model, version 6.5 was conducted for the premium transit projects. Logical termini locations were also considered. Table 2-14 lists the factors that are used to further rank the premium transit projects.

The performance measures use both quantitative and qualitative data. However, most measures are quantitative and use figures from transportation and ridership forecasting models, U.S. Census data, project cost estimates, and other quantifiable data. The projects are given point values (0, 1, 2, or 3) based on their performance for each criterion. A project receiving higher points signified that it is a better project than those which got lower points for that particular criterion.

A four-tiered scoring system is developed for quantitative data. The data are first normalized by taking the raw data and dividing into quartiles. Then point values are assigned based on which quartile the project falls into. If a project falls within the first quartile, it is given zero points; if it falls between the first and the second quartile, it is given one point; if it falls between the second and the third quartile, it is given two points; and finally, if it falls between the third and the fourth quartile, it is given three points. Qualitative data are not normalized and relative scores are assigned. Once points are assigned to all the criteria, the points are added to determine the cumulative project score. This score is then used to rank or prioritize projects. Note that the Freight/Seaport/Airport and ITS projects are not prioritized in this manner; priorities are determined by the implementing agencies.

## **Table 2-13: Boston Region MPO's TIP Evaluation Criteria, Sub-criteria and Weights (Source: Boston Region MPO, 2013)**

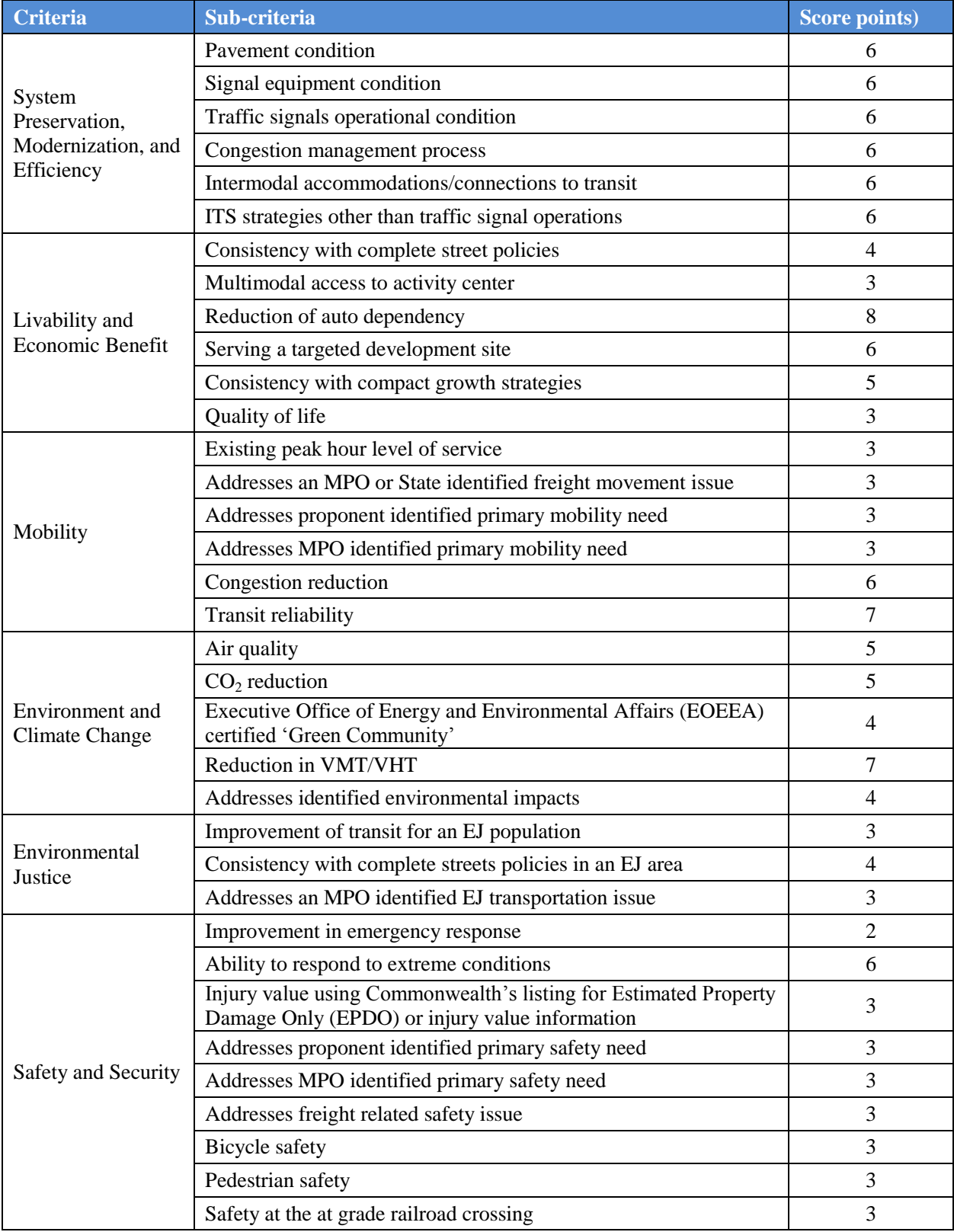

**Table 2-14: Broward MPO's Evaluation Criteria for Premium Transit Projects (Source: Jacobs, 2009)**

| <b>Evaluation Criteria</b>                                                                    | <b>Measure</b>                                                                                             | <b>Maximum</b><br><b>Achievable</b><br><b>Point</b> |
|-----------------------------------------------------------------------------------------------|----------------------------------------------------------------------------------------------------|-----------------------------------------------------|
| <b>Travel Market Size</b>                                                                     | Trip density within $1/4$ mile of transit project (2035)                                                   | 3                                                   |
| <b>Cost Effectiveness</b>                                                                     | Capital cost per rider                                                                                     | 3                                                   |
| Contributes to Efficiency of<br><b>Transit System users</b>                                   | Number of connections to premium transit routes                                                            | 3                                                   |
| Ability to Leverage New<br>Funding Sources (i.e. sales tax,<br>user tax, VMT tax, New Starts) | Cost Effectiveness Index (CEI) (Annualized capital and<br>O&M cost normalized by ridership)                | 3                                                   |
| Tax Incremental Financing<br>Opportunities                                                    | Area (in acres) of CRA/TOD/TOC/Higher Density<br>Mixed Use designation within half-mile of transit project | 3                                                   |
| Service to Transit Dependents                                                                 | Transit dependent population (zero-auto households)<br>within 1/4 mile of transit project                  | 3                                                   |
| <b>Reduction in Greenhouse Gases</b>                                                          | Reduction in carbon-dioxide emission per year                                                              | 3                                                   |
| Reduction in Single Occupancy<br>Vehicle Travel or VMT                                        | Passenger miles                                                                                            | 3                                                   |

## *2.3.3 Fredericksburg Area Metropolitan Planning Organization (FAMPO), Virginia*

The Fredericksburg Area Metropolitan Planning Organization (FAMPO) developed a methodology to prioritize projects identified as part of its regional LRTP. The following factors are evaluated in the prioritization process (KHA, Inc., 2008):

- congestion,
- economic opportunities,
- safety,
- security,
- public support,
- environmental impacts,
- funding, local matches, and prior funding commitments,
- $\bullet$  cost.
- benefit-cost ratio.
- regional connectivity,
- gap closure,
- deliverability/readiness,
- freight mobility,
- emergency evacuation,
- improve mobility for disadvantaged,
- sustainability,
- local priority, and
- remaining life cycle and existing conditions.

Table 2-15 presents the proposed recommended factors, sub-factors, and point values for the evaluation of projects. FAMPO's project ranking process includes the following steps (KHA, Inc., 2008):

- *Step 1*: Application of prioritization factors.
- *Step 2*: Addition of total points within each individual factor category.
- *Step 3*: Addition of total points of all factor categories.
- *Step 4*: Prioritization of projects, including:
	- organizing projects into urban and rural category,
		- organizing projects into interstate, arterial, collector, local, and bridge (divided into replacement and rehabilitation/maintenance type) category,
		- ranking categorized projects from highest to lowest scores, and
		- separate projects for individual jurisdictions within categories (optional).
- *Step 5*: Revision of information.
- *Step 6*: Prioritization of projects based on highest scores.
- *Step 7*: Final revision by staffs, TAC, and board to identify acceptable exceptions.

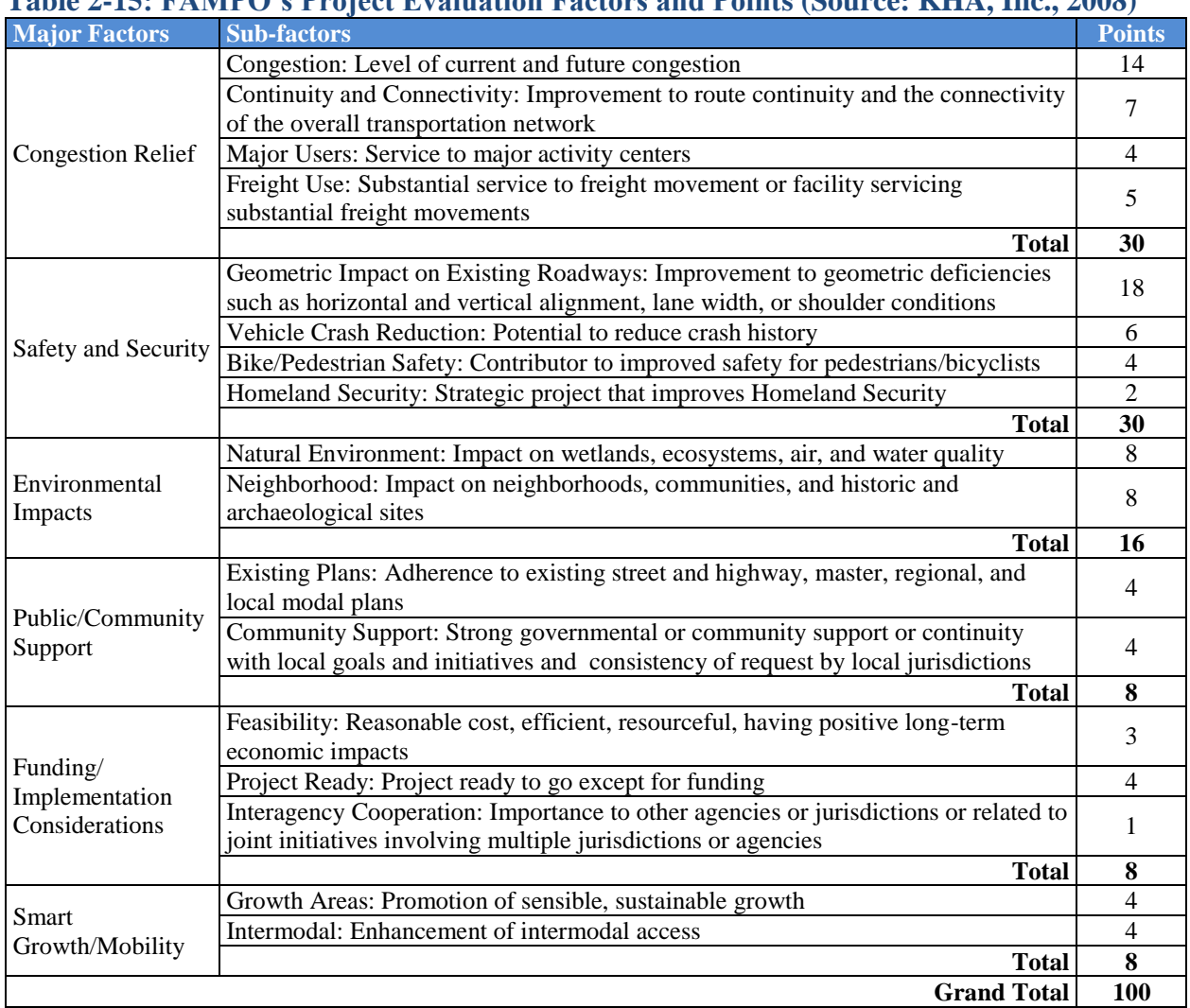

# **Table 2-15: FAMPO's Project Evaluation Factors and Points (Source: KHA, Inc., 2008)**

#### *2.3.4 Hampton Roads Transportation Planning Organization (HRTPO), Virginia*

The Hampton Roads Transportation Planning Organization (HRTPO) with the support of VDOT and Kimley-Horn and Associates (KHA) initiated the development of a program prioritization tool for regional transportation investments in Hampton Roads (Pickard *et al.*, 2010). Projects' technical merits and regional benefits along with funding constraints are considered in the prioritization process. The methodology evaluates transportation projects based on their utility, economic vitality, and viability.

The HRTPO Board approved the methodology in 2010 and directed the HRTPO staff to apply it for the evaluation of candidate transportation projects for the 2034 LRTP. The basic components for evaluation are similar for all transportation projects, and include project utility, project viability, and economic vitality. However, the criteria and sub-criteria differ based on project category. Table 2-16 presents the criteria and sub-criteria along with weights for highway projects.

| <b>Criteria and Sub-criteria</b> |                                                          |                                                          | Weight         |
|----------------------------------|----------------------------------------------------------|----------------------------------------------------------|----------------|
|                                  | <b>Congestion Level</b>                                  | % Reduction in existing and future v/c ratios            | 10             |
|                                  |                                                          | Existing v/c ratio                                       | 10             |
| Project Utility                  |                                                          | Impact to nearby roadways                                | 10             |
|                                  | <b>System Continuity and</b><br>Connectivity             | Degree of regional impact                                | 25             |
|                                  | Safety and Security                                      | Critical crash ratio                                     | 8              |
|                                  |                                                          | Improvements to incident management or evacuation routes | $\overline{7}$ |
|                                  | Cost Effectiveness (Cost/VMT)                            |                                                          |                |
|                                  | Land Use/Future Development Compatibility                |                                                          |                |
|                                  | <b>Modal Enhancements</b>                                | Enhancement of other categories                          | 3              |
|                                  |                                                          | Improvement to vehicular access                          | $\overline{2}$ |
|                                  |                                                          | <b>Project Utility Total</b>                             | 100            |
|                                  | <b>Total Reduction in Travel Time</b>                    |                                                          | 30             |
|                                  | <b>Labor Market Access</b>                               | Increased travel time reliability                        | 10             |
| Economic Vitality                |                                                          | Increased access for major employment centers            | 10             |
|                                  |                                                          | Increased access to tourist destinations                 | 10             |
|                                  | Addresses the Needs of<br><b>Basic Sector Industries</b> | Increased access for defense installations               | 6              |
|                                  |                                                          | Increased access for defense installations - STRAHNET    | $\overline{4}$ |
|                                  |                                                          | Increased access to port facilities                      | 10             |
|                                  | <b>Increases Opportunity</b>                             | Provision of new or increased access                     | 10             |
|                                  |                                                          | Support for plans of future growth                       | 10             |
|                                  |                                                          | <b>Economic Vitality Total</b>                           | 100            |
|                                  | Funding                                                  | Percentage of funding committed                          | 50             |
|                                  | Process/Project                                          | Prior commitment (is project in LRTP)                    | 10             |
|                                  |                                                          | Percentage of project design completed                   | 10             |
|                                  |                                                          | Environmental documents completeness                     | 15             |
| Project Viability                | Readiness                                                | Environmental decisions obtained                         | $\overline{5}$ |
|                                  |                                                          | ROW obtained and utilities coordinated                   | 5              |
|                                  |                                                          | Additional environmental permits obtained                | 5              |
|                                  |                                                          | <b>Project Viability Total</b>                           | 100            |

**Table 2-16: HRTPO's Highway Projects Prioritization Criteria and Sub-criteria (Source: Pickard** *et al.***, 2010)**

The following five project categories were identified:

- 1. highways,
- 2. interchange,
- 3. intermodal,
- 4. bridge and tunnel, and
- 5. transit.

Each project according to its category is scored based on the three evaluation components. The component scores are summed up to get a final score, which is then used to prioritize the projects (Pickard *et al.*, 2010).

## *2.3.5 Metrolinx, Ontario, Canada*

Metrolinx (2013) established a combination of both quantitative and qualitative evaluation criteria to assess '*The Big Move*' priorities in order to rank them in a sequential way for capital investment focusing on highest benefits. Environment, economy, and quality of life are their three basic principles for prioritization process. The primary evaluation criteria encompassed these principles along with measurement of deliverability and constructability in benefit-cost terminologies. Ten different metrics (i.e., indicators) are embedded under the three principles for primary evaluation. The secondary evaluation criteria considered the strategic fit as an opportunity for qualitative considerations not captured by the primary quantitative criteria. A number of key issues are used for the framework of strategic fit phase. The GO and Rapid Transit projects are prioritized currently. Table 2-17 provides Metrolinx's primary evaluation criteria, sub-criteria, and corresponding indicators.

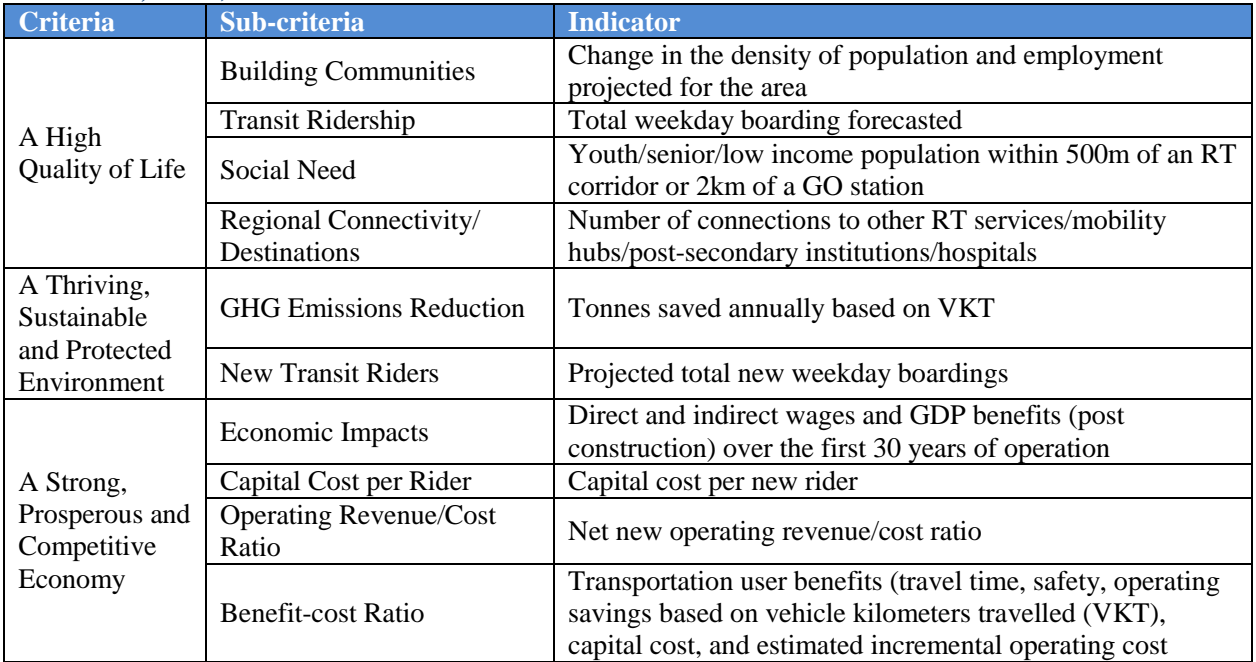

## **Table 2-17: Metrolinx's Primary Evaluation Criteria, Sub-criteria, and Indicators (Source: Metrolinx, 2013)**

For each indicator in Table 2-17, projects are scored on a scale of 1 to 5 based on the range of indicator values of the competing projects. Benefit-cost analysis provides the indicator values for each of the project. A composite score for each of the criteria is deduced by averaging the individual sub-criteria scores. The GO and rapid transit projects are evaluated separately due to differences in the projects' natures. Once the primary evaluation is completed, each project is analyzed for the issues of deliverability and constructability. Finally, the strategic fit of the projects is evaluated through the following subjective criteria:

- leveraging other investments and initiatives,
- project readiness,
- funding, and
- completing the network throughout whole region

## *2.3.6 Nashville Area Metropolitan Planning Organization, Tennessee*

The Nashville Area MPO developed a comprehensive process to evaluate projects that are consistent with the MPO's program development guiding principles, regional goals, and major objectives. The MPO's selection process is mainly focused on the identification of high‐scoring projects eligible for MPO‐managed funds which included those from the FHWA Surface Transportation Program (STP), FHWA Congestion Mitigation and Air Quality (CMAQ), and FTA Section 5307 Urban Transit grant funds. Projects that are more suitable for state-managed funds are evaluated and scored primarily so that those priorities could be communicated to the Tennessee Department of Transportation. The projects with local or state funding commitments or prior federal funding commitments are given priority for funding in the new work program (Nashville Area MPO, 2013).

Table 2-18 provides Nashville Area MPO's project prioritization criteria and corresponding maximum achievable points. Nashville Area MPO uses the evaluation criteria listed in this table to prioritize the projects. The project evaluation framework has eight evaluation criteria and each criterion is associated with a number of sub-criteria. A project receiving higher points gets the higher priority.

## **Table 2-18: Nashville Area MPO's Prioritization Criteria and Corresponding Points (Source: Nashville Area MPO, 2013)**

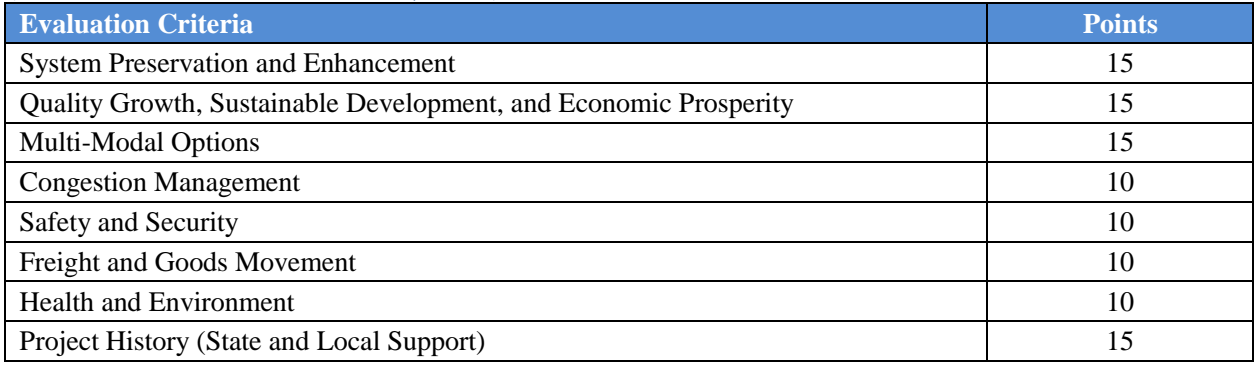

## *2.3.7 North Central Pennsylvania, Pennsylvania*

North Central Pennsylvania stressed the project prioritization process in its 2007-2035 LRTP. A two-step process for evaluating candidate transportation projects was initiated. In the first step, the projects are categorized into the following six major types:

- 1. Highway restoration
- 2. New capacity
- 3. State bridges greater than eight feet in length
- 4. Local bridges greater than 20 feet in length
- 5. Safety
- 6. Transportation enhancements

Each of these project types is associated with different criteria and corresponding weighting and the projects within each type are rated accordingly. In the second step, all competing projects are evaluated based on a set of common overall transportation criteria. Finally, the scores from the first step are summed up with the scores from the second step to obtain a total final score that is then used to prioritize projects (PennDOT, 2010).

Each categorized project further has different performance measures, scoring scales, and weights. For example, a new capacity project would have the following prioritization criteria together with the corresponding weights given in parentheses:

- Network/accessibility (19%)
- Project effectiveness  $(22%)$
- $\bullet$  Business retention and growth (30%)
- Truck percent  $(8\%)$
- Cost factors  $(21\%)$

North Central Pennsylvania identified 14 different elements that would serve as the overall transportation criteria for the purpose of performing the pairwise comparison and weightings in the second step. These criteria were clustered into five basic groups. Table 2-19 presents the overall prioritization criteria and their corresponding weights.

The prioritization method used by North Central Pennsylvania is based on the total score calculated from the two aforementioned steps. In the first step, based on project type, the proper rating of a criterion is first determined. The rating is then multiplied by the corresponding criterion weight, followed by summing up the values of all criteria to come up with a final score for the first step. In the second step, the same approach is used with the exception that each criterion has different elements. Therefore, the rating is first multiplied by element weight, followed by summing up the entire element related values (multiplied by element weight) under each criterion. The weight of each criterion is then integrated in scoring to calculate the final score for the second step. Finally, the scores from both steps are summed up to obtain the final score for the prioritization process.

#### **Table 2-19: North Central Pennsylvania's Overall Transportation Criteria (Source: PennDOT, 2010)**

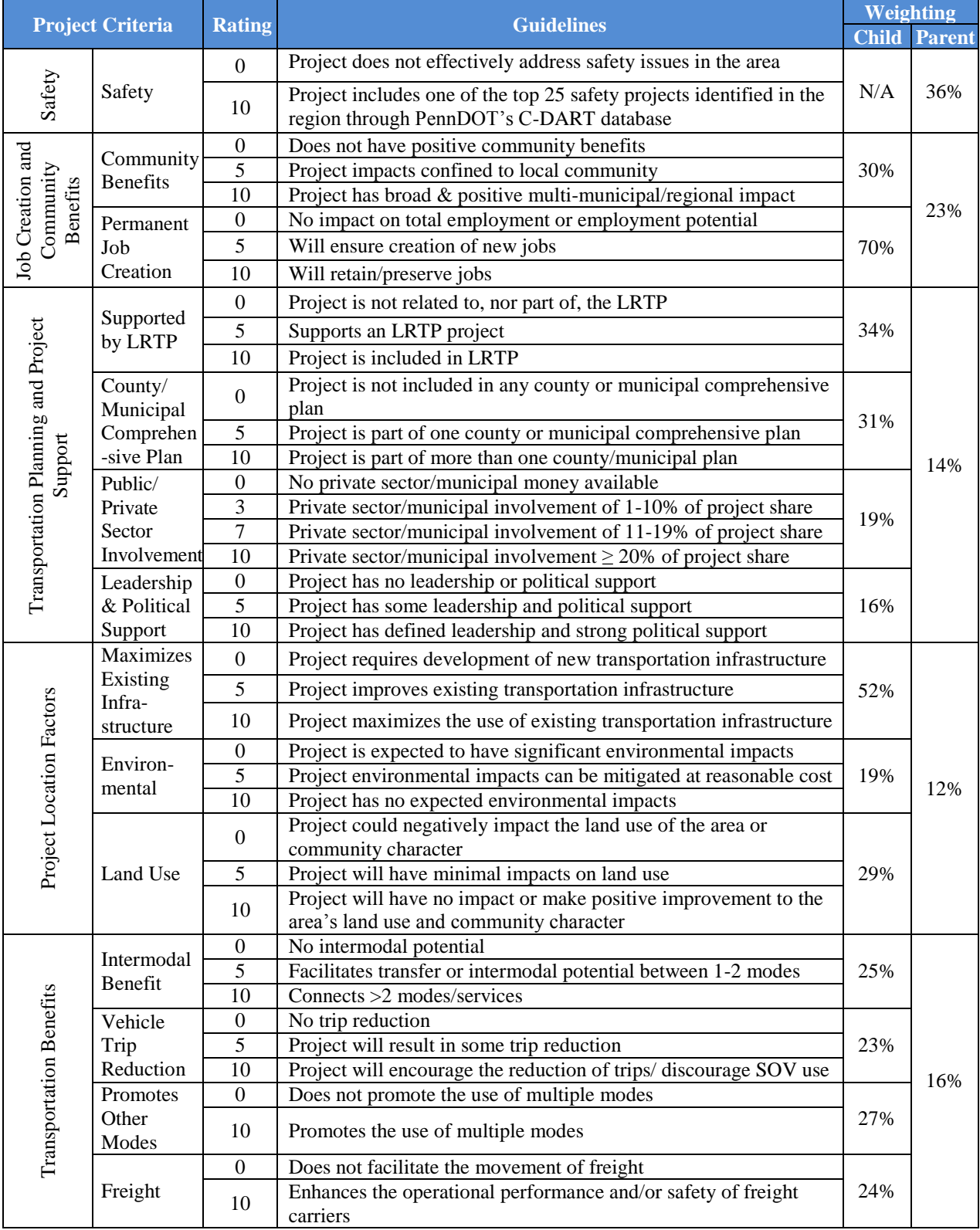

## *2.3.8 Winston-Salem Urban Area Metropolitan Planning Organization (WSUAMPO), North Carolina*

Winston-Salem Urban Area Metropolitan Planning Organization (WSUAMPO) developed a prioritization process which is data-driven and responsive to local needs. The prioritization method intends to evaluate and prioritize all modes of transportation. However, bicycle and pedestrian projects are not incorporated due to different fund allocation principles (WSUAMPO, n.d.).

Table 2-20 lists the criteria and the corresponding indicators and weights used by WSUAMPO. The prioritization methodology takes local input into consideration along with quantitative and qualitative criteria. The MPO staff score all projects through the prioritization criteria and rank the projects according to different modes of transportation. The highest-ranked projects in each mode are then allowed to receive a maximum of 100 points as local inputs. Winston-Salem Urban Area TAC makes the final decision regarding point assignment based on public comments and recommendations from the Winston-Salem Urban Area Technical Coordinating Committee (TCC).

| <b>Criteria</b> |                          | <b>Indicators</b>                                                                                                    | <b>Maximum</b><br><b>Achievable</b><br><b>Points</b> |
|-----------------|--------------------------|----------------------------------------------------------------------------------------------------|------------------------------------------------------|
|                 | Safety                   | Crash density<br>٠<br>Crash severity<br>Critical crash rate<br>Crash frequency<br>$\bullet$<br>Severity index<br>٠                                                                                                    | 10                                                   |
|                 | Congestion               | v/c ratio<br>$\bullet$                                                                                                    | 10                                                   |
| Quantitative    | Freight                  | Access to airports, freight distribution facilities, or major<br>$\bullet$<br>commercial/industrial districts<br>Freight movement to regional and national economic centers<br>٠                                                              | 10                                                   |
|                 | Environmental<br>Justice | More transportation options for the minority and low-income people<br>$\bullet$<br>Stimulation to economic development or redevelopment investments<br>$\bullet$<br>Little or no impact to existing homes and business<br>٠                   | 10                                                   |
|                 | Economic<br>Development  | Access to existing employment centers<br>$\bullet$<br>Access to land zoned or identified in development guides<br>Access to future employment<br>٠                                                                                            | 10                                                   |
|                 | Accessibility            | Access to and/or accommodating various modes of travel<br>$\bullet$<br><b>Transit stops</b><br>٠                                                                                                    | 10                                                   |
| Qualitative     |                          | Public input<br>$\bullet$<br>Consistency with planned growth and development areas<br>٠<br>Adherence to Complete Streets Policy<br>$\bullet$<br>Promotion of community goals and objectives<br>٠<br>Existing local commitment to funding<br>٠ | 40                                                   |

**Table 2-20: WSUAMPO's Project Prioritization Criteria (Source: WSUAMPO, n.d.)**

#### **2.4 Summary**

This chapter focused on reviewing and assembling information on the project prioritization methods. Specifically, the following FDOT policy documents and implementation plans were reviewed summarized:

- Florida's SIS Strategic Plan
- 2060 Florida Transportation Plan
- Implementation of the HSM and *SafetyAnalyst*
- Florida Freight Mobility and Trade Plan

Additionally, the project prioritization methods that are currently being adopted by the following state and local agencies are discussed. The states included:

- 1. Delaware
- 2. Florida
- 3. Indiana
- 4. Missouri
- 5. North Carolina
- 6. Ohio
- 7. Oregon
- 8. Texas
- 9. Utah
- 10. Virginia
- 11. Washington State
- 12. Wisconsin

The local agencies included:

- 1. Boston Region Metropolitan Planning Organization, Massachusetts
- 2. Broward Metropolitan Planning Organization, Florida
- 3. Fredericksburg Area Metropolitan Planning Organization, Virginia
- 4. Hampton Roads Transportation Planning Organization, Virginia
- 5. Metrolinx, Ontario, Canada
- 6. Nashville Area Metropolitan Planning Organization, Tennessee
- 7. North Central Pennsylvania, Pennsylvania
- 8. Winston-Salem Urban Area Metropolitan Planning Organization, North Carolina

Table 2-21 presents a summary of the 12 state DOTs' project evaluation criteria, and prioritization methodology according to project types. Table 2-22 lists the performance measures considered by the eight local agencies. All eight local agencies adopted the scoring methodology to prioritize projects.

Based on the review of the FDOT policy documents and the state-of-the-practice prioritization methods, the quantifiable performance measures that could potentially be considered in the CMP system are identified. Table 2-23 lists these performance measures. The table also provides the FDOT goals addressed by each criterion.

| <b>State</b>   | <b>Project Type</b>                                                                     | <b>Performance Measures</b>                                                                                                    | <b>Prioritization</b><br><b>Method</b> |
|----------------|-----------------------------------------------------------------------------------------|----------------------------------------------------------------------------------------------------|----------------------------------------|
| Delaware       | Capital<br>Transportation<br>Program                                                    | • Safety<br>• System operating effectiveness<br>• Multi-modal mobility/flexibility/access<br>• Revenue generation/economic development/jobs and<br>commerce<br>• Impact on the public/social disruption/economic justice<br>• Environmental impact/stewardship<br>• System preservation | <b>Rating Scale</b>                    |
| Florida        | Low-cost Near-<br>term Highway<br>Improvements<br>for Strategic<br>Intermodal<br>System | • Crash ratio<br>• Fatal crash<br>$\bullet$ v/c ratio<br>$\bullet$ AADT<br>• Truck volume<br>$\bullet$ Truck %<br>• Delay                                                                                                    | Scoring                                |
| Indiana        | <b>New</b><br>Construction<br>and Major<br>Preservation<br>Program                      | • Transportation efficiency<br>• Safety<br>• Economic development and customer input<br>• Public/private or local participating fund, and urban<br>revitalization                                                                                                    | Scoring                                |
| Missouri       | Taking Care of<br>the System<br>Projects                                                | • Access to opportunity<br>Congestion relief<br>Economic competitiveness<br>Efficient movement of freight<br>Quality of communities<br>• Environmental protection<br>Safety<br>$\bullet$<br>Taking care of the system                                                                   | Scoring                                |
| North Carolina | Highway<br>Projects                                                                     | • Congestion<br>$\bullet$ B/C ratio<br>• Economic competitiveness<br>• Safety<br>Pavement condition<br>• Lane width<br>Shoulder width<br>Multimodal issues<br>• Connectivity                                                                                                    | Scoring                                |
| Ohio           | Major New<br>Capacity<br>Projects                                                       | • Transportation factors (v/c ratio, safety, ADTT, B/C, etc.)<br>• Economic performance<br>Local investments<br>Project funding plan<br>$\bullet$                                                                                                    | Scoring                                |
| Oregon         | Multimodal<br>Mobility<br>Improvement<br>Projects                                       | • Land use conformity<br>• Environmental resource impacts<br>Cost-efficiency<br>٠<br>• Economic development<br>Modal integration<br>٠<br>Community support<br>٠<br>• Accessibility                                                                                                    | <b>TOPSIS</b>                          |

**Table 2-21: Summary of the State DOTs' Performance Measures and Project Prioritization Methods** 

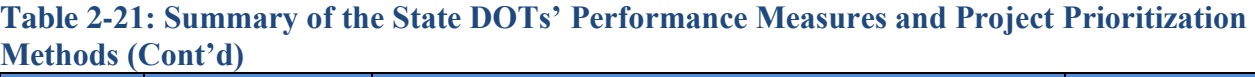

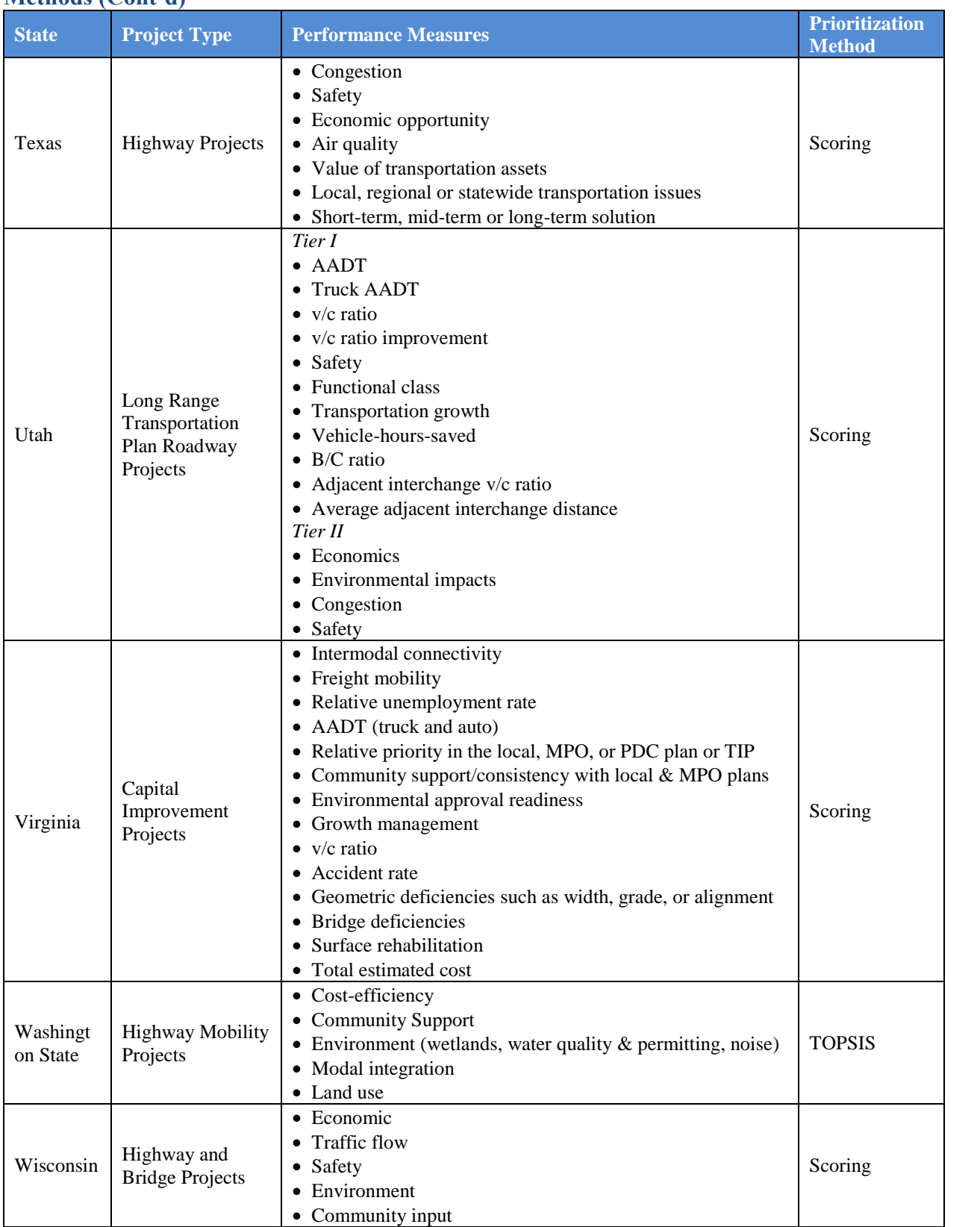

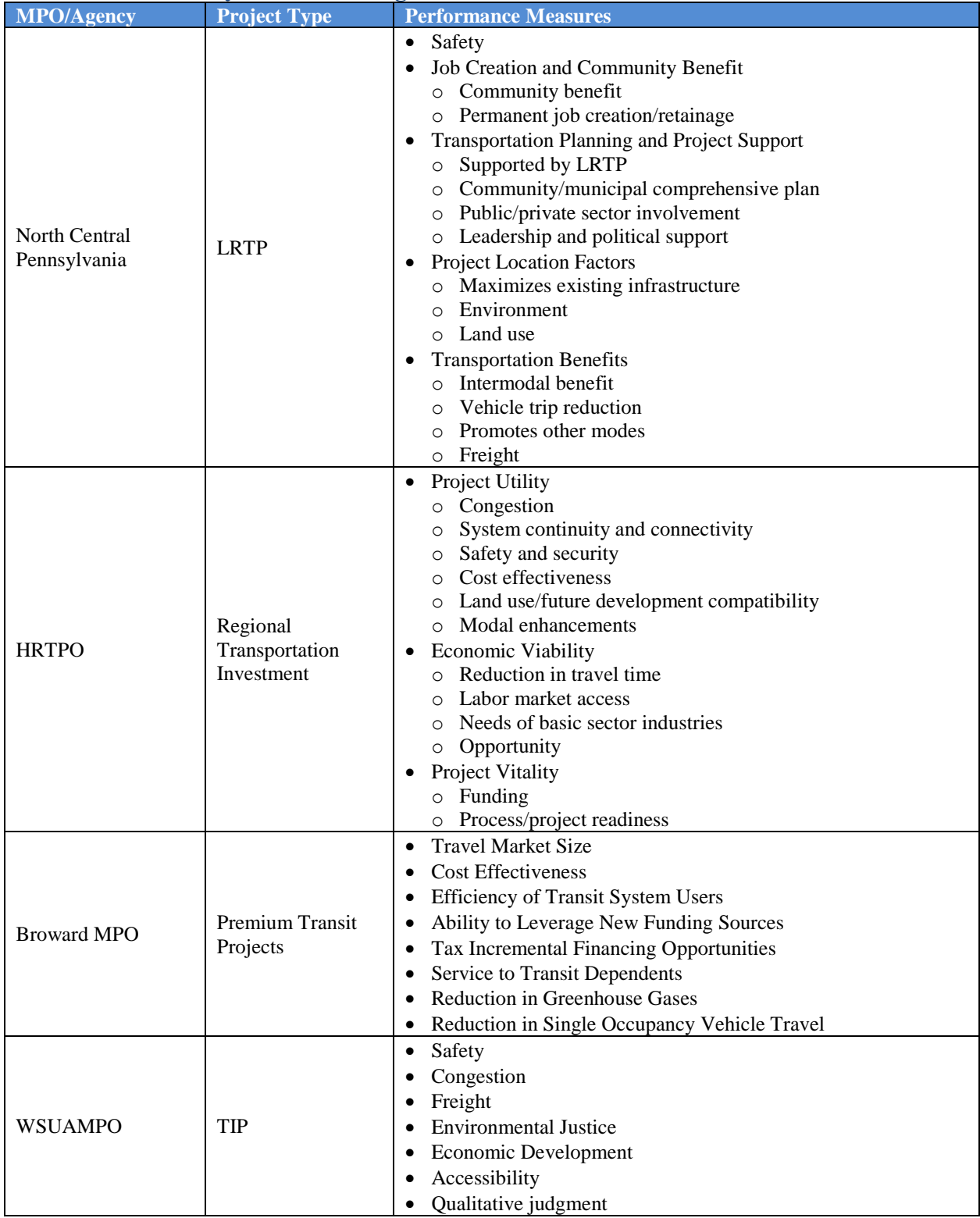

# **Table 2-22: Summary of the Local Agencies' Performance Measures**

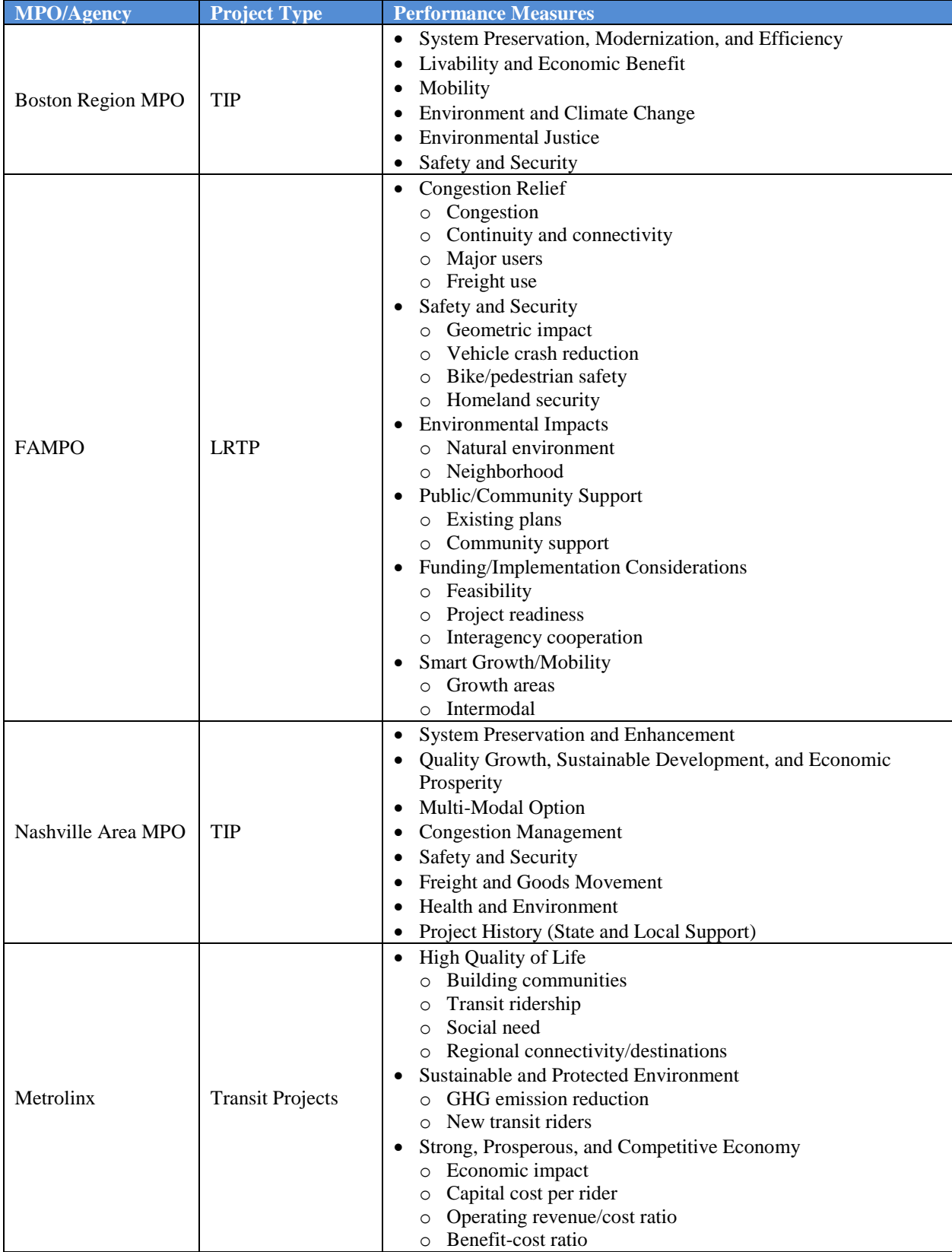

# **Table 2-22: Summary of the Local Agencies' Performance Measures (Cont'd)**

![](_page_61_Picture_168.jpeg)

#### **Table 2-23: Summary of Performance Measures**

#### **CHAPTER 3 PERFORMANCE MEASURES**

This chapter focuses on the performance measures used in the CMP for the screening of project locations. It first discusses the performance measures that are currently being used in the CMP. Based on the results from the state-of-the-practice review presented in the previous chapter, modifications to the existing performance measures are then recommended for implementation in the CMP.

#### **3.1 Existing Performance Measures**

The SIT developed by the Department's Systems Planning Office includes a total of 24 prioritization measures across five categories, each corresponding to the following five SIS goals (FDOT, 2008):

![](_page_62_Picture_178.jpeg)

Table 3-1 lists the 24 measures along with their maximum scores. As aforementioned, FDOT District One adopted seven out of these 24 SIT measures for implementation in the CMP. These seven measures are (FDOT, 2008):

- 1. Crash ratio
- 2. Fatal crash
- 3. v/c ratio
- 4. AADT per lane
- 5. Truck volume per lane
- 6. Truck percent
- 7. Delay

Table 3-2 presents the CMP quantitative performance measures, their corresponding SIS goals and weights (i.e., CMP maximum score) for prioritizing low-cost near-term highway improvements on Florida's SIS network. These measures are described in further detail below (FDOT, 2008).

![](_page_63_Picture_288.jpeg)

## **Table 3-1: SIT Highway and Connector Measures (Source: FDOT, 2008)**

\* Performance measures currently included in the CMP.

# **Table 3-2: Quantitative Performance Measures, Goals, and Weights of CMP (FDOT, 2008)**

![](_page_63_Picture_289.jpeg)

<sup>1</sup> average annual daily traffic per lane;  $<sup>2</sup>$  average annual daily truck traffic per lane.</sup>

#### *Crash Ratio*

Crash ratios are used to indicate roadways where the actual crash rate is higher than the average crash rate. A higher than average crash rate at a location is a prime indicator of a safety problem at that location. Crash ratio is calculated as the ratio of the annual crash rate for each roadway segment to the corresponding year's District One average system-wide crash rate for that type of roadway segment (see Equation 3-1). Equation 3-2 gives the formula to calculate crash rate in crashes per million vehicle miles (MVM). The crash ratio of a particular segment is calculated by averaging the crash ratios of the segment over the past three years (FDOT, 2008).

$$
Crash Ratio = \frac{Actual Crash rate}{Average Crash Rate}
$$
\n(3-1)

$$
Crash Rate (in crashes per MVM) = \frac{\# of Crashes}{Segment Length \times AADT \times 365/1,000,000}
$$
 (3-2)

#### *Fatal Crash*

This measure indicates the average number of fatal crashes per mile for a roadway segment over the past three years. It is used in conjunction with crash ratio to identify locations with potentially serious safety problems. Fatal crashes are calculated by dividing the average number of fatal crashes per year over the past three years by the length of the roadway segment, as shown in Equation 3-3 (FDOT, 2008).

Fatal Crash = 
$$
\frac{Average Annual Fatal Crashes Over Past 3 Years}{Segment Length}
$$

\n(3-3)

#### *Volume-to-capacity (v/c) Ratio*

The volume-to-capacity (v/c) ratio indicates the amount of traffic versus the carrying capacity of a roadway. Higher v/c ratios indicate roadways approaching or exceeding capacity. A larger volume of vehicles on a roadway increases the amount of wear and tear on the roadway surface and decreases the service life of the pavement. The v/c ratio is calculated for each roadway by dividing the peak hour two-way traffic volume by the capacity of each roadway, as shown in Equation 3-4. Peak hour two-way traffic volumes are calculated by multiplying the AADT volume by the standard K factor for each roadway segment. As defined in the FDOT Quality/LOS Handbook, the capacity of a roadway is defined as the service volume at LOS E (FDOT, 2008).

$$
v/c = \frac{Peak \, Hour \, Two \, way \, Volume}{Rodway \, Capacity} \tag{3-4}
$$

*Vehicular Volume per Lane (AADT/lane)*

The SIT score for vehicle volume is based solely on AADT. In the CMP, the AADT is normalized by the number of travel lanes, i.e., AADT per lane. Roadways with high volumes of vehicle traffic tend to degrade faster and require more maintenance than similar roadways with less vehicle traffic. Also, high traffic volumes increase vehicular density, raising the possibility of conflicts as well as the need for drivers to adjust their driving according to drivers adjacent to them. Further, on high volume roadways, adjustments such as braking, swerving, etc. can effectively send shockwaves through surrounding vehicles decreasing roadway mobility (FDOT, 2008).

#### *Truck Volume per Lane (AADTT/lane)*

The SIT score for truck volume is based solely on the average annual daily truck traffic (AADTT). Similar to the AADT per lane measure, this truck volume measure in the CMP is normalized by the number of travel lanes, i.e., AADTT per lane. A high AADTT/lane value indicates a roadway with large volumes of truck traffic which has the potential to affect system integrity (FDOT, 2008).

#### *Truck Volume (% Trucks)*

Percent trucks indicate the portion of total traffic on a roadway that is comprised of trucks. Trucks often require longer distances to accelerate, decelerate, and pass other vehicles. Trucks also require slower speeds to negotiate roadways, especially where turns are required. Thus, a high truck percentage indicates a roadway with a large portion of truck traffic with respect to total traffic, which has the potential to affect system mobility (FDOT, 2008).

#### *Delay*

As delay increases, the LOS provided by a roadway decreases, thereby causing a direct decrease in roadway mobility. Delay as defined in the CMP application is based on the LOS of a roadway segment, and whether a roadway exceeds the established LOS standards, i.e., LOS D for roadways in urbanized areas and LOS C for roadways outside urbanized areas. Three general levels of the delay condition are defined in the CMP application (FDOT, 2008):

- 1. "Fails" if the existing LOS is F,
- 2. "Exceeds Standard" if the existing LOS exceeds its corresponding LOS standard, and
- 3. "At or Below Standard" if the existing LOS is at or below its corresponding LOS standard.

The LOS calculation and the LOS standards for District One are maintained in the District One LOS Workbook.

#### **3.2 Update to the Existing Performance Measures**

As discussed in the previous section, the existing CMP system uses the following seven quantitative performance measures to screen highway improvement locations: crash rate, fatal crash, AADT per lane, v/c ratio, delay, truck percent, and truck volume per lane. Of these seven measures, AADT per lane, v/c ratio, and delay are retained as they are common measures of mobility and level of service. Although these measures are related, they serve to capture highway locations of different conditions. For example, a location with a low AADT may have a high v/c if it has a low capacity. As in the case of the existing CMP method to prioritize highway improvement locations, these measures can be aggregated to serve as inputs to several policyrelated and traffic-related analyses such as identification of congested corridors, screening of critical locations meriting improvements using state-of-the-art methods, etc. Further, truck volume per lane and truck percent are also retained in the revised list as they provide key measures of freight transportation, which is an emphasis area in the 2060 Florida Transportation Plan, Florida Freight Mobility and Trade Plan, as well as the Florida's SIS Strategic Plan.

In the strategic area of safety and security, the two existing safety performance measures, crash ratio and fatal crash, are proposed to be replaced with "number of excess fatalities" and "number of excess injuries". One main issue with the two existing safety performance measures is that they do not account for the regression-to-the-mean (RTM) effect. This bias may cause locations with high crashes that were due merely to random fluctuations in crash numbers to be erroneously selected for safety improvements, thus, reducing the cost-effectiveness of safety programs. In other words, when locations are identified for safety improvements based on high crash frequencies and crash rates, they will often experience fewer crashes after the safety improvement even if the improvement is not effective. Therefore, because of the RTM bias, safety countermeasures often appear to be more effective than they really are. This effect is explained further with a hypothetical example below.

Figure 3-1 provides the line graph of crash frequencies at a signalized intersection during the years 1997-2010. During the three-year period from 2005-2007, this location experienced an average of 5 crashes per year, and as a result, in 2007, this location was chosen for safety improvements. During the three years after the safety improvements (i.e., from 2008-2010), the location experienced 2.67 crashes per year. In this scenario, when a mere three-year before and after period is considered, the observed safety benefit of the safety improvement is 2.33 crashes per year (calculated as 5.00 - 2.67). However, the long-term average crash frequency at this location (i.e., from 1997-2007) is 3.45 crashes per year. Therefore, the true safety benefit of the improvement at this location is 0.78 crashes per year (calculated as 3.45 - 2.67), which is much lower than the observed safety benefit of 2.33 crashes per year.

![](_page_66_Figure_3.jpeg)

**Figure 3-1: An Illustration of RTM Effect (Herbel,** *et al.***, 2010)**

This issue can be addressed through statistically advanced methods such as the EB method. The EB method is superior to crash rates and frequencies for several reasons, including:

- it addresses the RTM effect,
- it produces more stable and precise estimates of safety, and
- it estimates expected crashes over time.

The EB approach to safety analysis combines the observed crash frequency with the predicted crash frequency to calculate the expected crash frequency at a study location. The predicted crash frequency is calculated using a safety performance function (SPF), which describes the relationship between the mean crash frequency and the exposure. The expected crash frequency is the crash frequency expected at a study location estimated based on its crash experience (i.e., observed frequency) and the performance of similar locations (i.e., predicted frequency). Accordingly, the expected frequency is the weighted average of the observed and predicted crash frequencies, as follows:

Expected Crashes = Weight 
$$
\times
$$
 Predicted Crashes + (1-Weight)  $\times$  Observed Crashes (3-5)

This weight depends on the reliability of the SPF.

Figure 3-2 illustrates the different crash frequencies associated with the EB approach. It can be observed from the figure that the expected crash frequency lies between the observed frequency and the predicted frequency. The difference between the expected crashes (obtained from the EB method) and the predicted crashes (obtained from SPFs) is the expected excess frequency, also known as the potential for safety improvement (PSI). It is defined as "the expected number of crashes above and beyond that which would be considered normal for the site, given its current site characteristics and traffic volume" (Harwood *et al*., 2010). As the name implies, when PSI is greater than zero, it indicates that the location has a potential for safety improvement.

![](_page_67_Figure_8.jpeg)

**Figure 3-2: Empirical Bayes Method (Herbel,** *et al.***, 2010)**

For the above reasons and as part of the revision to the existing performance measures, it is recommended the two existing safety-related performance measures, i.e., fatal crash and crash ratio, be replaced with "number of excess fatalities" and "number of excess injuries". The

"number of excess fatalities" is the expected number of excess fatalities for the final year of the analysis period for the location. Similarly, the "number of excess injuries" is the expected number of excess injuries for the final year of the analysis period for the location. These two measures give the prediction of the number of excess fatalities and injuries at the person level given the location's existing traffic volume and roadway geometric characteristics. Any location with excess fatalities (or injuries) greater than zero would be experiencing more fatalities (or injuries) than expected, and larger values of excess fatalities (or injuries) indicate greater potential for safety improvement. On the other hand, negative excess number of fatalities (or injuries) suggests that the location experiences fewer fatalities (or injuries) than expected.

For example, if the number of excess fatalities and excess injuries on a 2.2-mile section is 1.77 and 17.05, respectively, it implies that in the final analysis year, this location is expected to experience 1.77 more fatalities per mile and 17.05 more injuries per mile than what is considered normal for the location, given its current traffic volume and site characteristics. Similarly, if the number of excess fatalities is -0.9 fatalities per mile, it implies that this location is expected to experience 0.9 fewer fatalities per mile than what is considered normal for the location, given its current AADT and site characteristics. The following subsections documents the procedure for developing these two performance measures.

## *3.2.1 Development of Safety Performance Functions (SPFs)*

The two new safety-related performance measures are calculated based on the EB approach recommended in the HSM. A major effort in implementing the EB procedure lies in the development of SPFs. The SPF is a statistical model that establishes a relationship between crash frequency and the contributing factors. The SPFs are generated using the procedure similar to the one used to develop the *SafetyAnalyst* default SPFs, which consider AADT as the only significant variable in predicting crash frequency. Three years of crash and traffic data were used to develop the SPFs. Although more years of data might possibly improve the model, longer analysis periods such as five years are avoided as they are more likely to be affected by changes in roadway conditions and travel patterns.

The process to develop SPFs involves the following four steps, which are described below:

- 1. Determine site subtype of the given segments
- 2. Extract AADT data and make necessary adjustments
- 3. Extract crash data and assign crashes to the given segments
- 4. Estimate SPF model coefficients

As the SPFs only need to be developed once for the District One data, they were developed outside of the CMP system, and the model coefficients (listed in Table 3-5) are entered into the updated CMP system. Note that the time period for which the SPFs were developed is different from the time period to which these SPFs are applied. Hence, these SPFs need to be adjusted using calibration factors to account for the potential changes in crash experience over time. The annual calibration factors are automatically generated in the CMP system, and are included in the EB analysis. More details about the calibration factors are provided in Section 3.2.2.

#### *Step 1: Determine Site Subtype*

The objective of this step is to divide the road network into different subtypes such that the segments within each subtype have similar roadway characteristics. To the extent possible, the following default *SafetyAnalyst* site subtypes were adopted (Harwood *et al.* 2010):

- Rural two-lane highway segments
- Rural multilane undivided highway segments
- Rural multilane divided highway segments
- Rural freeway segments  $-4$  lanes
- Rural freeway segments  $-6+$  lanes
- Rural freeway segments within an interchange area  $-4$  lanes
- Rural freeway segments within an interchange area  $-6+$  lanes
- Rural direct and semidirect connection ramps
- Urban two-lane arterial segments
- Urban multilane undivided arterial segments
- Urban multilane divided arterial segments
- Urban one-way arterial segments
- Urban freeway segments  $-4$  lanes
- Urban freeway segments  $-6$  lanes
- Urban freeway segments  $-8+$  lanes
- Urban freeway segments within an interchange area  $-4$  lanes
- Urban freeway segments within an interchange area  $-6$  lanes
- Urban freeway segments within an interchange area  $-8+$  lanes

Segments were categorized based on the following variables:

- area type (e.g., rural, urban),
- functional class (e.g., freeway, arterial),
- roadway type (e.g., undivided, divided, one-way), and
- number of lanes in both directions.

Table 3-3 lists the names and the levels of the variables in the Roadway Characteristics Inventory (RCI) (FDOT, 2014) database that were used to determine the segment site subtype. Note that the number of lanes for divided roads is reported by each direction in the RCI. In the case of divided roads, the variable ROADSIDE indicates the side of the roadway (i.e., left or right). The data for each of these variables were extracted for 2014, the most recent year for which the data are available at the time of analysis.

The extracted data were first used to generate homogeneous segments, where none of the variables of interest (i.e., area type, functional class, roadway type, number of lanes, and roadway side) vary within each segment. The site subtype for each segment was then determined. Table 3-4 gives the descriptive statistics of the site subtypes for the SIS network in District One. Unlike the *SafetyAnalyst*-default categories, urban freeway segments with 8+ lanes

were not considered separately due to insufficient sample size. Also, presence of interchange influence area was not considered while segmenting freeways due to data unavailability.

![](_page_70_Picture_351.jpeg)

#### **Table 3-3: RCI Variables for Determining Site Subtype**

## **Table 3-4: Summary of Segments by Site Subtype**

![](_page_70_Picture_352.jpeg)

## *Step 2: Extract AADT Data*

The AADT data for three years from 2011 through 2013 were extracted from the corresponding year's RCI database. The SECTADT variable in the RCI corresponds to AADT data. After extraction, the AADT data for each year were merged with the generated site subtype data. To include as many segments as possible in the analysis, the following assumptions were made regarding AADT data:

- If AADT data were available for only one year, that same value was assumed to apply to all the analysis years.
- If two years of AADT data were available, the AADT for the missing year was computed by either interpolation or extrapolation.
- If AADT data for a location was not available for all the three years, then the location was not included in the analysis.
- Locations with extremely high or low AADT values were considered as outliers, and were excluded from the analysis.

## *Step 3: Extract Crash Data and Assign Crashes to Segments*

The 2011-2013 crash data were extracted from the Unified Basemap Repository (UBR) system. Note that only fatal and injury (FI) crashes are required to calculate the two new safety performance measures, number of excess fatalities and number of excess injuries. The following variables were retrieved from the crash database:

- KEYFIELD1
- CALYEAR
- ROADWAYID
- LOCMILEPT
- HIGHESTINJ
- CNTOFFATL
- CNTOFINJ

KEYFIELD1 is a unique identifier of crash occurrence. This variable was used to remove any duplicate entry of crash records during data processing. CALYEAR indicates the year the crashes occurred. This variable was used to record crashes by year. The variables ROADWAYID and LOCMILEPT, indicating segment ID and milepost of the crash location, respectively, were used to assign crashes to the segments. The crashes that occurred on the point between two continuous segments were consistently assigned to the first segment. HIGHESTINJ represents crash injury severity with the following codes: "2" for possible injury, "3" for nonincapacitating injury, "4" for incapacitating injury, and "5" for fatality. The variables CNTOFFATL and CNTOFINJ give the number of fatalities and the number of injuries in a crash, respectively. These two variables were used to estimate the number of excess fatalities and the number of excess injuries in *Step 8* in Section 3.2.2.

## *Step 4: Estimate SPF Model Coefficients*

Crashes are random and non-negative events and crash frequency data are usually highly dispersed (i.e., the variance exceeds the mean). Negative binomial (NB) distribution is typically used (Abdel-Aty and Radwan, 2000; Hadi *et al*., 1995; Hauer *et al*., 2004; Sawalha and Sayed, 2001; Shankar *et al*., 1995; Tegge *et al*., 2010) to account for overdispersion in non-negative crash data. The NB model is a member of the generalized linear models family, where a non-
linear link function (e.g., logarithm) is used to establish the relationship between predictor variables and the response variable (McCullagh and Nelder, 1989).

SPFs were developed to model crash frequency as a function of traffic volume (i.e., AADT) using the NB distribution for the site subtypes listed in Table 3-4. The *glm.nb* function of the MASS package of the statistical software R (R Core Team, 2014) was used to estimate the NB regression coefficients and the overdispersion parameter. The following items were specified in the model function:

- Dependent Variable: number of FI crashes in 3 years.
- Independent Variable: natural logarithm of the sum of AADT for three years, i.e., *ln*(AADT).
- Link Function: logarithmic.
- Offset Term: natural logarithm of the product of segment length and number of years of data used (i.e., 3 years), to obtain crash frequency by number of crashes per mile per year.

Table 3-5 provides the SPF regression coefficients,  $\alpha$  and  $\beta$ , and the overdispersion parameter  $\kappa$ .

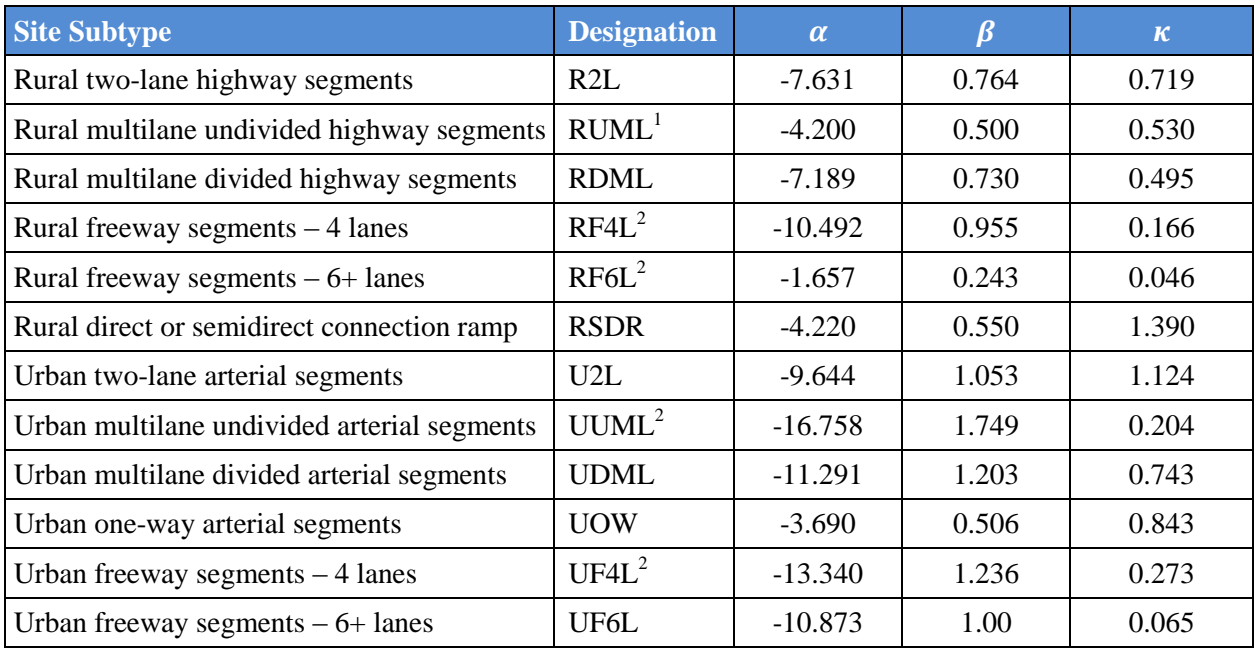

## **Table 3-5: SPF Model Coefficients**

<sup>1</sup> Because of limited observations, the SPF model coefficients were not estimated and the *SafetyAnalyst* default model coefficients are used.

 $2$  SPFs were developed using relatively smaller sample sizes.

# *3.2.2 The Empirical Bayes Calculation Procedure*

The steps to compute the number of excess fatalities and the number of excess injuries using the EB procedure are detailed below (Harwood *et al.*, 2010). Note that crash frequency in these steps, if not otherwise stated, refers to FI crashes.

*Step 1*: Calculate the predicted average crash frequency for each year of the study period using the appropriate SPF model coefficients. The general form of the SPF is given below:

$$
N_{spf,i,y} = \exp[\alpha + \beta \times ln(AADT_{i,y})]
$$
 (3-6)

where,

 $N_{\text{spf},i,y}$  = predicted average crash frequency for segment *i* in year *y*,  $\widehat{AADT}_{i,y}$  = average annual daily traffic (AADT) for segment *i* in year *y*, and  $\alpha$ ,  $\beta$  = SPF model coefficients.

Note that because the SPFs are developed using base years of crash data; a multiplicative factor, commonly known as the calibration factor (CF), is usually applied to the SPF to account for the effect of potential changes in crash experience over time. The calibration factor for a particular site subtype is defined as the ratio of the total number of crashes occurred on the segments under a particular site subtype to the total number of predicted crashes calculated using the SPFs for the segments of that site subtype (Harwood *et al*., 2010). The calibration factor is calculated using the following equation:

$$
CF_{x,y} = \frac{\sum_{i} \left( \frac{N_{o,i,y}}{SL_i} \right)}{\sum_{i} N_{spf,i,y}}, \qquad i \in x \tag{3-7}
$$

where,

 $CF_{x,y}$  = calibration factor for site subtype *x* in year *y*,  $N_{o,i,y}$  = observed average crash frequency for segment *i* in year *y*,  $SL_i$  = length of segment *i*, and  $N_{spf,i,y}$  = predicted average crash frequency for segment *i* in year *y*.

*Step 2*: For each site subtype, calculate the calibrated predicted average crash frequency for each year of the study period by multiplying the predicted average crash frequency with the corresponding calibration factor, as follows:

$$
N'_{spf,i,y} = CF_{x,y} \times N_{spf,i,y}
$$
\n(3-8)

where,

 $N_{spf,i,y}^{\prime}$ ′ = calibrated predicted average crash frequency for segment *i* in year *y*, and  $CF_{x,y}$  = calibration factor for site subtype *x* in year *y*, and  $N_{\text{snf.i.v}}$  = predicted average crash frequency for segment *i* in year.

*Step 3*: Using the calibrated predicted average crash frequency estimated in *Step 2*, calculate the yearly correction factor for each year of the study period. The yearly correction factor is defined as a ratio of the calibrated predicted crash frequency for each year of the study period to the calibrated predicted crash frequency during the first year, as follows:

$$
C_{i,y} = \frac{N'_{spf,i,y}}{N'_{spf,i,y_1}}
$$
(3-9)

where,

 $C_{i,y}$  = correction factor for segment *i* in year *y*,  $N'_{spf,i,y}$  = calibrated predicted average crash frequency for segment *i* in year *y*, and  $N_{spf,i,y_1}^{'}$  = calibrated predicted average crash frequency for segment *i* during year *y*<sub>1</sub> (i.e., the first year).

*Step 4*: Using the calibrated predicted average crash frequency and the overdispersion parameter *k*, calculate the weight as follows:

$$
w_i = \frac{1}{1 + \kappa \times \sum_{y=y_1}^{y_n} N'_{spf,i,y} \times SL_i}
$$
(3-10)

where,

 $w_i$  = weighted adjustment for segment *i*,  $\kappa$  = overdispersion parameter,  $SL_i$  = length of segment *i*, and  $N'_{\text{spf},i,y}$  = calibrated predicted average crash frequency for segment *i* in year *y*.

*Step 5*: Calculate the EB-adjusted expected crash frequency for the first year of the study period, as follows:

$$
N_{e,i,y_1} = w_i \times N'_{spf,i,y_1} + \frac{(1 - w_i)}{SL_i} \times \frac{\sum_{y = y_1}^{y_n} N_{o,i,y}}{\sum_{y = y_1}^{y_n} C_{i,y}}
$$
(3-11)

where,

- $N_{e.i.\nu_1}$  $=$  expected average crash frequency for segment *i* during year  $y_1$  (i.e., the first year),
- $N_{spf,i,y_1}$  = calibrated predicted average crash frequency for segment *i* during year  $y_1$  (i.e., the first year),
- $N_{o.i.v}$  = observed average crash frequency for segment *i* in year *y*,  $w_i$  = weighted adjustment for segment *i*,<br>  $SL_i$  = length of segment *i*, and  $SL_i$  = length of segment *i*, and<br> $C_i$   $\sim$  = correction factor for seg , = correction factor for segment *i* in year *y*.

*Step 6*: Calculate the EB-adjusted expected crash frequency for the last year of the study period, as follows:

$$
N_{e,i,y_n} = N_{e,i,y_1} \times C_{i,y_n}
$$
\n
$$
(3-12)
$$

where,

 $N_{e,i,y_n}$ = expected average crash frequency for segment *i* during year  $y_n$  (i.e., the last year),

 $N_{e,i,y_1}$  $=$  expected average crash frequency for segment *i* during year  $y_1$  (i.e., the first year), and

 $\mathcal{C}_{i,\nu_n}$ = correction factor for segment *i* during year  $y_n$  (i.e., the last year).

*Step 7*: Calculate the excess crash frequency as follows:

$$
Excess_{i,y_n} = N_{e,i,y_n} - N'_{spf,i,y_n}
$$
\n
$$
(3-13)
$$

where,

- $N_{e,i,y_n}$  = expected average crash frequency (per mile per year) for segment *i* during year *y n* (i.e., the last year), and
- $N'_{spf,i,y_n}$  = calibrated predicted average crash frequency (per mile per year) for segment *i* during year  $y_n$  (i.e., the last year).

*Step 8*: Calculate the number of excess fatalities (per mile per year) by multiplying the excess crash frequency by the fatal crash rate, which is the ratio of the number of fatalities over all the segments of a specific site subtype to the number of FI crashes occurred on that site subtype, as follows:

Number of Excess Fatalities = Excess<sub>i,y<sub>n</sub></sub> × 
$$
\left(\frac{\sum_i \text{Number of fatalities in site } i}{\sum_i \text{Number of } FI \text{ crashes in site } i}\right)_{i \in x}
$$
 (3-14)

where  $x$  indicates the site subtype. The number of excess injuries (per mile per year) is similarly calculated as follows:

Number of Excess Injuries = Excess<sub>i,y<sub>n</sub></sub> × 
$$
\left(\frac{\sum_i \text{Number of injuries in site } i}{\sum_i \text{Number of FI crashes in site } i}\right)_{i \in x}
$$
 (3-15)

*Step 9*: Since the performance measures calculated in Step 7 are for homogeneous segments which are shorter than the standard segments in the District One segment file, the final step is to determine the number of excess fatalities and number of excess injuries for the standard CMP segments. The final measures are calculated by adding the values of the individual shorter segments that make up the longer standard segments in the District One segment file.

#### *3.2.3 Automation in CMP*

The SPF model coefficients from Table 3-5 are used to calculate the number of excess fatalities and number of excess injuries based on the steps presented in Section 3.2.2. These steps are automated within the CMP system, and are repeated annually when new data becomes available. The annual data updates will require the following data uploads for the new analysis year: new raw crash data extracted from UBR, AADT data, RCI data in the original format, and the District One Segment file including the non-safety measures, the state road layer containing the standard segments (in the Keyhole Markup Language (KML) format).

## **3.3 Summary**

The existing CMP system prioritizes highway project locations based on the following measures: crash ratio, fatal crash, v/c ratio, AADT per lane, truck volume per lane, truck percent, and delay. Of these seven measures, the following five are retained: v/c ratio, AADT per lane, truck volume per lane, truck percent, and delay. The existing two safety-related performance measures, fatal crash and crash ratio, are replaced with "number of excess fatalities" and "number of excess injuries". The final seven performance measures being considered in prioritizing highway improvement locations are:

- 1. Number of excess fatalities
- 2. Number of excess injuries
- 3. v/c ratio
- 4. AADT per lane
- 5. Truck volume per lane
- 6. Truck percent
- 7. Delay

The two new safety performance measures are calculated using the EB procedure discussed in Section 3.2.2. These calculations are automated within the updated CMP system.

### **CHAPTER 4 PRIORITIZATION METHOD**

Prioritizing highway improvement locations is a process through which the most desirable highway locations are ranked and selected from a number of competitive locations based on specific criteria. This chapter describes a new prioritization method adopted for implementation in the updated CMP system.

### **4.1 Selection of Prioritization Method**

The state-of-the-practice review in Chapter 2 indicates that transportation agencies have been prioritizing highway locations using simple scoring method which assigns fixed weights for the performance measures. This approach requires that each performance measure be assigned a weight, which can be difficult to do especially in the presence of several criteria that could also be overlapping, i.e., the measures are correlated.

In decision making involving multiple criteria, the Analytic Hierarchy Process (AHP) has been widely used for its ability to solve multi-criteria decision problems by comparing pairs of criteria (alternatives) instead of all criteria (alternatives) at once. Developed by Professor Thomas L. Saaty in 1980, the method stresses the importance of the intuitive judgments of a decision maker as well as the consistency of the comparison of criteria (alternatives) in the decision-making process (Saaty, 1980).

In applying the AHP method, a set of evaluation criteria and a set of alternatives are considered at first. A weight is then generated for each evaluation criterion according to the decision maker's pairwise comparisons of the criteria. The higher the weight, the more important the corresponding criterion is. For each criterion, AHP assigns a score to each alternative according to the decision maker's pairwise comparisons of the alternatives based on that criterion. The higher the score, the better the performance of the alternative is with respect to the considered criterion. Finally, AHP combines the criteria weights and the alternatives' scores to determine a global score for each alternative, and a consequent ranking. The global score for a given alternative is a weighted sum of the scores obtained with respect to all the criteria (Saaty, 1980).

While the AHP method has been widely used in multi-criteria decision making, the fact that the method requires a decision problem be structured hierarchically makes it unable to consider the impacts of interdependencies that exist among the selection criteria on the selection outcomes. Of the performance measures being considered by Florida District One, it is clear that v/c and AADT are interdependent, so are truck volume and truck percentage. Further, delay and v/c (thus AADT) are also interdependent as delay is a function of v/c. It can thus be concluded that most if not all the performance measures are interdependent to an extent and would benefit from a method that can take account of the impacts of such interdependencies. This led to the consideration of the Analytic Network Process (ANP), which is a generalized methodology of AHP. Unlike AHP, ANP does not only have the capability of breaking down a decision problem into a logical order, but it can also account for the interdependencies among the criteria.

Figure 4-1 compares the hierarchical structure of AHP and the network structure of ANP in their decision-making process. As shown, the AHP structure analyzes any decision problem in a hierarchical order, i.e., the decision process follows a top-down approach from goal to criteria, and then from criteria to alternatives; however, the interaction among elements of each cluster (i.e., goal, criteria, or alternatives) or between clusters of a decision process cannot be addressed in this hierarchical structure. On the other hand, the ANP structure breaks down a decision problem into logical order and considers possible interactions among different elements of a cluster and between clusters.

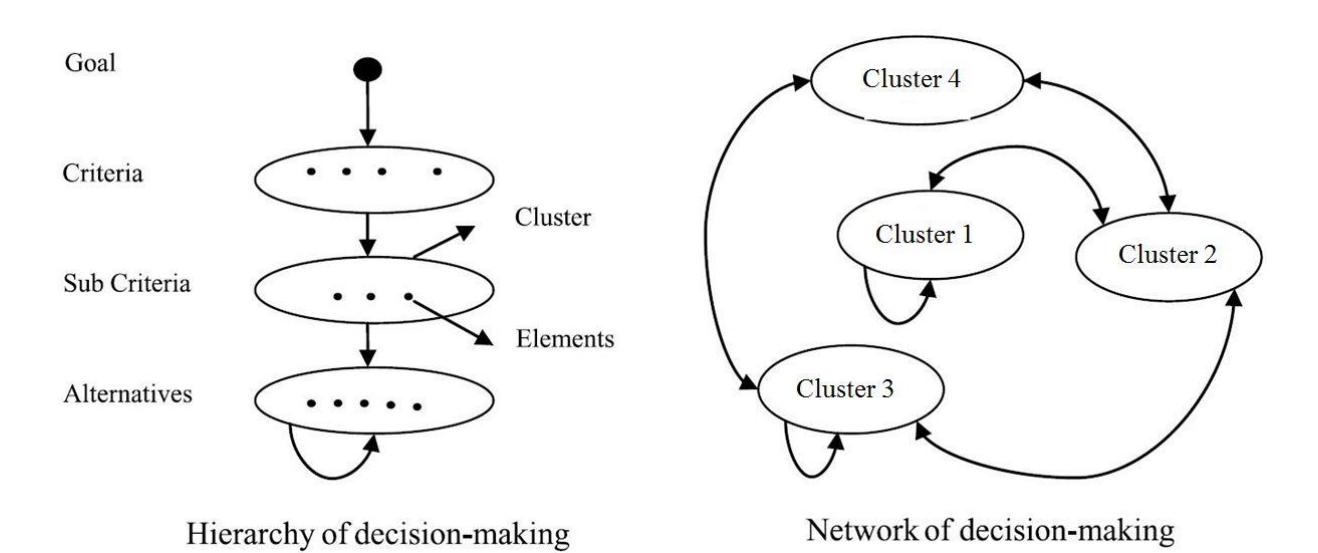

**Figure 4-1: Hierarchical vs. Network Decision-Making Structures (Source: Sadeghi** *et al.***, 2012)**

The ANP method is described further in the following subsections using an example. The context of this hypothetical example is as follows: A total of five highway improvement locations, SR-1, SR-2, SR-3, SR-4, and SR-5, are to be prioritized based on three performance measures: (a) AADT, (b) v/c ratio, and (c) Environmental Impact (EI), which is a qualitative measure on a scale of 1 (best) to 20 (worst). Table 4-1 provides the values of these performance measures for the five highway locations.

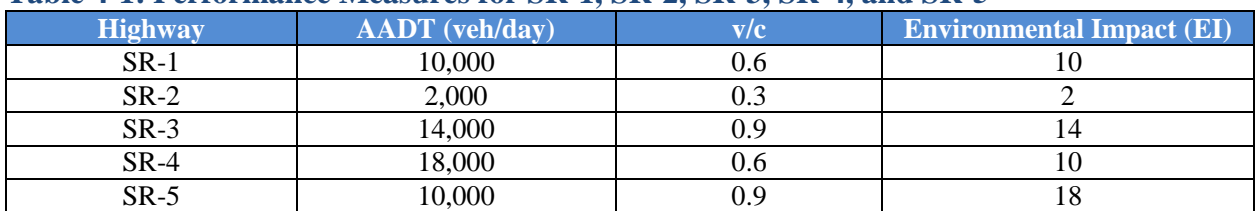

#### **Table 4-1: Performance Measures for SR-1, SR-2, SR-3, SR-4, and SR-5**

Figure 4-2 illustrates the hierarchical structure of this example. As can be observed from the figure, Level 0 is the analysis goal, i.e., to prioritize the five locations. Level 1 is the multicriteria that consist of the three performance measures, AADT, v/c, and EI. Finally, Level 2 consists of the alternative choices, i.e., the five locations. The lines between the three levels indicate the relationship between goal, performance measures, and the alternatives (i.e., highway locations). The following sections elaborate the computational steps of the ANP, which include (Chung, 2005; and Yüksel and Dağdeviren, 2007):

- Model construction and problem structuring;
- Pairwise comparison matrices and priority vectors;
- Supermatrix, weighted supermatrix, and limit matrix formations; and
- Ranking of alternatives.

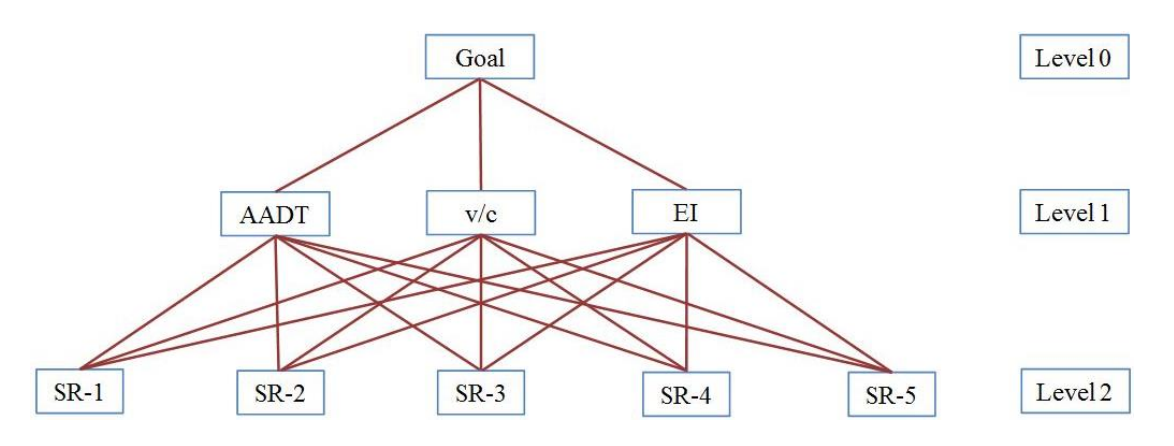

**Figure 4-2: Hierarchical Structure of Highway Improvement Location Selection**

## **4.2 ANP Model Construction and Problem Structuring**

The first step in the ANP is to disintegrate the problem into a rational system similar to a network. As can be observed from Figure 4-2, the problem can be disintegrated into three levels (similar to hierarchical structure): goal to rank the alternatives, performance measures to achieve the goal, and alternatives (i.e., the highway locations that need to be prioritized). The performance measures AADT, v/c, and EI are interdependent. The ANP addresses this interdependency by including an inner dependence loop in the network structure. Figure 4-3 illustrates the potential network structure for this example.

In this figure, each arrow and loop has specific impacts on the interrelation of different levels, and on the next steps.  $W_{21}$  represents the impact of goal on each of the criterion and  $W_{32}$ represents the impact of criteria on each of the alternatives. The interdependency within the criteria is represented by  $W_{22}$  in the network structure. The direction of arrows is dependent on the rationale of this problem structure. For the stated problem, the goal of prioritizing highway locations can be achieved through the criteria, i.e., the criteria are impacting the goal; and these criteria determine the ranking of the alternatives. On the other hand, the criteria can be interdependent in nature. All these facts lead to the network structure illustrated in Figure 4-3. This structure forms the basis of the next steps, i.e., supermatrix, pairwise comparison matrices, and priority vectors, required for the analysis. A supermatrix is a comparatively large square matrix where the cluster priority vectors are entered in appropriate columns to obtain global priorities with interdependent influence (Yüksel and Dağdeviren, 2007). Table 4-2 presents the general supermatrix framework for this example.

Each of the elements in the matrix represents a submatrix which is discussed in the next step. Zero (0) elements correspond to those elements which do not have any influence. Since each alternative depends only on itself, identity matrix (I) submatrix is used in the supermatrix framework in row: Alternatives and column: Alternatives.

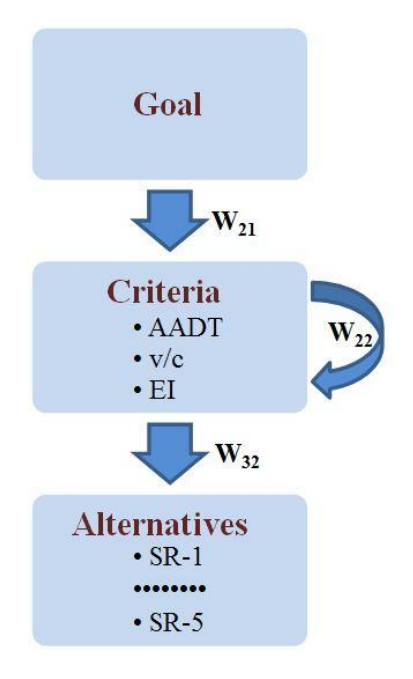

**Figure 4-3: ANP Network Model Structures** 

**Table 4-2: General Supermatrix Framework**

|                     | Goal     | Criteria     | <b>Alternatives</b> |
|---------------------|----------|--------------|---------------------|
| Goal                |          |              |                     |
| Criteria            | $W_{21}$ | $\rm W_{22}$ |                     |
| <b>Alternatives</b> |          | $W_{32}$     |                     |

## **4.3 Pairwise Comparison Matrices and Priority Vectors**

The second step of the ANP requires pairwise comparisons of the elements at the cluster and sub-cluster levels. The number of pairwise comparison matrices and priority vectors depends on the supermatrix framework. More specifically, if the supermatrix framework is expanded according to the stated problem, then the expanded matrix identifies the required pairwise comparison matrices and priority vectors. For example, the matrix in Table 4-3 can be attained if the supermatrix framework developed in the previous step is expanded. Note that the groups of each pairwise comparison matrices and priority vectors are color coded.

A total of four comparison matrices and their corresponding priority vectors (represented by  $W_{21}$ ) and W<sup>32</sup> submatrices) are cluster-level priorities. The ANP method also requires comparison matrices for criteria (AADT, v/c, and EI) versus criteria with respect to each of them  $(W_{22})$  submatrices). The computational steps are discussed in the following sub-sections: (a) pairwise comparison, (b) comparison matrix, (c) priority vector, and (d) consistency ratio.

|                     |             | Goal             | Criteria    |               | <b>Alternatives</b> |                  |                  |                |                  |                  |
|---------------------|-------------|------------------|-------------|---------------|---------------------|------------------|------------------|----------------|------------------|------------------|
|                     |             |                  | <b>AADT</b> | v/c           | EI                  | $SR-1$           | $SR-2$           | $SR-3$         | $SR-4$           | $SR-5$           |
| Goal                |             | $\boldsymbol{0}$ | $\Omega$    | $\Omega$      | $\theta$            | $\Omega$         | $\Omega$         | $\Omega$       | $\overline{0}$   | $\theta$         |
| Criteria            | <b>AADT</b> | $W_{21}$         | $W_{22}$    | $\rm{W}_{22}$ | $W_{22}$            | $\Omega$         | $\Omega$         | $\theta$       | $\boldsymbol{0}$ | $\boldsymbol{0}$ |
|                     | v/c         | $W_{21}$         | $W_{22}$    | $W_{22}$      | $W_{22}$            | $\overline{0}$   | $\Omega$         | $\overline{0}$ | $\theta$         | $\theta$         |
|                     | EI          | $W_{21}$         | $W_{22}$    | $W_{22}$      | $W_{22}$            | $\overline{0}$   | $\Omega$         | $\Omega$       | $\overline{0}$   | $\Omega$         |
| <b>Alternatives</b> | $SR-1$      | $\theta$         | $W_{32}$    | $W_{32}$      | $W_{32}$            | 1                | $\Omega$         | $\Omega$       | $\overline{0}$   | $\Omega$         |
|                     | $SR-2$      | $\mathbf{0}$     | $W_{32}$    | $W_{32}$      | $W_{32}$            | $\theta$         |                  | $\Omega$       | $\theta$         | $\Omega$         |
|                     | $SR-3$      | $\mathbf{0}$     | $W_{32}$    | $W_{32}$      | $W_{32}$            | $\theta$         | $\Omega$         |                | $\theta$         | $\Omega$         |
|                     | $SR-4$      | $\theta$         | $W_{32}$    | $W_{32}$      | $W_{32}$            | $\Omega$         | $\Omega$         | $\Omega$       |                  | $\Omega$         |
|                     | $SR-5$      | $\mathbf{0}$     | $W_{32}$    | $W_{32}$      | $W_{32}$            | $\boldsymbol{0}$ | $\boldsymbol{0}$ | $\overline{0}$ | $\boldsymbol{0}$ |                  |

**Table 4-3: Expanded Supermatrix Framework** 

#### *4.3.1 Pairwise Comparison*

Level 1 parameters of Figure 4-2 (i.e., the performance measures) are used in this section to explain the pairwise comparison concept. This comparison sets the preference of the three measures on a pre-defined relative scale of 1-9. It then compares how much preference one measure gets over the other. For instance, if AADT is preferred 3 times over v/c, AADT is preferred 5 times over EI, and v/c is preferred 3 times over EI, then the preferences may be selected as highlighted in Figure 4-4. The even values (i.e., 2, 4, 6, and 8) can also be used as intermediate values in selecting the preference.

The number of pairwise comparisons is a function of the number of performance measures (n) to be compared, and can be calculated using the following formula:

Number of pairwise comparisons 
$$
=\frac{n (n-1)}{2}
$$
 (4-1)

Since three performance measures are considered in this example, three pairwise comparisons are made. An additional step is required when the five locations need to be pairwise compared with respect to each of the performance measures (i.e., the pairwise comparison of Level 2 parameters). For instance, v/c is assumed as 0.6 for SR-1; 0.3 for SR-2; 0.9 for SR-3; 0.6 for SR-4; and 0.9 for SR-5. The lowest value of v/c is 0.3; and the highest value is 0.9. Therefore, if the highest value is compared to the lowest value as  $0.9/0.3 = 3$ , then the quantitative scale ranges from 1 to 3 for lower to higher value comparisons. This 1 to 3 range does not match with the predefined 1 to 9 platform; therefore, a conversion is required. The conversion translates the scale of 1-3 to 1-9 equidistantly. Note that this conversion provides the same platform for both quantitative and qualitative measures.

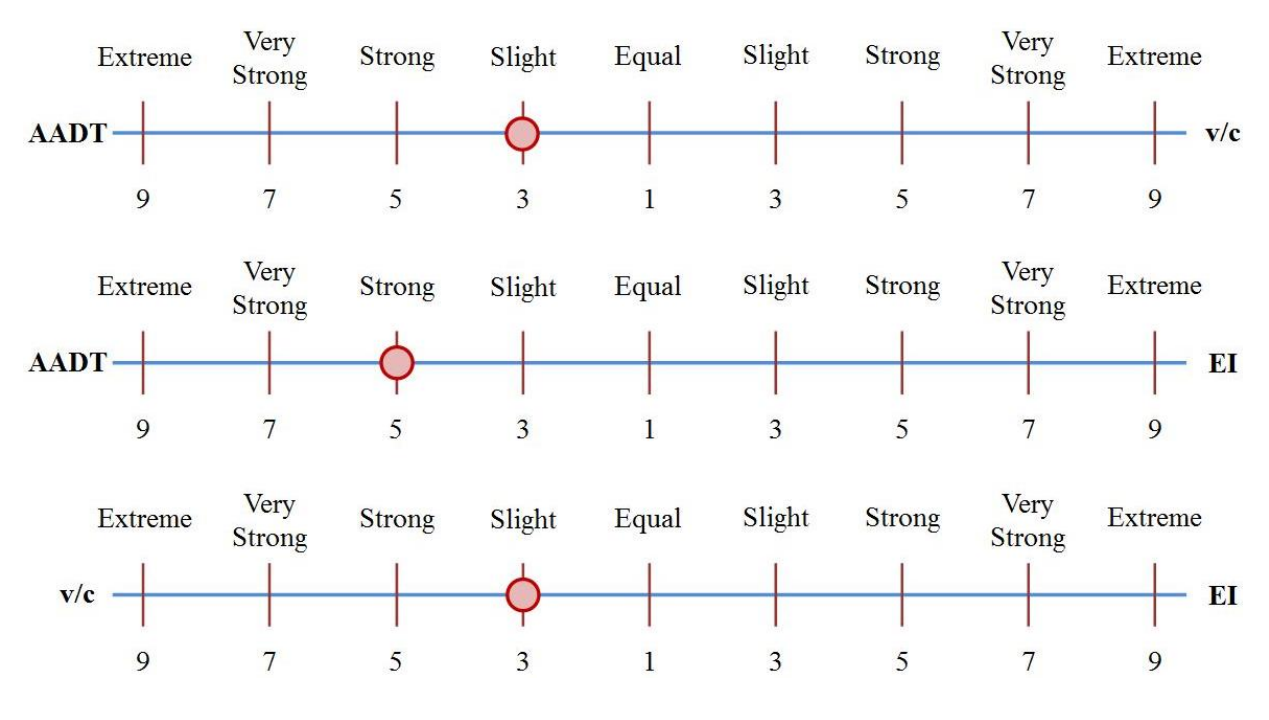

**Figure 4-4: Pairwise Comparison of AADT, v/c, and EI**

#### *4.3.2 Comparison Matrix*

Once the pairwise comparisons are made, the next step is to convert these pairwise comparisons into quantitative judgments and create a comparison matrix. Level 1 corresponds to one  $3\times3$ comparison matrix for the pairwise comparison between three performance measures with respect to the goal. Similarly, since the five locations are connected to each of the three performance measures, three  $5\times5$  comparison matrices are created to evaluate the five locations. For instance, the following comparison matrix M is created from Figure 4-4 considering AADT is preferred 3 times over  $v/c$ , AADT 5 times over EI, and  $v/c$  3 times over EI. In this matrix, the diagonal elements are always 1, and the upper triangular matrix is first filled per the following guidelines: the actual value is used if the judgment value in the pairwise comparison is on the left side of 1, and the reciprocal value is used if the judgment value in the pairwise comparison is on the right side of 1. Next, the reciprocal values of the upper triangular matrix are used directly to fill the lower triangular matrix.

**ADT** v/c EI  
\n**M** = 
$$
v/c \begin{bmatrix} 1 & 3 & 5 \\ \frac{1}{3} & 1 & 3 \\ \frac{1}{5} & \frac{1}{3} & 1 \end{bmatrix}
$$

The same procedure leads to three matrices from the pairwise comparison of five locations with respect to each of the performance measures and three matrices from the pairwise comparisons of criteria (AADT, v/c, and EI) with respect to each of them.

#### *4.3.3 Priority Vector*

Priority vector is the normalized Eigen vector of the comparison matrix. An approximate method to estimate the Eigen vector and Eigen value of the comparison matrix is used in this project (Chung et al., 2005). The following priority vector (*w*) for the Level 1 parameters is calculated from matrix M:

$$
\mathbf{w} = \begin{bmatrix} 0.6333 \\ 0.2605 \\ 0.1062 \end{bmatrix}
$$

Since the matrix is normalized, the sum of all elements in the priority vector is 1. This vector shows the relative weights of the three performance measures that are compared. The Principal Eigen value ( $\lambda_{\text{max}}$ ) is required to perform consistency checks discussed in the next step. This value is obtained from the summation of products between each element of priority vector and the sum of columns of the matrix formed from the pairwise comparison.

$$
\lambda_{\text{max}} = \frac{23}{15}(0.6333) + \frac{13}{3}(0.2605) + 9(0.1062) = 3.0557
$$

Statistical software applications can be used to calculate the Eigen values and Eigen vectors. For example, the comparison matrix is imported into R software (R Core Team, 2014) to determine whether or not the Eigen value and Eigen vectors approximated using the above discussed method are similar to the actual Eigen value and Eigen vectors computed using R. The largest Eigen value (or Principal Eigen value), i.e.,  $\lambda_{\text{max}}^* = 3.0385$  is obtained, and is very close to the approximated value of 3.0557 (approximately 0.57% error). Thus, the approximation is acceptable. The same procedure is repeated for all the remaining matrices. Tables 4-4 and 4-5 present the priority vectors of the five highway locations and the performance measures at subcluster level with respect to the three performance measures, respectively.

#### *4.3.4 Consistency Ratio*

This step checks the consistency of subjective judgments. For instance, if A is preferred to B, in logical statement, it can be written as  $A > B$ . Next, if C if preferred to A, it implies  $C > A$ . Since  $A > B$  and  $C > A$ , logically, the preference between B and C is  $C > B$ . This logic of preference is called transitive property. If the last comparison is found transitive, then the judgments are consistent; otherwise inconsistent.

Professor Saaty (1987) proved that for any consistent reciprocal matrix, the largest Eigen value is equal to the number of performance measures, i.e.,  $\lambda_{\text{max}} = n$ . He also provided a measure called consistency index (CI) as deviation or degree of consistency calculated using the following formula:

$$
Consistency Index, CI = \frac{\lambda_{max} - n}{n - 1}
$$
\n(4-2)

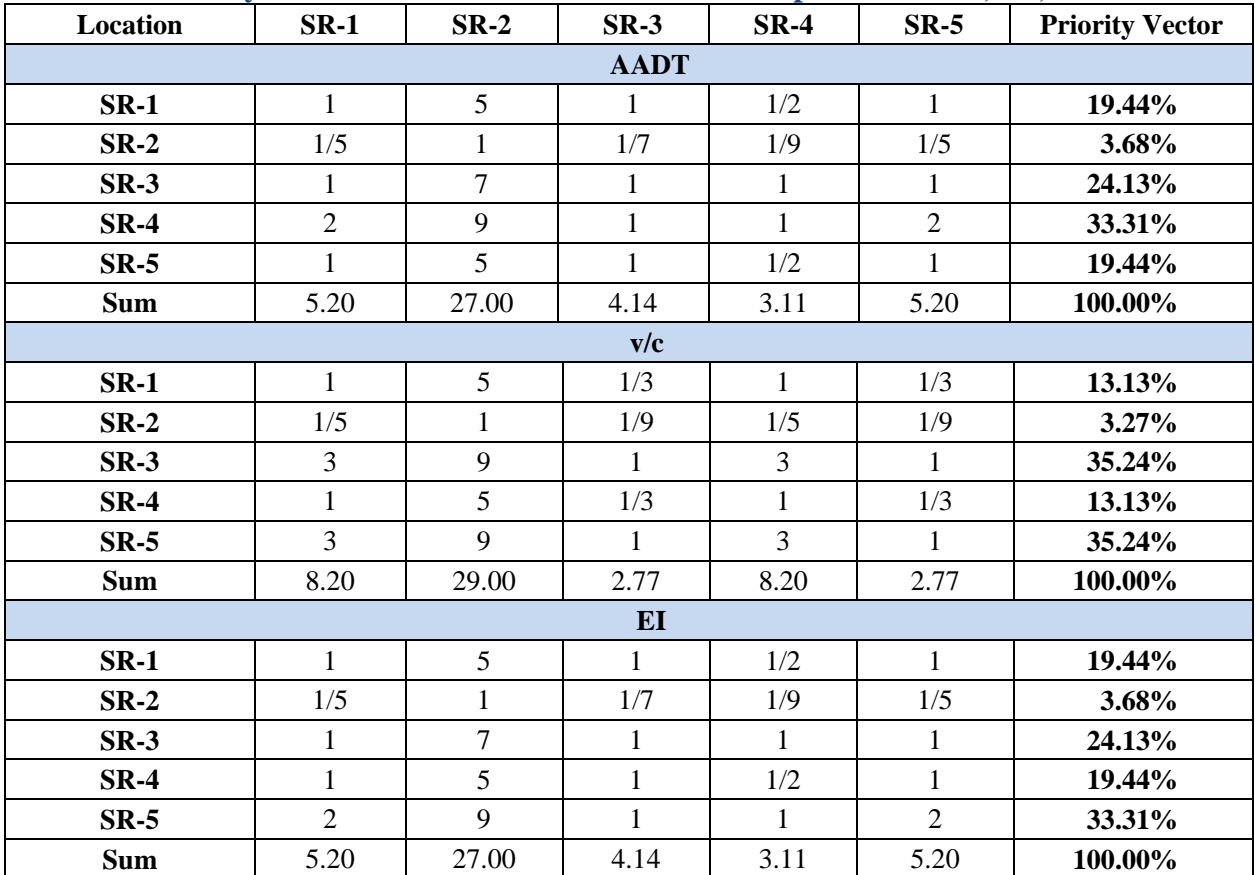

#### **Table 4-4: Priority Vectors of the Five Locations with Respect to AADT, v/c, and EI**

#### **Table 4-5: Priority Vectors at Sub-cluster Level with Respect to AADT, v/c, and EI**

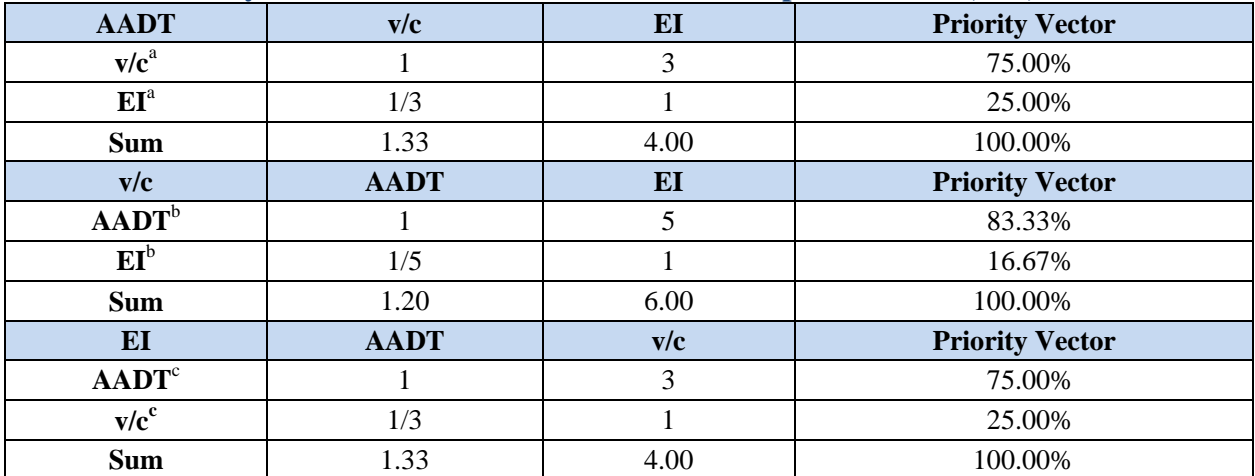

<sup>a</sup> Priority vectors with respect to AADT; <sup>b</sup> priority vectors with respect to v/c; <sup>c</sup> priority vectors with respect to EI.

Thus, for the example, the largest Eigen value is found as  $\lambda_{\text{max}} = 3.0557$ , and the number of performance measures (or matrix order) is 3, i.e.,  $n = 3$ ; therefore, the consistency index (CI) is 0.0278. The next step is to compare the calculated consistency index with Random Consistency Index (RI). Professor Saaty generated matrices using scale 1/9, 1/8, 1/7,…, 1,…, 7, 8, 9 (similar to the idea of Bootstrap) and calculated the standard RIs for comparison. The average RIs estimated for  $n = 1$  to  $n = 10$  are: 0, 0, 0.58, 0.9, 1.12, 1.24, 1.32, 1.41, 1.45, and 1.49 (Saaty, 1987). The comparison is termed as consistency ratio (CR), and is calculated as:

$$
Consistency Ratio, CR = \frac{CI}{RI}
$$
\n(4-3)

If CR is  $\leq 10\%$ , then the inconsistency in judgment is within acceptable range, i.e., the judgment is consistent; otherwise, a revision on the subjective judgment is required. For the previous example, CI is  $0.0278$  and RI for  $n = 3$  is 0.58. So, the consistency ratio is 4.8%  $\lt$  10%. Therefore, the judgment is consistent. The same procedure is repeated for the other three Level 2 matrices, and were found to be consistent.

The matrix M with AADT, v/c, and EI in the cluster level priorities was found to be consistent in judgment. As the same preferences are used in the sub-cluster levels, the consistency check becomes redundant for this sub-cluster level. Therefore, consistency check with each of the two performance measures is not performed. In general, quantitative data is fundamentally more consistent, and has lower probability of inconsistency. Note that this measure is more important while dealing with subjective data that are more prone to inconsistencies.

## **4.4 Supermatrix, Weighted Supermatrix, and Limit Matrix**

Supermatrix is used to calculate the final rankings of the alternatives. Table 4-6 provides the unweighted supermatrix which includes the priority vectors in their corresponding sub-matrices within the supermatrix.

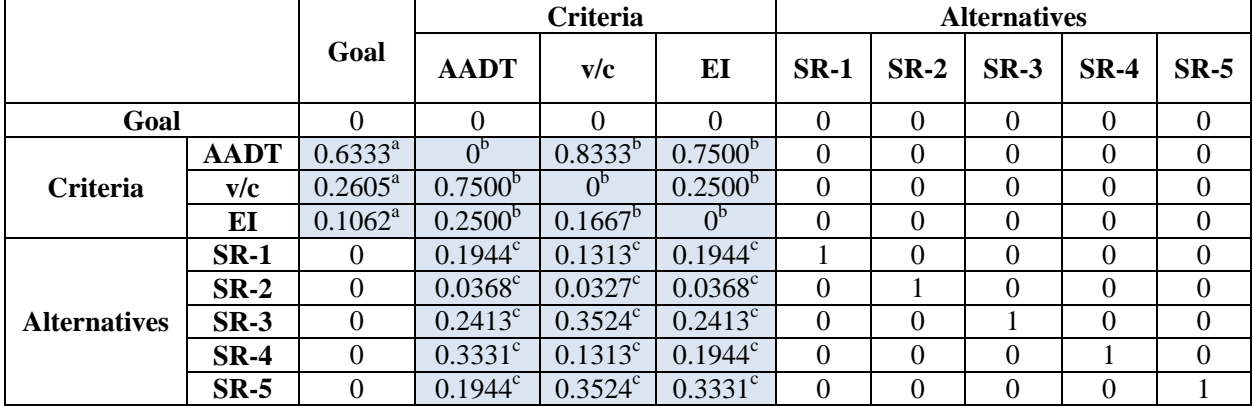

#### **Table 4-6: Unweighted Supermatrix**

<sup>a</sup> Vectors obtained from matrix  $w$ ; <sup>b</sup> vectors obtained from Table 4-5; <sup>c</sup> vectors obtained from Table 4-4.

The ANP's principle is to derive the limit priorities of influence from the supermatrix. To obtain such priorities, the supermatrix needs to be transformed to a matrix each of whose column sums to unity, known as column stochasticity (Saaty and Vargas, 2006). The resulting stochastic matrix is known as weighted supermatrix. The rationale behind this transformation is to convert the elements' local cluster priorities to global priorities. The same principle is applied for the example. The columns of the supermatrix are normalized to unity to keep the procedure simple and to obtain the weighted supermatrix. Table 4-7 provides the weighted supermatrix for the example.

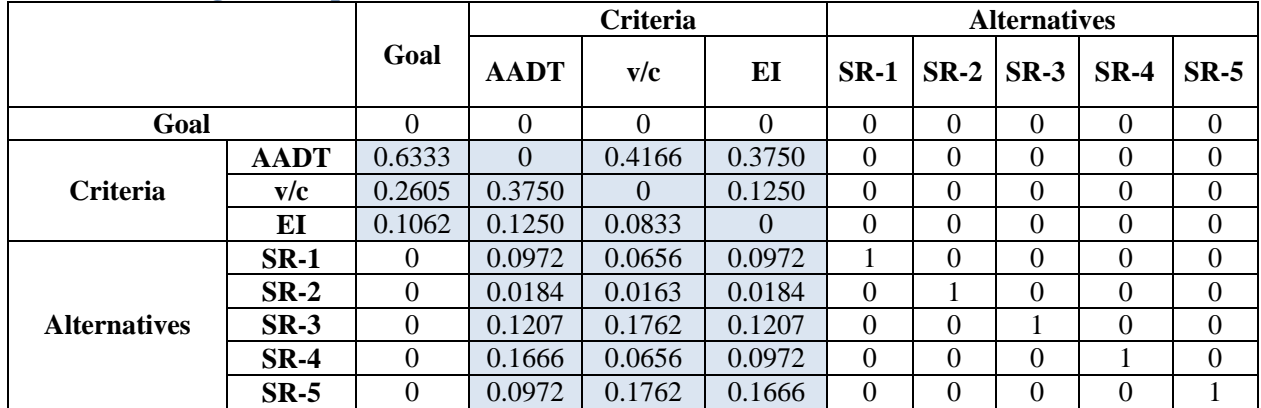

### **Table 4-7: Weighted Supermatrix**

Note: The column sums may not add up to one due to rounding error.

The limit supermatrix is obtained by raising the weighted supermatrix to exponential powers  $2k+1$ , where *k* is an arbitrary number. It provides the long-term relative influences of the elements on each other through convergence on the importance weights. In this example, the weighted supermatrix is raised to power 16 to obtain the convergence of the alternatives' priorities up to four decimal places. The limit matrix, as shown in Table 4-8, was found to converge when raised to the power 16. The matrix can be raised to higher powers to achieve convergence up to more than four decimal places.

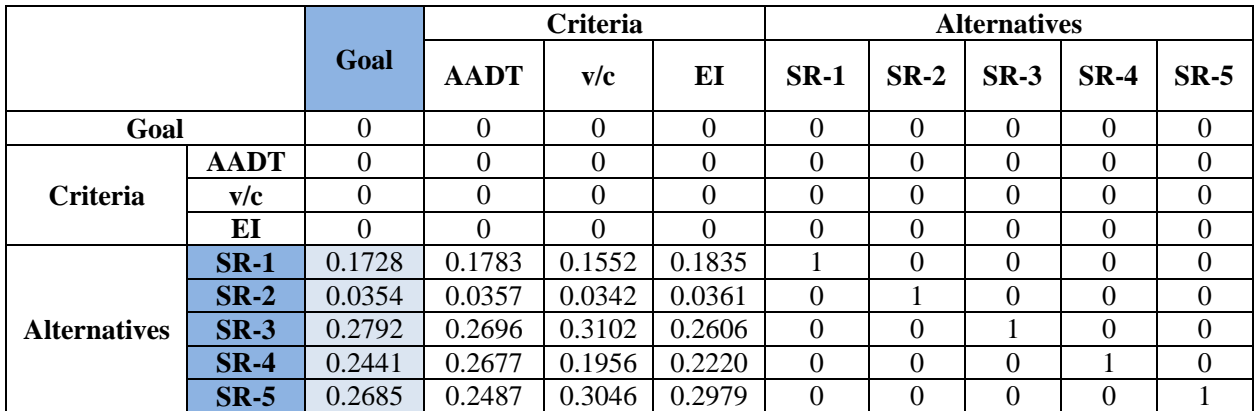

#### **Table 4-8: Limit Matrix**

#### **4.5 Ranking of Alternatives**

The final priorities of all elements can be obtained by normalizing each cluster of the limit matrix. This step is required only when the alternatives' priorities do not add up to one. Table 4- 9 provides the ranking of alternatives for the example. As can be observed from the table, SR-3 gets the highest priority among the five alternatives, and SR-2 gets the lowest priority.

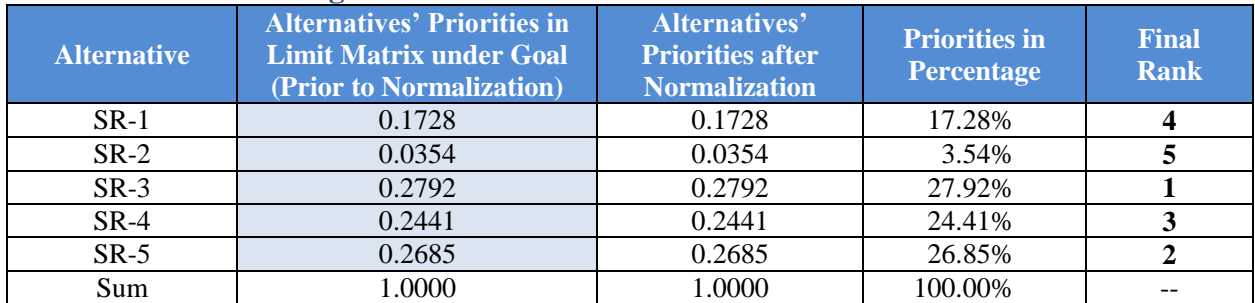

#### **Table 4-9: ANP Ranking of the Five Alternatives**

Note: If alternatives' priorities prior to normalization do not add up to one, the priorities need to be normalized.

#### **4.6 Summary and Conclusions**

The ANP approach is a state-of-the-art multi-criteria decision-making algorithm that has not yet been applied by transportation agencies to prioritize highway improvement locations. The ANP method has several advantages over the traditional simple ranking method, including:

- ANP does not give undue weight to a specific performance measure,
- ANP accounts for the interdependence of the performance measures for prioritizing highway locations,
- ANP facilitates pairwise comparison of the projects with respect to each of the performance measures, and
- ANP takes into consideration any subjective judgment required for decision making.

The ANP is therefore considered to be a more reliable approach to prioritize highway improvement locations, and is automated within the Web-based CMP system updated as part of this project.

## **CHAPTER 5 CMP SYSTEM**

This chapter focuses on the data preparation and processing efforts undertaken while implementing the ANP method within an updated Web-based CMP system. The chapter also includes a brief discussion of the updated CMP system.

## **5.1 ANP Implementation**

This section focuses on the ANP implementation steps and assumptions within the updated CMP system. More specifically, the performance measures' computations, the approach used to convert the values of the performance measures into the pre-defined 1-9 scale, the logic used to automatically perform pairwise comparisons of the segments, and the approach used to determine the final scaled scores of the highway locations are discussed.

## *5.1.1 Performance Measure Computations*

As identified in Chapter 3, the following seven performance measures are used to prioritize highway project locations:

- 1. Number of excess fatalities
- 2. Number of excess injuries
- 3. v/c ratio
- 4. AADT per lane
- 5. Truck volume per lane
- 6. Truck percent
- 7. Delay

The data variables used to compute the above-listed performance measures are derived from the District One segment data file and the crash data file. For each of the 747 roadway segments in the District One SIS network, the District One segment data file includes the following relevant variables:

- Volume
- Capacity
- Truck percent
- $\bullet$  v/c ratio
- LOS
- Posted speed
- Number of lanes

The crash data file includes information on several roadway geometry-related, crash-related, and occupant-related variables; crash location and crash severity are the only two crash-related variables that are required for calculating the safety-related performance measures.

Of the seven performance measures, the v/c ratio and truck percent are directly obtained from the District One segment data file. AADT per lane value is calculated by dividing the traffic volume by number of lanes. Truck volume per lane is calculated by multiplying the AADT per lane value with the corresponding truck percent. Delay is interpreted from the LOS. The safety-related performance measures, number of excess fatalities and injuries on each segment, are calculated using the EB approach discussed in Section 3.2.2. Note that the segments are first divided into facility types based on number of lanes, presence or absence of medians, and area type, and the corresponding SPFs are used to estimate the number of excess fatalities and injuries.

#### *5.1.2 Data Normalization*

As discussed in Section 4.3.1, for each of the seven performance measures, one of the initial steps of the ANP method is to conduct pairwise comparisons of all the 747 alternatives (i.e., roadway segments). Since the roadway geometric characteristics of the segments (e.g., number of lanes, area type, presence of median, etc.) vary considerably, the performance measures (e.g., AADT/lane, v/c ratio, etc.) are not directly comparable. Besides, outliers present another potential issue. For example, if there are 100 rural two-lane segments, and if a couple of segments have unrealistically high AADT values (i.e., outliers), the pairwise comparisons, when generated automatically, will be biased toward these segments.

To address these two issues, the segments are first divided into facility types, and the values of the performance measures of all the segments within each facility type are converted into the pre-defined 1-9 scale based on percentiles. When there are more than 9 segments in a facility type, the values from the 1<sup>st</sup> to the 11<sup>th</sup> percentile are given a value of 1, the values from the 12<sup>th</sup> to the  $22<sup>nd</sup>$  percentile are given a value of 2, etc. When there are 5-9 segments in a facility type, the values are converted into the 1, 3, 5, 7, 9 scale based on percentiles. When there are fewer than five segments, all the segments are assigned a value of 5.

## *5.1.3 Pairwise Comparisons of Segments*

The number of pairwise comparisons is a function of the number of performance measures (or alternatives) (n) to be compared, and can be calculated using the following formula:

Number of pairwise comparisons 
$$
=
$$
  $\frac{n(n-1)}{2}$  (5-1)

For each of the seven performance measures, the 747 segments (i.e., alternatives) will result in 278,631 pairwise comparisons. Since it is impossible to manually compare these many alternatives, an automated procedure was developed to generate the final pairwise comparisons. This automated procedure is possible only because all the performance measures are quantitative.

For each performance measure, the segments (i.e., the alternatives) are compared by calculating the ratio of the two alternatives. For example, if the normalized value of v/c is 3 for segment A and 6 for segment B, the pairwise comparison of segments A and B is given a value of 3/6. Similarly, if the normalized value of truck percent is 8 for segment C and 1 for segment D, the pairwise comparison of segments C and D is given a value of 8/1.

## *5.1.4 Pairwise Comparisons of Performance Measures*

The seven performance measures will result in 21 pairwise comparisons, which can be performed within the CMP system. In this application, the default values are set to 1, implying that all the seven performance measures are equally important. As discussed in Section 4.3.4, consistency check is automatically performed using the consistency index calculated based on the pairwise comparisons of the seven performance measures. Note that the consistency ratio of less than 10% is required for the pairwise comparisons to be consistent.

## *5.1.5 Final Scaled Scores*

The final output of the ANP process gives the priorities of the alternatives (i.e., segments). These priorities add up to 1.00. Since a total of 747 segments are to be prioritized, the priorities are multiplied by 10,000 to obtain scaled scores that are easier for comparison.

## **5.2 Application of the Updated CMP System**

The CMP is a Web-based tool designed for use by FDOT District One to prioritize state road segments and develop a prioritized list of congestion and safety related projects for funding consideration. The updated CMP system provides the following key functions:

- Upload various traffic-related data and crash records.
- Calculate performance measures from uploaded data.
- Determine the importance of each performance measure based on pairwise comparisons.
- Prioritize roadway segments by applying the ANP method with multiple performance measures.
- Create thematic maps of performance measures and other input variables on Google Maps.
- Evaluate potential projects and record project information.
- Manage user accounts and assign account privileges.

As mentioned earlier, the system considers the following seven performance measures in prioritizing roadway segments:

- 1. Number of excess fatalities (per mile per year)
- 2. Number of excess injuries (per mile per year)
- 3. AADT per lane
- 4. Truck volume per lane
- 5. Truck percent
- 6. v/c ratio
- 7. Delay

The first two measures address the roadway safety needs while the remaining five measures address the roadway capacity needs, with a separate emphasis on the level of freight trucks on the roadways.

## *5.2.1 Data Preparation*

The first step in prioritizing locations is to upload all the required input data into the CMP system. The CMP system requires the following three input files to be uploaded for each analysis year:

- Crash database
- RCI database
- District One segment file

# *Crash Data*

The FDOT Unified Basemap Repository (UBR) provides shapefiles for plotted crash points for long-form-reported crashes for Florida, separated into crash, vehicle, and occupant files. Note that all the crashes are separated into on-system and off-system, depending on crash location. As the name implies, crashes that occurred on on-system roads are included in the on-system crashes shapefile, and those that occurred on off-system roads are included in the off-system crashes shapefile. Detailed descriptions of the fields included in the shapefiles are available on the FDOT UBR website.

The CMP system requires crash-level attribute data to be imported in .dbf format. It is recommended to just import the District One on-system crash data. The following crash data variables are used in the analysis (the name in the parentheses gives the description of the variable):

- CALYEAR (year)
- CRASHNUM (crash number)
- ROADWAYID (roadway ID where the crash had occurred)
- LOCMILEPT (milepost where the crash had occurred)
- HIGHESTINJ (highest injury severity that has occurred because of the crash)

# *RCI Data*

The original standard RCI Access database including only the data for District One is required to be imported into the CMP system. The system exports the following data variables from the RCI database (the name in the parentheses gives the description of the variable):

- FUNCLASS (functional classification)
- SECTADT (traffic volume)
- NOLANES (number of lanes)
- TYPEROAD (type of road)

# *District One Segment File*

Table 5-1 provides the data dictionary of the District One segment file to be imported in .kml format. This segment file includes a total of 747 segments, totaling 1,856.21 miles.

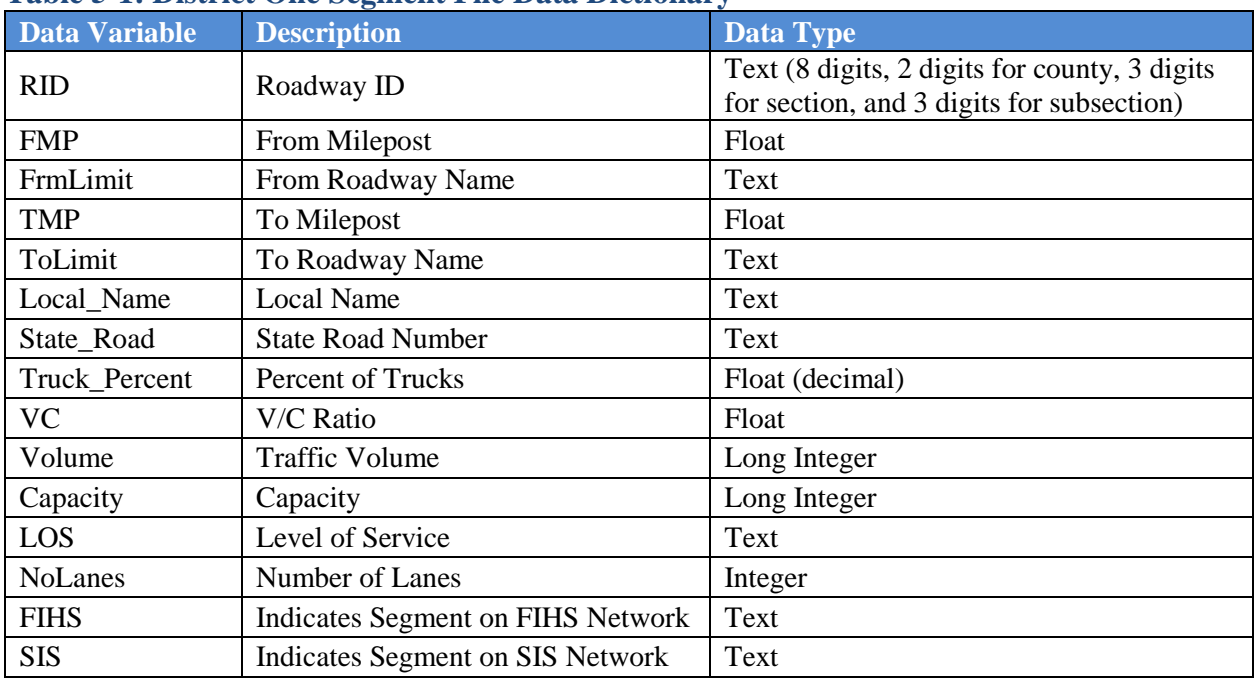

# **Table 5-1: District One Segment File Data Dictionary**

The data preparation process in CMP includes the following two major steps:

- 1. *Upload Data*: This step allows the user to upload the following input data files into the system database: crash data from UBR, RCI data, and the District One segment file.
- 2. *Calculate Measures*: This step allows the user to calculate the performance measure data for use in project prioritization. Specifically, the calculations performed in this step include:
	- Calculating the truck volume from truck percent.
	- Standardizing the volume data (i.e., vehicular volume and truck volume) from the total volume for all lanes to volume per lane.
	- Calculating the excess injuries and excess fatalities based on the EB method discussed in Section 3.2.2.
	- Calculating the v/c ratios based on the District One LOS Workbook and the standard K factor.
	- Determining the delay condition based on existing LOS with respect to the design LOS.

# *5.2.2 Project Analysis*

After the performance measure data are successfully calculated, they are ready to be applied to prioritize and analyze projects. The project analysis process in the updated CMP includes three steps: Build Scenarios, Prioritize Projects, and Manage Selected Projects.

*Build Scenarios* step allows an authorized user to build scenarios that weigh the importance of different performance measures. *Prioritize Projects* step allows an authorized user to calculate scores using the ANP method together with a weight scenario built in the previous step. The scores are then used to gauge a roadway segment's overall need for improvements. A list of roadway segments is then selected for further consideration for potential funding. Finally, *Manage Selected Projects* step allows an authorized user to further analyze the roadway segments selected in the previous step to further shortlist the selections, document the selection decisions, and populate additional information for the final selections including, specific proposed improvements, the estimated project costs, etc.

# *5.2.3 Updated CMP System*

The following paragraphs provide a brief overview of the steps to be followed within the CMP system to prioritize and manage project locations. Appendix A provides the User's Guide for the system.

As mentioned earlier, the CMP uses the ANP method to prioritize highway locations based on seven performance measures. Determining the relative importance of each performance measure is an integral part of the prioritization method implemented within the CMP system. It is achieved via pairwise comparisons which aim to compare the relative importance of two performance measures at a time. This approach theorizes that an analyst can better assess the relative importance of a set of performance measures when given only two measures to compare at a time, than when given all measures at once.

One result from the pairwise comparisons is that the user selections are not likely to be completely logical. For example, if the user indicates that Measure A is more important than Measure B, and Measure B is more important than Measure C, the selections would be inconsistent if the user also indicates that Measure C is more important than Measure A, which is not logical. However, such conflicts will arise naturally, especially when several performance measures are involved. The questions are how to quickly gauge the level of consistency and at what level of inconsistency is considered acceptable.

To help the user gauge the degree of consistency in a set of pairwise comparisons made, CMP calculates a so-called consistency ratio as a quick measure of the level of consistency. A 0% consistency ratio indicates that the pairwise comparisons are perfectly consistent. The literature suggests that a consistency ratio of below 10% can be considered to be acceptable. Otherwise, the pairwise comparisons should be revised to improve their consistency. Section 4.3.4 discusses this in more detail.

When the consistency ratio is calculated, the system also calculates the relative weight for each performance measure based on the result from the pairwise comparisons. These relative weights, which sum up to 100%, are available for use in the second step of the project analysis process to prioritize project locations. Once the scenario is built and the relative weights of the performance measures are calculated, the system can prioritize the roadway segments. The final prioritized list of locations is then generated, which can be exported into Excel. This list is now available for further analysis, which primarily focuses on managing projects.

## **CHAPTER 6 SUMMARY AND CONCLUSIONS**

The Florida Department of Transportation (FDOT) District One developed the Congestion Management Process (CMP) to prioritize low-cost, near-term highway improvements on its Strategic Intermodal System (SIS). The CMP is designed to screen and prioritize all project locations system-wide and is able to automatically generate a ranked list of project locations. The existing system screens locations based on the following seven performance measures, with their maximum scores in percentage given in parentheses:

- 1. Crash ratio (22%)
- 2. Fatal crash (9%)
- 3. Volume-to-capacity ratio (31%)
- 4. Average annual daily traffic (AADT) per lane (10%)
- 5. Truck volume per lane (13%)
- 6. Truck percent (6%)
- 7. Delay (9%)

Since the development of the CMP in 2009, a number of new developments have taken place, including, but not limited to, the development of the 2060 Florida Transportation Plan (FTP), the publication of the Highway Safety Manual (HSM), and a new emphasis on freight transportation for economic development. At the same time, more advanced methods for identifying improvement sites and ranking projects have become available. For example, the HSM includes more advanced methods that could be adopted in the CMP to better screen and prioritize highway locations for safety improvements. As such, there is a need to update the existing performance measures and the ranking method to better reflect the current conditions and align more consistently with the Department's current strategic goals.

Accordingly, the objectives of this project are to research and update:

- 1. the existing performance measures to better reflect the current conditions and strategic goals of the Department;
- 2. the current ranking methodology, including the weighting strategy and the method of prioritization; and
- 3. the CMP system to incorporate the updated project prioritization process and include visualization and mapping capabilities in the system.

As the first step toward achieving the aforementioned objectives, the existing FDOT policy goals and objectives including the Florida's SIS Strategic Plan, the 2060 Florida Transportation Plan, and the Florida Freight Mobility and Trade Plan are reviewed. Additionally, the project prioritization practices (i.e., prioritization methods and performance measures) currently being adopted by the state DOTs, MPOs, and other local transportation agencies are reviewed and documented. This task provided some insight on the advanced prioritization methods that could be adopted to prioritize project locations. Besides, the review helped identify the quantitative performance measures that align with the goals listed in the 2060 Florida Transportation Plan, and which could potentially be included in the updated CMP system.

## **6.1 Performance Measures**

Of the existing seven measures, AADT, v/c ratio, and delay are retained as they are common measures of mobility and level of service. Although these measures are related, they serve to capture highway locations of different conditions. Truck volume and truck percent are also retained in the revised list as they provide key measures of freight transportation, an emphasis area in the 2060 Florida Transportation Plan, Florida Freight Mobility and Trade Plan, as well as the Florida's SIS Strategic Plan. In the strategic area of safety and security, the two existing safety performance measures, crash ratio and fatal crash, are replaced with "number of excess fatalities" and "number of excess injuries," which are calculated using the EB approach. The final updated list of performance measures includes:

- 1. Number of excess fatalities (per mile per year)
- 2. Number of excess injuries (per mile per year)
- 3. Volume-to-capacity ratio
- 4. Average annual daily traffic (AADT) per lane
- 5. Truck volume per lane
- 6. Truck percent
- 7. Delay

## **6.2 Prioritization Method**

The existing prioritization method consists of the application of quantitative criteria followed by qualitative questionnaire. Each of the seven quantitative performance measures is assigned a maximum score. The actual score of each measure is then determined based on site-specific characteristics. Finally, for each project location, scores from the seven measures are summed up to obtain the overall score which is then used in project prioritization. Top-ranked project locations are scrutinized through the qualitative criteria to determine the final location list for funding.

This simple scoring method which assigns fixed weight for each of the performance measures does not account for correlation between performance measures. Of the performance measures being considered by Florida District One, it is quite clear that v/c and AADT are interdependent, so are truck volume and truck percentage. Further, delay and v/c (thus AADT) are also interdependent as delay is a function of v/c. Similarly, the SPFs are a function of AADT and, thus, has a direct impact on the excess crash frequency. It can thus be concluded that all the performance measures are essentially interdependent and would benefit from a method that can take account of the impacts of such interdependencies. The Analytic Network Process (ANP), an advanced multi-criteria decision-making technique, accounts for these interdependencies. The ANP breaks down a decision problem into logical order and addresses the interaction among the criteria, the alternatives, and the overall goal. It reduces the risk of undue weight of any one criterion on decision making, and can effectively consider subjective judgments in a systematic way. For these reasons, the ANP approach was implemented within the updated CMP system.

# **6.3 Updated CMP System**

The updated CMP provides the following key functions:

- Upload various traffic-related data and crash records.
- Calculate performance measures from uploaded data.
- Determine the importance of each performance measure based on pairwise comparisons.
- Prioritize roadway segments by applying the ANP method with multiple performance measures.
- Create thematic maps of performance measures and other input variables on Google Maps.
- Evaluate potential projects and record project information.
- Manage user accounts and assign account privileges.

A detailed user's manual of the system was prepared and included in Appendix A.

The system requires crash and roadway segment data for each analysis year. The crash data consist of crash records for the District in a standard format used by FDOT's Unified Basemap Repository (UBR). The segment data include the standard Roadway Characteristics Inventory (RCI) file for four variables needed in the calculation of safety-related performance measures, and a Keyhole Markup Language (KML) file that is converted from the shapefiles prepared by District One Consultants annually. The KML file contains data for capacity, vehicular volume, truck percent, level of service (LOS), and number of lanes. These data files are used to calculate the seven performance measures.

After the performance measure data are successfully calculated, the next step is to apply the ANP method. The relative importance of each performance measure is determined via pairwise comparisons of the performance measures. The final scores of each roadway segment are next calculated using the ANP method. The scores are then used to gauge a roadway segment's overall need for improvements. A list of roadway segments is then selected for further consideration for potential funding. Finally, the selected roadway segments are further analyzed to identify and "short-list" projects to be reviewed in detail regarding operational analysis, specific improvements, cost estimates, potential funding opportunities, etc.

#### **REFERENCES**

- 1. Abdel-Aty, M. A., and Radwan, A. E. (2000). Modeling Traffic Accident Occurrence and Involvement. *Accident Analysis and Prevention*, Vol. 32, No. 5, pp. 633-642.
- 2. American Association of State Highway and Transportation Officials. (2014). *AASHTOWare SafetyAnalyst*. Retrieved September 26, 2014, from [http://www.safetyanalyst.org/.](http://www.safetyanalyst.org/)
- 3. American Association of State Highway and Transportation Officials (AASHTO). (2010). *Highway Safety Manual*. AASHTO, Washington, DC.
- 4. Amponsah, C. T. (2013). An Integrated Approach for Prioritizing Projects for Implementation using AHP. *Proceedings of the International Symposium on the Analytic Hierarchy Process 2013*. Retrieved April 2, 2014, from [http://www.isahp.org/uploads/8.pdf.](http://www.isahp.org/uploads/8.pdf)
- 5. Berechman, J., and Paaswell, R. E. (2005). Evaluation, Prioritization and Selection of Transportation Investment Projects in New York City. *Transportation*, Vol. 32, No. 3, pp. 223-249.
- 6. Boston Region Metropolitan Planning Organization. (2013). *Transportation Improvement Program*. Retrieved September 12, 2014, from [http://www.ctps.org/Drupal/tip\\_development.](http://www.ctps.org/Drupal/tip_development)
- 7. Chung, S. H., Lee, A. H. L., and Pearn, W. L. (2005). Analytic Network Process (ANP) Approach for Product Mix Planning in Semiconductor Fabricator. *International Journal of Production Economics,* Vol. 96, No. 1, pp. 15-36.
- 8. Delaware Department of Transportation (DelDOT). (2014). *DelDOT Project Prioritization Criteria*. Retrieved May 5, 2014, from https://www.deldot.gov/information/pubs\_forms/CTP/pdf/DelDOT\_project\_prioritization [criteria.pdf.](https://www.deldot.gov/information/pubs_forms/CTP/pdf/DelDOT_project_prioritization_criteria.pdf)
- 9. Dowling Associates, Inc. (2000). *WSDOT Mobility Project Prioritization Process: Benefit/Cost Software User's Guide*. Retrieved July 13, 2014, from [http://www.wsdot.wa.gov/planning/hsp.htm.](http://www.wsdot.wa.gov/planning/hsp.htm)
- 10. Florida Department of Transportation (FDOT). (2008). *Development of a Congestion Management Process for the Florida Intrastate Highway System/Strategic Intermodal System in District One: Unpublished Draft*.
- 11. Florida Department of Transportation (FDOT). (2010). *Florida's Strategic Intermodal System Strategic Plan*. Retrieved September 26, 2014, from [http://www.dot.state.fl.us/planning/sis/Strategicplan/2010sisplan.pdf.](http://www.dot.state.fl.us/planning/sis/Strategicplan/2010sisplan.pdf)
- 12. Florida Department of Transportation (FDOT). (2011a). *2060 Florida Transportation Plan*. Retrieved September 26, 2014, from [http://www.dot.state.fl.us/planning/FTP/2060FTP.pdf.](http://www.dot.state.fl.us/planning/FTP/2060FTP.pdf)
- 13. Florida Department of Transportation (FDOT). (2011b). *FDOT Implementation Plan Timeline of Highway Safety Manual*. Retrieved September 26, 2014, from [http://www.dot.state.fl.us/safety/11A-SafetyEngineering/TransSafEng/HSM-](http://www.dot.state.fl.us/safety/11A-SafetyEngineering/TransSafEng/HSM-Implementation-Timeline_20116-16.pdf)[Implementation-Timeline\\_20116-16.pdf.](http://www.dot.state.fl.us/safety/11A-SafetyEngineering/TransSafEng/HSM-Implementation-Timeline_20116-16.pdf)
- 14. Florida Department of Transportation (FDOT). (2011c). *Summary of Highway Safety Manual Implementation Plan*. Retrieved September 26, 2014, from [http://www.dot.state.fl.us/safety/11A-SafetyEngineering/TransSafEng/HSM-](http://www.dot.state.fl.us/safety/11A-SafetyEngineering/TransSafEng/HSM-Implementaion-Summary_1-page_2011-6-16.pdf)[Implementaion-Summary\\_1-page\\_2011-6-16.pdf.](http://www.dot.state.fl.us/safety/11A-SafetyEngineering/TransSafEng/HSM-Implementaion-Summary_1-page_2011-6-16.pdf)
- 15. Florida Department of Transportation (FDOT). (2013a). *Freight Mobility and Trade Plan Investment Element*. Retrieved September 26, 2014, from [http://www.freightmovesflorida.com/docs/default-source/fmtpdocs/draft-fmtp-investment](http://www.freightmovesflorida.com/docs/default-source/fmtpdocs/draft-fmtp-investment-element_2014-08-18.pdf)[element\\_2014-08-18.pdf.](http://www.freightmovesflorida.com/docs/default-source/fmtpdocs/draft-fmtp-investment-element_2014-08-18.pdf)
- 16. Florida Department of Transportation (FDOT). (2013b). *Freight Mobility and Trade Plan Policy Element*. Retrieved September 26, 2014, from [http://www.freightmovesflorida.com/docs/default-source/fmtp-freight-information/freight](http://www.freightmovesflorida.com/docs/default-source/fmtp-freight-information/freight-mobility-and-trade-plan-policy-element_2013-06-19-web-%282%29.pdf?sfvrsn=0)mobility-and-trade-plan-policy-element 2013-06-19-web-%282%29.pdf?sfvrsn=0.
- 17. Florida Department of Transportation (FDOT). (2014). *RCI Features & Statistics Handbook*. Transportation Statistics Office, Florida Department of Transportation, Tallahassee, Florida.
- 18. Florida Department of Transportation District One. (2012). *District One Congestion Management Process (CMP)*, *Unpublished Draft.*
- 19. Franklin, J. P., and Niemeier, D. A. (1998). *The Prioritization of Mobility Improvements Using a Multicriteria Prioritization Algorithm*. Oregon Department of Transportation, Salem, OR. Retrieved May 5, 2014, from [http://ntl.bts.gov/lib/41000/41200/41270/ThePriorMobilityImpMultcritl.pdf.](http://ntl.bts.gov/lib/41000/41200/41270/ThePriorMobilityImpMultcritl.pdf)
- 20. Hadi, M. A., Aruldhas, J., Chow, L.-F., and Wattleworth, J. A. (1995). Estimating Safety Effects of Cross-Section Design for Various Highway Types Using Negative Binomial Regression. *Transportation Research Record: Journal of Transportation Research Board*, No. 1500, pp. 169-177.
- 21. Harwood, D., Torbic, D., Richard, K., and Meyer, M. (2010). *SafetyAnalyst: Software Tools for Safety Management of Specific Highway Sites*. Report No. FHWA-HRT-10-063, Federal Highway Administration, Office of Safety, McLean, VA.
- 22. Hauer, E., Council, F. M., and Mohammedshah, Y. (2004). Safety Models for Urban Four-Lane Undivided Road Segments. *Transportation Research Record: Journal of Transportation Research Board*, Vol. 1897, pp. 96-105.
- 23. Herbel, S., Laing, L., and McGovern, C. (2010). *Highway Safety Improvement Program Manual*. U.S. Department of Transportation, Federal Highway Administration, Washington, D.C.
- 24. Indiana Department of Transportation. (2007). *INDOT 2030 Long Range Transportation Plan*. Retrieved May 5, 2014, from [http://www.in.gov/indot/files/10\\_majormoves.pdf.](http://www.in.gov/indot/files/10_majormoves.pdf)
- 25. Indiana Department of Transportation Planning Oversight Committee (IPOC). (2005). *IPOC Protocols & Policies: Edition 1.1*. Retrieved July 1, 2014, from [http://www.in.gov/indot/files/ipoc.pdf.](http://www.in.gov/indot/files/ipoc.pdf)
- 26. Jacobs. (2009). *The 2035 Cost Feasible Plan – Project Prioritization Methodology Technical Report # 7*. Retrieved April 3, 2014, from [http://www.browardmpo.org/mpo/2035lrtp/tec\\_report7\\_costfeasibleplan.pdf.](http://www.browardmpo.org/mpo/2035lrtp/tec_report7_costfeasibleplan.pdf)
- 27. Jiang, Y., Zhao G., and Li. S. *An Economic Analysis Methodology for Project Evaluation and Programming*. Publication FHWA/IN/JTRP-2013/17. Joint Transportation Research Program, Indiana Department of Transportation and Purdue University, West Lafayette, Indiana, 2013. doi: 10.5703/1288284315219. Retrieved April 3, 2014, from [http://ntl.bts.gov/lib/50000/50800/50865/viewcontent.cgi.pdf.](http://ntl.bts.gov/lib/50000/50800/50865/viewcontent.cgi.pdf)
- 28. Kimley-Horn and Associates, Inc. (2008). *Project Prioritization Methodology: Recommended Approach.* Retrieved February 28, 2014, from http://www.fampo.gwregion.org/wp-content/uploads/2013/01/Appendix-F-Highway-Project-Prioritization2.pdf.
- 29. Kockelman, K., Fagnant, D., Nichols, B., and Boyles, S. (2012). *A Project Evaluation Toolkit (PET) for Abstracted Networks*. Final Research Report, Texas Department of Transportation, Austin, TX.
- 30. Lind, J., and Schurba, A. (2002). *Facility Location Planning using the Analytic Hierarchy Process*. Retrieved August 17, 2014, from [https://www.google.com/url?sa=t&rct=j&q=&esrc=s&source=web&cd=1&cad=rja&uact=](https://www.google.com/url?sa=t&rct=j&q=&esrc=s&source=web&cd=1&cad=rja&uact=8&ved=0CCIQFjAA&url=http%3A%2F%2Fwww.wiwi.uni-frankfurt.de%2F~luft%2Fvortrag%2FThema5.ppt&ei=WWTxU4qkENLlsATUiIKIBQ&usg=AFQjCNFb6icNU7_uZMJwAyDbcJ6hvtapjw&bvm=bv.73231344,d.cWc) [8&ved=0CCIQFjAA&url=http%3A%2F%2Fwww.wiwi.uni](https://www.google.com/url?sa=t&rct=j&q=&esrc=s&source=web&cd=1&cad=rja&uact=8&ved=0CCIQFjAA&url=http%3A%2F%2Fwww.wiwi.uni-frankfurt.de%2F~luft%2Fvortrag%2FThema5.ppt&ei=WWTxU4qkENLlsATUiIKIBQ&usg=AFQjCNFb6icNU7_uZMJwAyDbcJ6hvtapjw&bvm=bv.73231344,d.cWc)[frankfurt.de%2F~luft%2Fvortrag%2FThema5.ppt&ei=WWTxU4qkENLlsATUiIKIBQ&us](https://www.google.com/url?sa=t&rct=j&q=&esrc=s&source=web&cd=1&cad=rja&uact=8&ved=0CCIQFjAA&url=http%3A%2F%2Fwww.wiwi.uni-frankfurt.de%2F~luft%2Fvortrag%2FThema5.ppt&ei=WWTxU4qkENLlsATUiIKIBQ&usg=AFQjCNFb6icNU7_uZMJwAyDbcJ6hvtapjw&bvm=bv.73231344,d.cWc) [g=AFQjCNFb6icNU7\\_uZMJwAyDbcJ6hvtapjw&bvm=bv.73231344,d.cWc.](https://www.google.com/url?sa=t&rct=j&q=&esrc=s&source=web&cd=1&cad=rja&uact=8&ved=0CCIQFjAA&url=http%3A%2F%2Fwww.wiwi.uni-frankfurt.de%2F~luft%2Fvortrag%2FThema5.ppt&ei=WWTxU4qkENLlsATUiIKIBQ&usg=AFQjCNFb6icNU7_uZMJwAyDbcJ6hvtapjw&bvm=bv.73231344,d.cWc)
- 31. Lu, J. J., and Wang, Z. (2005). *Development of a Procedure for Prioritizing Intersections for Improvements Considering Safety and Operational Factors*. Retrieved April 2, 2014, from [http://www.dot.state.fl.us/researchcenter/Completed\\_Proj/Summary\\_TE/FDOT\\_BD544\\_13](http://www.dot.state.fl.us/researchcenter/Completed_Proj/Summary_TE/FDOT_BD544_13_rpt.pdf) [\\_rpt.pdf.](http://www.dot.state.fl.us/researchcenter/Completed_Proj/Summary_TE/FDOT_BD544_13_rpt.pdf)
- 32. McCullagh, P., and Nelder, J. A. (1989). *Generalized Linear Models*. London: Chapman and Hall.
- 33. Metrolinx. (2013). *Project Prioritization Framework*. Retrieved April 2, 2014, from [http://www.bigmove.ca/wp-content/uploads/2013/05/Project-Prioritization-](http://www.bigmove.ca/wp-content/uploads/2013/05/Project-Prioritization-Framework1.pdf)[Framework1.pdf.](http://www.bigmove.ca/wp-content/uploads/2013/05/Project-Prioritization-Framework1.pdf)
- 34. Metropolitan Planning Council. (n.d.). *States' Approaches to Transportation Project Prioritization: Linking Policy, Planning and Programming*. Retrieved July 2, 2014, from

[http://www.metrolinx.com/en/regionalplanning/funding/IS\\_Appendix\\_F\\_EN.pdf.](http://www.metrolinx.com/en/regionalplanning/funding/IS_Appendix_F_EN.pdf)

- 35. Miller, J. S., Turochy, R. E., and Lambert, J. H. (2002). *Considerations in the Development of Procedures for Prioritizing Transportation Improvement Projects in Virginia*. Retrieved May 4, 2014, from [http://www.virginiadot.org/vtrc/main/online\\_reports/pdf/02-r6.pdf.](http://www.virginiadot.org/vtrc/main/online_reports/pdf/02-r6.pdf)
- 36. Missouri Department of Transportation. (2006). *Criteria for Project Prioritization*. Retrieved May 4, 2014, from [http://www.modot.org/newsandinfo/reports/2006AccountabilityReport/documents/2A\\_Crit](http://www.modot.org/newsandinfo/reports/2006AccountabilityReport/documents/2A_CriteriaforPrioritizationofProjects.pdf) [eriaforPrioritizationofProjects.pdf.](http://www.modot.org/newsandinfo/reports/2006AccountabilityReport/documents/2A_CriteriaforPrioritizationofProjects.pdf)
- 37. Nashville Area Metropolitan Planning Organization. (2013). *Transportation Improvement Program: Fiscal Years 2014-2017 (Draft for Public Review)*. Retrieved September 12, 2014, from *[http://www.nashvillempo.org/docs/TIP/2014\\_2017/FY14-17](http://www.nashvillempo.org/docs/TIP/2014_2017/FY14-17TIP_112013_PUBLIC.pdf)*TIP\_112013\_PUBLIC.pdf.
- 38. North Carolina Department of Transportation. (2014a). *Prioritization 3.0 Highway Scoring Criteria: Summary Report*. Retrieved June 29, 2014, from [https://connect.ncdot.gov/projects/planning/STIData/Highway\\_CriteriaSummaryReport.pdf.](https://connect.ncdot.gov/projects/planning/STIData/Highway_CriteriaSummaryReport.pdf)
- 39. North Carolina Department of Transportation. (2014b). *Strategic Prioritization*. Retrieved May 4, 2014, from [https://connect.ncdot.gov/projects/planning/Pages/StrategicPrioritization.aspx.](https://connect.ncdot.gov/projects/planning/Pages/StrategicPrioritization.aspx)
- 40. North Carolina Department of Transportation. (2014c). *Strategic Transportation Investments/Highway Quantitative Scoring Criteria*. Retrieved June 29, 2014, from [https://connect.ncdot.gov/projects/planning/MPORPODocuments/Highway%20Quantitativ](https://connect.ncdot.gov/projects/planning/MPORPODocuments/Highway%20Quantitative%20Scoring%20Criteria.pdf) [e%20Scoring%20Criteria.pdf.](https://connect.ncdot.gov/projects/planning/MPORPODocuments/Highway%20Quantitative%20Scoring%20Criteria.pdf)
- 41. Ohio Department of Transportation. (2013). *Transportation Review Advisory Council: Policy & Procedures*. Retrieved April 21, 2014, from [http://www.dot.state.oh.us/trac/Documents/2013%20Policy%20Updates/TRAC%20Policie](http://www.dot.state.oh.us/trac/Documents/2013%20Policy%20Updates/TRAC%20Policies%20and%20Procedures%20Revisions_7.8.13.pdf) [s%20and%20Procedures%20Revisions\\_7.8.13.pdf.](http://www.dot.state.oh.us/trac/Documents/2013%20Policy%20Updates/TRAC%20Policies%20and%20Procedures%20Revisions_7.8.13.pdf)
- 42. Outwater, M. L., Adler, T., Dumont, J., Kitchen, M., and Bassok, A. (2011). *Quantitative Approaches for Project Prioritization: A Puget Sound Case Study*. Retrieved April 3, 2014, from

[http://www.rsginc.com/sites/default/files/publications/SHRP%202%20C18%20Technical%](http://www.rsginc.com/sites/default/files/publications/SHRP%202%20C18%20Technical%20TRB%20Paper%20Revised%20Final%20v2.pdf) [20TRB%20Paper%20Revised%20Final%20v2.pdf.](http://www.rsginc.com/sites/default/files/publications/SHRP%202%20C18%20Technical%20TRB%20Paper%20Revised%20Final%20v2.pdf)

- 43. Pennsylvania Department of Transportation. (2010). *North Central Pennsylvania: Project Prioritization Process and Scoring Methodology*. Retrieved February 28, 2014, from [http://www.ncentral.com/wp-content/uploads/2013/08/Final-Chapter-6-0.pdf.](http://www.ncentral.com/wp-content/uploads/2013/08/Final-Chapter-6-0.pdf)
- 44. Pickard, A., Pérez, B. O. and Stith, D. (2010). *Prioritization of Transportation Projects: Project Evaluation and Scoring*. Retrieved February 28, 2014, from [http://www.hrtpo.org/uploads/docs/E10A\\_Prioritization\\_Report.pdf.](http://www.hrtpo.org/uploads/docs/E10A_Prioritization_Report.pdf)
- 45. R Core Team (2014). R: A Language and Environment for Statistical Computing. R Foundation for Statistical Computing, Vienna, Austria. Retrieved June 21, 2015, from [http://www.R-project.org/.](http://www.r-project.org/)
- 46. Rogers, M., and Duffy, A. (2012). *Engineering Project Appraisal:* 2nd Edition. Wiley-Blackwell.
- 47. Saaty, T. L. (1980). *The Analytic Hierarchy Process: Planning, Priority Setting, Resource Allocation*. New York: McGraw-Hill.
- 48. Saaty, R. W. (1987). The Analytic Hierarchy Process What It is and How It is Used. *Journal of Mathematical Modelling*, Vol. 9, No. 3, pp. 161-176.
- 49. Saaty, T. L., and Vargas, L. G. (2006). *Decision Making with the Analytic Network Process – Economic, Political, Social and Technological Applications with Benefits, Opportunities, Costs and Risks*. Springer, Pittsburgh.
- 50. Sadeghi, M., Rashidzadeh, M. A., and Soukhakian, M. A. (2012). Using Analytic Network Process in a Group Decision - Making for Supplier Selection. *Informatica,* Vol. 23, No. 4, pp. 621-643.
- 51. Sawalha, Z., and Sayed, T. (2001). Evaluating Safety of Urban Arterial Roadways. *Journal of Transportation Engineering*, Vol. 127, Nno. 2, pp. 151-158.
- 52. Schultz, G. G., and McGee, J. S. (2009). *Economic Development Criteria and Project Prioritization*. Retrieved May 4, 2014, from [http://www.udot.utah.gov/main/uconowner.gf?n=7877523451335002.](http://www.udot.utah.gov/main/uconowner.gf?n=7877523451335002)
- 53. Schweikert, A., and Chinowsky, P. (2013). Re-Defining "Project Impact": Incorporating Social Considerations into the Rural Road Prioritization Process. *Engineering Project Organization Conference 2013*. Retrieved April 2, 2014, from [http://www.epossociety.org/epoc2013/Papers/Schweikert\\_Chinowsky.pdf.](http://www.epossociety.org/epoc2013/Papers/Schweikert_Chinowsky.pdf)
- 54. Shankar, V., Mannering, F., and Barfield, W. (1995). Effect of Roadway Geometrics and Environmental Factors on Rural Freeway Accident Frequencies. *Accident Analysis and Prevention*, Vol. 27, No. 3, pp. 371-389.
- 55. Skibniewski, M. J., and Chao, L. (1992). Evaluation of Advanced Construction Technology with AHP Method. *Journal of Construction Engineering and Management*, Vol. 118, No. 3, pp. 577-593.
- 56. Tegge, R. A., Jo, J.-H., and Ouyang, Y. (2010). *Development and Application of Safety Performance Functions for Illinois*. Report No. ICT-10-066, Final Report Prepared for Illinois Center for Transportation Research, Springfield, Illinois.
- 57. The Louis Berger Group, Inc. (2006). *Durham Walks Pedestrian Plan*. Retrieved February 28, 2014, from [http://durhamnc.gov/ich/op/dot/documents/dwf\\_sec05.pdf.](http://durhamnc.gov/ich/op/dot/documents/dwf_sec05.pdf)
- 58. The University of Texas at Austin. (2014). *PET - A Toolkit for Anticipating and Comprehensively Evaluating Transportation Project Impacts.* Retrieved September 25, 2014, from [http://www.caee.utexas.edu/prof/kockelman/PET\\_Website/homepage.htm.](http://www.caee.utexas.edu/prof/kockelman/PET_Website/homepage.htm)
- 59. Washington State Department of Transportation (WSDOT). (2014). *Highway System Plan*. Retrieved July 13, 2014, from [http://www.wsdot.wa.gov/planning/hsp.htm.](http://www.wsdot.wa.gov/planning/hsp.htm)
- 60. Wasserman, D. (2012). *North Carolina's Transportation Reform: Prioritization, Outreach, and Reality (Strategic Prioritization Process)*. Retrieved June 29, 2014, from [https://connect.ncdot.gov/projects/planning/Planning%20Document%20Library/Prioritizati](https://connect.ncdot.gov/projects/planning/Planning%20Document%20Library/Prioritization%202.0%20Presentation%20-%20July%202012.pdf) [on%202.0%20Presentation%20-%20July%202012.pdf.](https://connect.ncdot.gov/projects/planning/Planning%20Document%20Library/Prioritization%202.0%20Presentation%20-%20July%202012.pdf)
- 61. Winston-Salem Urban Area Metropolitan Planning Organization (WSUAMPO). (n.d.). *Prioritization 3.0 Evaluation Criteria and Point Assignment Process*. Retrieved April 3, 2014, from [http://www.cityofws.org/Portals/0/pdf/transportation/forms](http://www.cityofws.org/Portals/0/pdf/transportation/forms-reports/publicreview/publicreview_201401_p30criteria.pdf)[reports/publicreview/publicreview\\_201401\\_p30criteria.pdf.](http://www.cityofws.org/Portals/0/pdf/transportation/forms-reports/publicreview/publicreview_201401_p30criteria.pdf)
- 62. Yüksel, İ., and Dağdeviren, M. (2007). Using the Analytic Network Process (ANP) in a SWOT Analysis – A Case Study for a Textile Firm. *Journal of Information Sciences*, Vol. 177, No. 16, pp. 3364-3382.

**APPENDIX A:**

**CMP USER'S GUIDE**

# *Congestion Management Process (CMP)*

# *User's Guide*

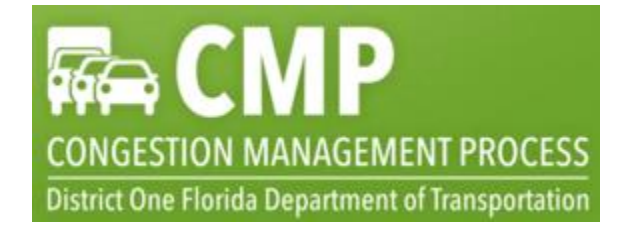

Prepared by:

Lehman Center for Transportation Research Department of Civil and Environmental Engineering Florida International University 10555 West Flagler Street, EC 3680 Miami, Florida 33174

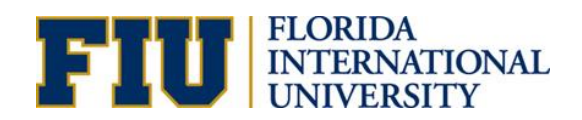

Prepared for:

Research Center Florida Department of Transportation 605 Suwannee Street, M.S. 30 Tallahassee, Florida 32399-0450

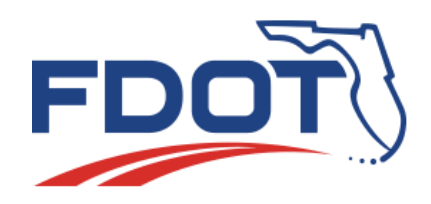

April 2016

# **TABLE OF CONTENTS**

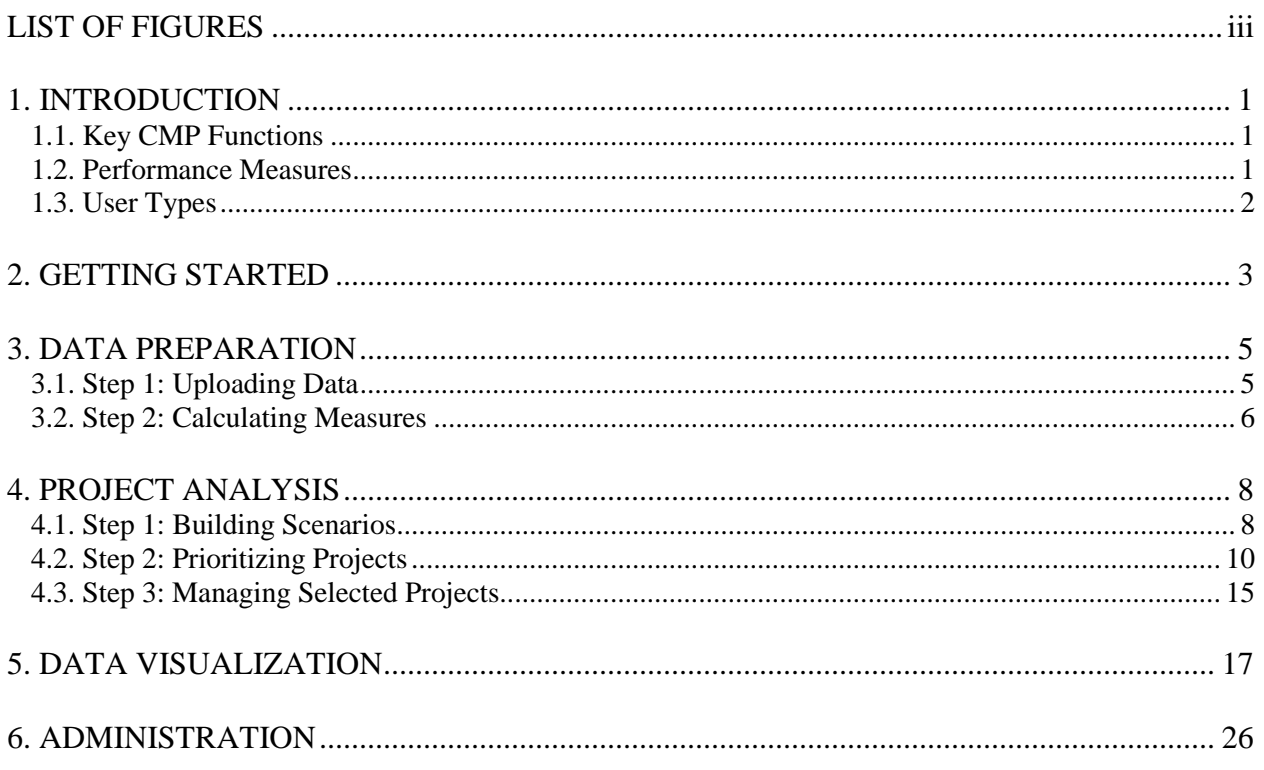

# *LIST OF FIGURES*

<span id="page-106-0"></span>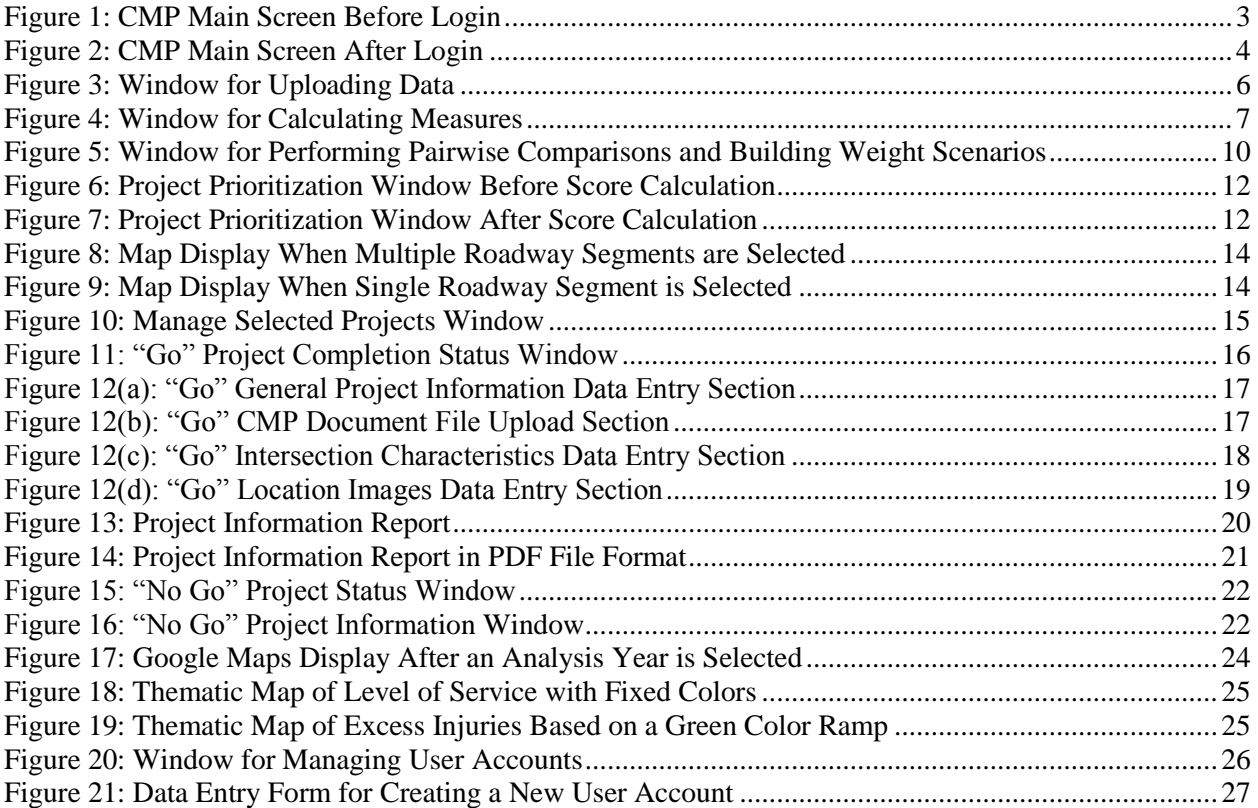

# <span id="page-107-0"></span>*1. INTRODUCTION*

This guide is intended for users of automated Congestion Management Process (CMP), a web-based tool designed for use by the District to prioritize state road segments and develop a prioritized list of congestion and safety related projects for funding consideration. The development of this tool builds on the work by PBS&J which developed the initial version of CMP. This guide provides detailed instructions on how to use the various components of the system. It assumes that the user is familiar with the general operation of a web browser.

# <span id="page-107-1"></span>*1.1. Key CMP Functions*

CMP provides the following key functions:

- $\checkmark$  Upload various traffic-related data and crash records.
- $\checkmark$  Calculate performance measures from uploaded data.
- $\checkmark$  Determine the importance of each performance measure based on pairwise comparisons.
- $\checkmark$  Prioritize roadway segments by applying the Analytical Network Process (ANP) method with multiple performance measures.
- $\checkmark$  Create thematic maps of performance measures and other input variables on Google Maps for data visualization.
- $\checkmark$  Evaluate potential projects and record project level information.
- $\checkmark$  Manage user accounts and assign account privileges.

The system is designed for desktop environment including Tablet PCs, and is compatible with all commonly used browsers including Internet Explorer, Chrome, Firefox, and Safari. The system is accessible to, but not optimized for, mobile devices such as smart phones.

## <span id="page-107-2"></span>*1.2. Performance Measures*

In prioritizing roadway segments, the system considers the following seven performance measures:

- 1. Excess Fatalities (per mile per year)
- 2. Excess Injuries (per mile per year)
- 3. Average Annual Daily Traffic (AADT) (per lane)
- 4. Truck Volume (per lane)
- 5. Truck Percent
- 6. Volume-to-Capacity Ratio
- 7. Delay

The first two measures address the roadway safety needs while the remaining five measures address the roadway capacity needs, with a separate emphasis on the proportion of freight trucks on the roadways.
### *1.3. User Types*

CMP supports the following four user types:

- *User*: This user type can view projects and project information sheets, and print or export information.
- *Project Manager*: This user type can upload and process data, view projects, export project list, build scenarios, apply prioritization method, make project selections, enter project information for selected projects, and generate project information sheets.
- *Decision Maker*: This user type can make final decision on project selections, in addition to all that can be done by a Project Manager.
- *Administrator*: This user type can manage user accounts and scenarios, in addition to all that can be done by a Decision Maker.

## *2. GETTING STARTED*

To access the CMP system, the user first opens a web browser and navigates to the application. The browser will open the main CMP screen shown in Figure 1. The screen includes a login panel for which the user will need to have a valid user account to enter the system. The main screen also includes a brief introduction to the system, plus a Google Maps application that displays the map area covered by District One.

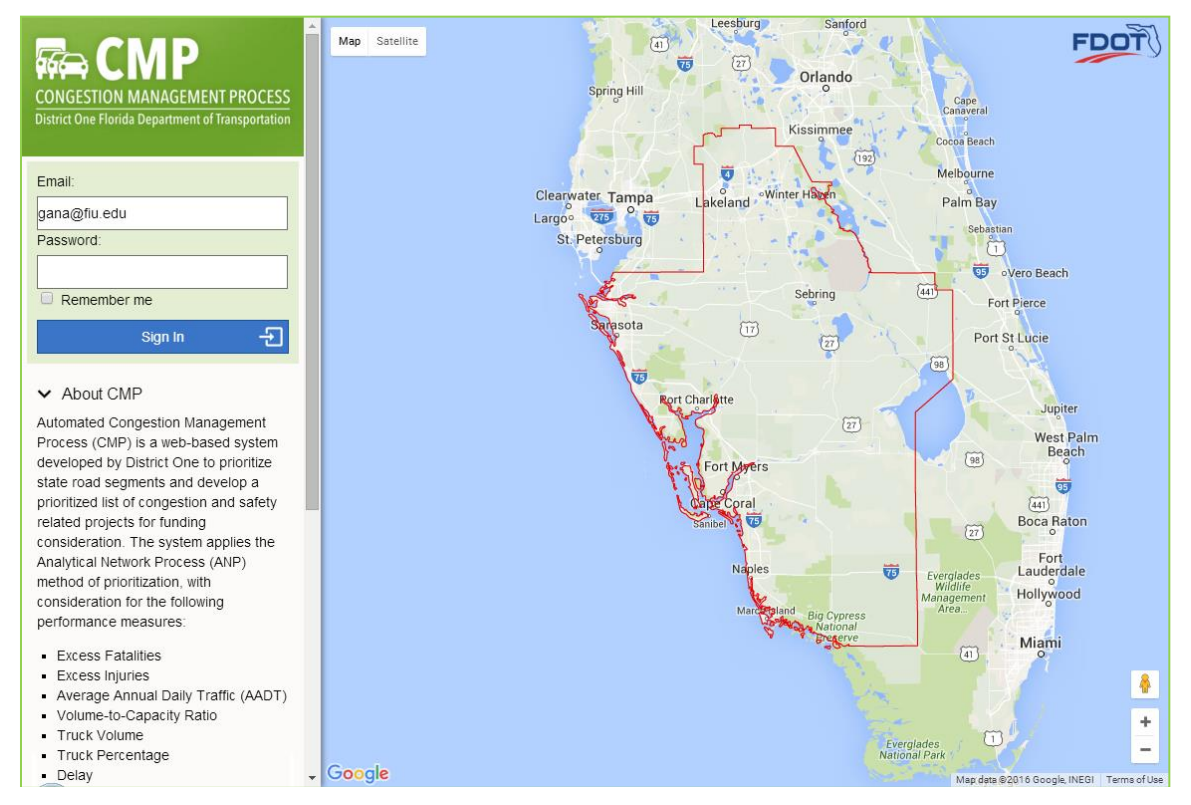

**Figure 1: CMP Main Screen Before Login**

After logging into the system, the user will be presented with a new left panel shown in Figure 2. The new panel includes a dropdown list for the user to select an analysis year, plus a list of menu items to provide access to various CMP functions. Access to some of the menu items, including Steps 2 and 3 under the **Analysis** menu, will require that the user first selects an analysis year. An analysis year corresponds to the year of data for which an analysis session is to be based on.

Similarly, visualization of data on the Google Maps application also requires that an analysis year be selected first. The operations of the Google Maps application are detailed in Section 5 of this guide.

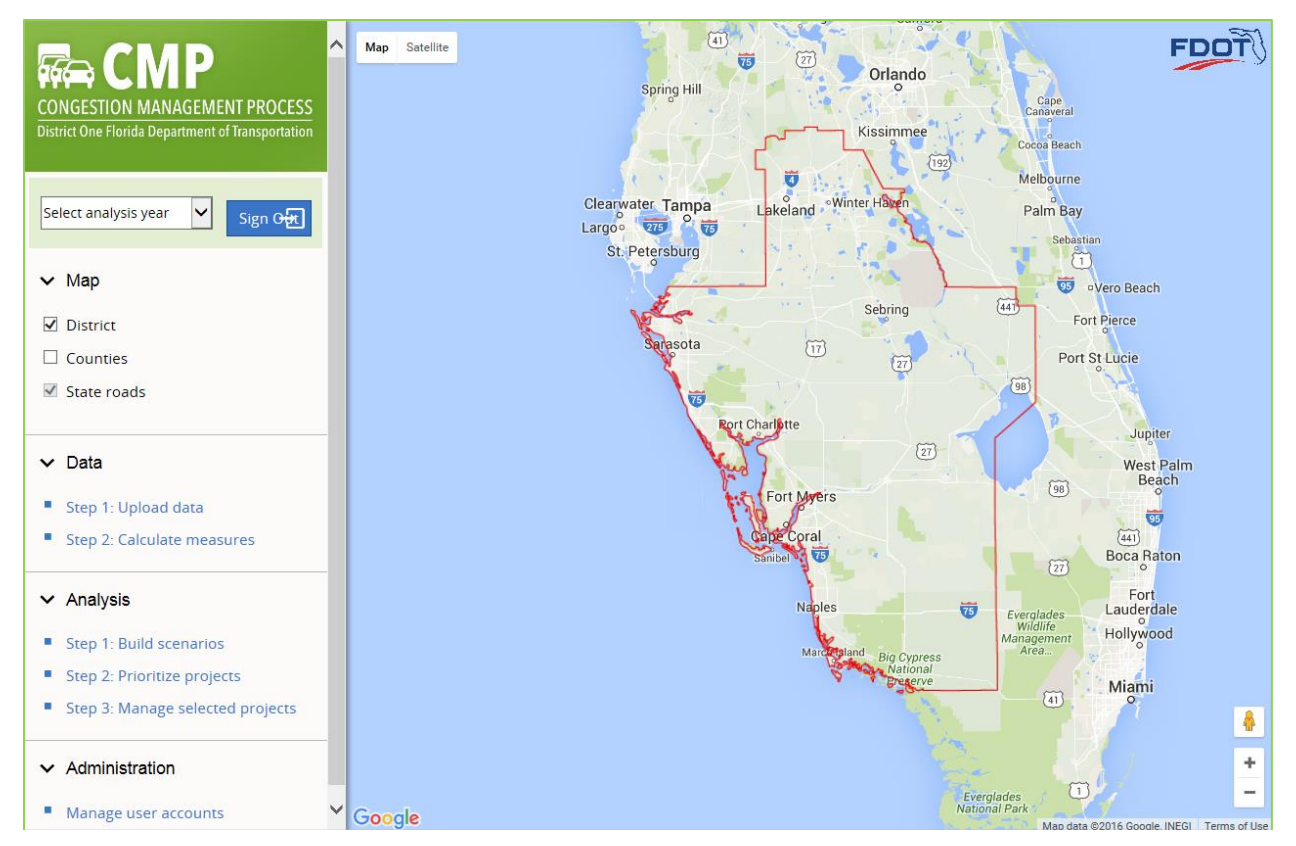

**Figure 2: CMP Main Screen After Login**

# *3. DATA PREPARATION*

The first step in applying CMP is to upload all required input data into the system. CMP provides tools for authorized user to upload and process the required data. An authorized user is one with a user account of at least the Project Manager user type (refer to Subsection 1.3 for more details on user types). The data preparation process in CMP includes the following two major steps:

- 1. Upload data: This step allows the user to upload the input data into the system database.
- 2. Calculate Measures: This step allows the user to calculate the performance measure data for use in project prioritization.

These steps are further detailed below.

### *3.1. Step 1: Uploading Data*

 $\overline{a}$ 

The input data for CMP include all those that are needed to derive the seven performance measures used in project prioritization, in addition to the state roads geographic network covered by the District. The data are divided into three data files for crashes, segments, and RCI variables, and are uploaded for each analysis year when their respective data become available.

The crash data consist of crash records in a standard format used by FDOT's Unified Basemap Repository (UBR) and can be downloaded from the UBR website when a new year of crash data become available.<sup>1</sup> It is noted that the original data file from the UBR website contains crash records for the entire state. The file should be filtered to exclude crashes outside the District before being uploaded to the system.

The segment data are uploaded as a KML file that is converted from a shapefile prepared annually by District One consultants. The file contains data for capacity, vehicular volume, truck percent, level of service, and number of lanes for each segment.

The RCI data are uploaded in the standard RCI Access database format. They include data for four specific variables that are needed in the calculation of safety-related performance measures, i.e., FUNCLASS for functional classification, SECTADT for section average daily traffic, NOLANES for number of lanes, and TYPEROAD for type of road. Note that unlike the number of lanes in the KML file, which is the number of lanes that best represents that of an analysis segment in the KML file, the number of lanes in the RCI file represents the actual number of lanes of each RCI segment.

<sup>&</sup>lt;sup>1</sup> FDOT Unified Basemap Repository, [https://www3.dot.state.fl.us/unifiedbasemaprepository/.](https://www3.dot.state.fl.us/unifiedbasemaprepository/)

To upload a data file in CMP, the user follows the steps below:

- 1. Click the **Upload data** menu item to open the window shown in Figure 3.
- 2. Select the year of the data to be uploaded.
- 3. Select a data category, which could be "Standard D1 segment data file (.kml)" for all segment data, "Standard crash data file (.csv)" for crash data for D1, or "Standard RCI data file (.csv or .txt)" for roadway inventory data for D1.
- 4. Click the **Browse** button to locate the data file in a local folder.
- 5. Click the **Upload** button to start uploading the file.
- 6. Repeat Steps 3-5 for the second data file of the year (if available).

The file upload history, including the data year, the data category, the file name, the upload date, and the user who uploaded the file, will be listed in a table below the **Upload** button.

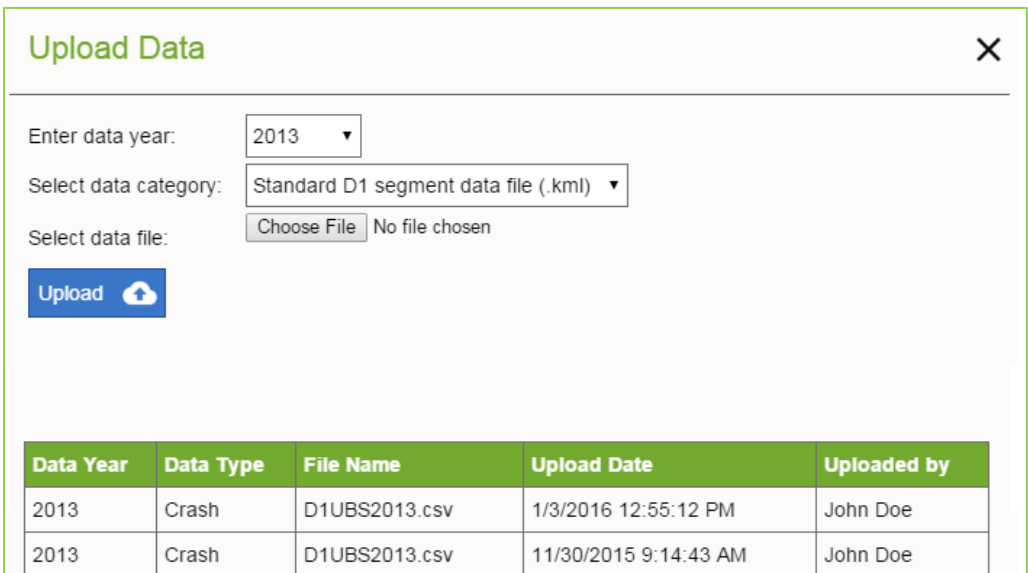

#### **Figure 3: Window for Uploading Data**

### *3.2. Step 2: Calculating Measures*

After all the required data files are successfully uploaded, they can be used in this step to calculate the performance measure data used in the project prioritization process. Specifically, the calculations performed in this step include:

- Calculating the truck volume from truck percent.
- Standardizing the volume data (i.e., vehicular volume and truck volume) from the total volume for all lanes to volume per lane.
- Calculating the excess injuries and excess fatalities based on the *SafetyAnalyst* method.
- Calculating the volume-to-capacity ratios based on the D1 LOS Workbook and the standard K factor.

• Determining the delay condition based on existing level of service (LOS) with respect to the design LOS.

To access the function, click the **Calculate measures** menu item to open the window shown in Figure 4. The window includes a table that lists the data uploaded for each data year. The list is sorted from the newest to the oldest year. Only one data set can exist in the system for each year. However, data can be uploaded multiple times to update existing data in the system.

When all the required data sets including those for crashes, segments, and RCI variables for a specific data year are shown to have been successfully uploaded, as indicated by the "Ready" status indicator (otherwise, the status will indicate "Missing"), the **Calculate** link will appear, allowing the user to click it to start calculating the performance measure data. After the calculation is completed, the table will list the date and time the calculation was made, in addition to the name of the user who ran the calculation, and the status of the calculation. The calculated measure data will also be available for export to Excel by clicking the **Export** link on the second action column.

In the case when the performance measure data have been calculated based on previously uploaded data files, the **Calculate** link will be replaced with **Re-calculate** to signal the existence of performance measure data in the system for the same year. Thus, the recalculation, if performed, will replace the existing data.

| <b>Calculate Measures</b> |               |      |                          |                   |                 |                         |             |               |
|---------------------------|---------------|------|--------------------------|-------------------|-----------------|-------------------------|-------------|---------------|
| <b>Action</b>             | <b>Action</b> |      | Data Year   Segment Data | <b>Crash Data</b> | <b>RCI Data</b> | <b>Calculation Date</b> | <b>User</b> | <b>Result</b> |
|                           |               | 2015 | <b>Missing</b>           | <b>Missing</b>    | Ready           | 4/1/2016 4:07:40 PM     | John Doe    | N/A           |
| Re-calculate              | Export        | 2014 | Ready                    | Ready             | Ready           | 4/28/2016 3:06:09 PM    | Kaiyu Liu   | Successful    |
| Re-calculate              | Export        | 2013 | Ready                    | Ready             | Ready           | 4/18/2016 6:07:50 PM    | Kaiyu Liu   | Successful    |

**Figure 4: Window for Calculating Measures** 

# *4. PROJECT ANALYSIS*

After the performance measure data are successfully calculated, they are ready to be applied by authorized users to prioritize and analyze projects. A user authorized to perform project analysis in CMP must be at least of the Project Manager user type (refer to Subsection 1.3 for more details on user types).

The project analysis process in CMP includes the following three steps:

- 1. Build Scenarios: This step allows an authorized user to build scenarios that weigh the importance of different performance measures.
- 2. Prioritize Projects: This step allows an authorized user to calculate scores using the ANP method together with a weight scenario built in the previous step. The scores are then used to gauge a roadway segment's overall need for improvements. A list of roadway segments is then selected for further consideration for potential funding.
- 3. Manage Selected Projects: This step allows an authorized user to further analyze the roadway segments selected in the previous step to further shortlist the selections, document the selection decisions, and populate additional information for the final selected projects including specific proposed improvements, the estimated project costs, etc.

These steps are further detailed below.

### *4.1. Step 1: Building Scenarios*

Determining the relative importance of each performance measure is an integral part of the prioritization method implemented in CMP. It is achieved via pairwise comparisons which aim to compare the relative importance of two performance measures at a time. This approach theorizes that an analyst can better assess the relative importance of a set of performance measures when given only two measures to compare at a time, than when given all measures at once. The system includes the following seven measures:

- 1. *Excess Fatalities*: It gives the prediction of the number of excess fatalities at the person level given the location's existing traffic volume and roadway geometric characteristics. Any location with the number of excess fatalities greater than zero would be experiencing more fatalities than expected, and a negative excess number of fatalities suggests that the location would be experiencing fewer fatalities than expected.
- 2. Excess Injuries: Similar to excess fatalities, this measure gives the prediction of the number of excess injuries at the person level given the location's existing traffic volume and roadway geometric characteristics. Any location with excess injuries greater than zero would be experiencing more injuries than expected. On the other

hand, a negative excess number of injuries indicates that the location would be experiencing fewer injuries than expected.

- 3. *Volume-to-capacity (v/c) Ratio:* The v/c ratio indicates the amount of traffic versus the carrying capacity of a roadway. High v/c ratios indicate roadways approaching or exceeding capacity. The ratio is calculated for each roadway by dividing the peak hour two-way traffic volume by the capacity of each roadway. The peak hour twoway traffic volume for a roadway segment is calculated by multiplying the AADT volume of the segment by the standard K factor. The capacity of a roadway is defined as the service volume at LOS E based on the FDOT Quality/LOS Handbook.
- 4. *Vehicular Volume per Lane (AADT/lane):* This measure is simply the average annual daily traffic (AADT) divided by the number of travel lanes. Roadways with high volumes of vehicle traffic tend to degrade faster and require more maintenance than similar roadways with less vehicle traffic. Also, high traffic volumes increase vehicular density, raising the possibility of conflicts as well as the need for drivers to adjust their driving according to drivers adjacent to them.
- 5. *Truck Volume per Lane (AADTT/lane):* This measure is based solely on the average annual daily truck traffic (AADTT). Similar to the AADT per lane measure, this truck volume measure in the CMP is normalized by the number of travel lanes to get perlane AADTT. A high AADTT/lane value indicates large volumes of truck traffic on the roadway which has the potential to affect the system integrity.
- 6. *Truck Volume (% Trucks):* Percent trucks indicate the portion of total traffic on a roadway that is comprised of trucks. Trucks often require longer distances to accelerate, decelerate, and pass other vehicles. Trucks also require slower speeds to negotiate roadways, especially where turns are required. Thus, a high truck percentage indicates a roadway with a large portion of truck traffic with respect to total traffic, which has the potential to affect system mobility.
- 7. *Delay:* As delay increases, the LOS provided by a roadway decreases, thereby causing a direct decrease in roadway mobility. Delay as defined for this CMP application is based on the LOS of a roadway segment, and whether a roadway exceeds the established LOS standards, i.e., LOS C for rural roadways and LOS D for urban roadways. Three general levels of the delay condition are defined in the CMP application:
	- a) "Fails" if the existing LOS is F,
	- b) "Exceeds Standard" if the existing LOS exceeds its corresponding LOS standard, and
	- c) "At or Below Standard" if the existing LOS is at or below its corresponding LOS standard.

To start building scenarios based on pairwise comparisons of these performance measures, the user clicks the **Step 1: Build scenario** menu item to open the window

shown in Figure 5. For a new scenario, the system starts by assuming that all performance measures are equally important. The user can then go through each pair of measures to assess and indicate their relative importance. This is done by marking on the scale between each pair of measure. For example, if the user feels very strongly that Excess Fatalities is more important than Delay, he/she would mark the radio button highlighted in a red box in Figure 5.

|                |                                                  | Extreme        | <b>Very</b><br><b>Strong</b> | <b>Strong</b>  | Slight         | Equal          | Slight              | <b>Strong</b>  | Very<br>Strong | Extreme        |                          |
|----------------|--------------------------------------------------|----------------|------------------------------|----------------|----------------|----------------|---------------------|----------------|----------------|----------------|--------------------------|
| No.            | Measure                                          | $\overline{9}$ | $\overline{7}$               | 5              | 3              | $\mathbf{1}$   | 3                   | 5              | $\overline{7}$ | 9              | Measure                  |
| $\mathbf{1}$   | Delay                                            | $\circledcirc$ | $\circledcirc$               | $\circledcirc$ | $\circledcirc$ | $\circledcirc$ | $\circledcirc$      | $\circledcirc$ | $\circledcirc$ | $\circledcirc$ | <b>Excess Fatalities</b> |
| $\mathbf 2$    | Delay                                            | $\circledcirc$ | $\circledcirc$               | $\circledcirc$ | $\circledcirc$ | $\circledcirc$ | $\circledcirc$      | $\circledcirc$ | $\circledcirc$ | $\circledcirc$ | Excess Injuries          |
| 3              | Delay                                            | $\circledcirc$ | $\circledcirc$               | $\circledcirc$ | $\circledcirc$ | $\circledcirc$ | $\circledcirc$      | $\circledcirc$ | $\circledcirc$ | $\circledcirc$ | <b>Truck Percent</b>     |
| $\overline{4}$ | Delay                                            | $\circledcirc$ | $\circledcirc$               | $\odot$        | $\circledcirc$ | $\circledcirc$ | $\circledcirc$      | $\circledcirc$ | $\odot$        | $\circledcirc$ | Truck Volume             |
| 5              | Delay                                            | $\circledcirc$ | $\circledcirc$               | $\circledcirc$ | $\circledcirc$ | $\circledcirc$ | $\circledcirc$      | $\circledcirc$ | $\circledcirc$ | ⊙              | V/C                      |
| 6              | Delay                                            | $\odot$        | $\odot$                      | $\circledcirc$ | $\circ$        | $\circledcirc$ | $\odot$             | $\circledcirc$ | $\circledcirc$ | 0              | Volume                   |
| $\overline{7}$ | <b>Excess Fatalities</b>                         | $\odot$        | $\circledcirc$               | $\circledcirc$ | $\circ$        | $\circledcirc$ | $\circledcirc$      | $\circledcirc$ | $\circledcirc$ | ⊙              | Excess Injuries          |
| 8              | <b>Excess Fatalities</b>                         | $\circledcirc$ | $\circledcirc$               | $\circledcirc$ | $\circ$        | $\circledcirc$ | $\circledcirc$      | $\circledcirc$ | $\circledcirc$ | $\circledcirc$ | <b>Truck Percent</b>     |
| 9              | <b>Excess Fatalities</b>                         | $\circledcirc$ | $\bullet$                    | $\circledcirc$ | $\circledcirc$ | $\circledcirc$ | $\circledcirc$      | $\circledcirc$ | $\circledcirc$ | $\circledcirc$ | Truck Volume             |
| 10             | <b>Excess Fatalities</b>                         | $\circledcirc$ | $\circledcirc$               | $\circledcirc$ | $\circledcirc$ | $\circledcirc$ | $\circledcirc$      | $\circledcirc$ | $\circledcirc$ | $\circledcirc$ | V/C                      |
| 11             | <b>Excess Fatalities</b>                         | $\circledcirc$ | $\bullet$                    | $\circledcirc$ | $\circledcirc$ | $\circledcirc$ | $\circledcirc$      | $\circledcirc$ | $\circledcirc$ | 0              | Volume                   |
| 12             | Excess Injuries                                  | $\circledcirc$ | $\circledcirc$               | $\circledcirc$ | $\circledcirc$ | $\circledcirc$ | $\circledcirc$      | $\circledcirc$ | $\circledcirc$ | $\odot$        | <b>Truck Percent</b>     |
| 13             | Excess Injuries                                  | $\odot$        | ⊙                            | $\circledcirc$ | $\circledcirc$ | $\circledcirc$ | $\odot$             | $\circledcirc$ | $\circledcirc$ | ⊙              | Truck Volume             |
| 14             | Excess Injuries                                  | $\circledcirc$ | $\circledcirc$               | $\odot$        | $\circ$        | $\circledcirc$ | $\circledcirc$      | $\circledcirc$ | $\circ$        | $\circledcirc$ | V/C                      |
| 15             | Excess Injuries                                  | $\circledcirc$ | $\circledcirc$               | $\odot$        | $\circledcirc$ | $\circledcirc$ | $\circledcirc$      | $\circledcirc$ | $\circledcirc$ | $\circledcirc$ | Volume                   |
| 16             | <b>Truck Percent</b>                             | $\circledcirc$ | $\circledcirc$               | $\circledcirc$ | $\circledcirc$ | $\circledcirc$ | $\circledcirc$      | $\circledcirc$ | $\circledcirc$ | $\circledcirc$ | Truck Volume             |
| 17             | <b>Truck Percent</b>                             | $\circledcirc$ | $\circledcirc$               | $\circledcirc$ | $\circledcirc$ | $\circledcirc$ | $\circledcirc$      | $\circledcirc$ | $\circledcirc$ | $\circledcirc$ | V/C                      |
| 18             | <b>Truck Percent</b>                             | $\circledcirc$ | $\circledcirc$               | $\odot$        | $\circledcirc$ | $\circledcirc$ | $\circledcirc$      | $\circledcirc$ | $\odot$        | $\circledcirc$ | Volume                   |
| 19             | Truck Volume                                     | $\circ$        | $\circledcirc$               | $\circledcirc$ | $\circ$        | $\circledcirc$ | $\circ$             | $\circledcirc$ | $\circ$        | ⊙              | V/C                      |
| 20             | Truck Volume                                     | $\circledcirc$ | $\circledcirc$               | $\circledcirc$ | $\circ$        | $\circledcirc$ | $\circledcirc$      | $\circledcirc$ | $\circledcirc$ | $\circledcirc$ | Volume                   |
| 21             | V/C                                              | $\circledcirc$ | $\circledcirc$               | $\circledcirc$ | $\circledcirc$ | $\circledcirc$ | $\circledcirc$      | $\circledcirc$ | $\circledcirc$ | $\circledcirc$ | Volume                   |
|                | Consistency Ratio = 8.7% (should not exceed 10%) |                |                              |                |                |                | Enter scenario name |                |                |                | Save                     |

**Figure 5: Window for Performing Pairwise Comparisons and Building Weight Scenarios**

One result from the pairwise comparisons is that the user selections are not likely to be completely logical. For example, if the user indicates that Measure A is more important than Measure B, and Measure B is more important than Measure C, the selections would be inconsistent if the user also indicates that Measure C is more important than Measure A, which is not logical. However, such conflicts are difficult to avoid completely, especially when many performance measures are involved. The questions are how to gauge the level of consistency and at what level of inconsistency is considered acceptable.

To help the user gauge the degree of consistency in a set of pairwise comparisons made, CMP calculates a so-called consistency ratio as a quick measure of the level of consistency. The consistency ratio, expressed in percent, is calculated and displayed with the each use selection of the preference level. A 0% consistency ratio indicates that the pairwise comparisons are perfectly consistent. The literature suggests that a consistency ratio of below 10% can be considered to be acceptable. Otherwise, the pairwise comparisons shoud be revised to improve their consistency.

When the consistency ratio is calculated, the system also calculates the relative weight for each performance measure based on the result from the pairwise comparisons. The relative weights, which sum up to 100%, are shown at the bottom of the window. These weights can be saved as a scenario and are available for use in the second step of the project analysis process to prioritize the projects.

To save the results of pairwise comparisons including the relative weights as a scenario, the user first enters a scenario name in the textbox provided and then click **Save**. The user may update any saved scenarios by selecting the **Update Existing Scenarios** option on top of the window. The user can then select a saved scenario on the dropdown list to retrieve the scenario for editing.

### *4.2. Step 2: Prioritizing Projects*

After a weight scenario is built and saved, it can be applied in this step of the project analysis process to prioritize the roadway segments, also referred herein as the projects. To access this step the user must have first selected an analysis year from the **Select analysis year** dropdown list. The user can then click the **Step 2: Prioritize projects** menu item to open the window shown in Figure 6. In this window, the user can perform the following tasks:

- Select a saved scenario from the **Select Scenario** dropdown list. The **Calculate Scores** button will be activated, as shown in Figure 6. If the scores have been calculated previously, this will also display the segment table complete with the calculated scores. In addition, the **Export to Excel** button will also be activated, allowing the table to be downloaded to an Excel file on the local drive. Only project records that are on display will be included in the downloaded file.
- If the scores have not been calculated, click the **Calculate Scores** button to start calculating the score for each roadway segment. The calculation will take several minutes to complete. When completed, the window will display a table complete with the calculated scores, the project location information, and the performance measures for each roadway segment (see Figure 7).

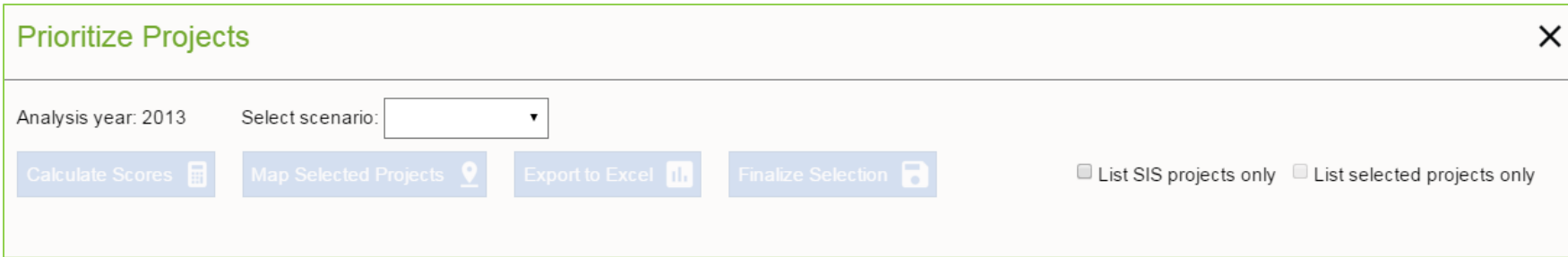

### **Figure 6: Project Prioritization Window Before Score Calculation**

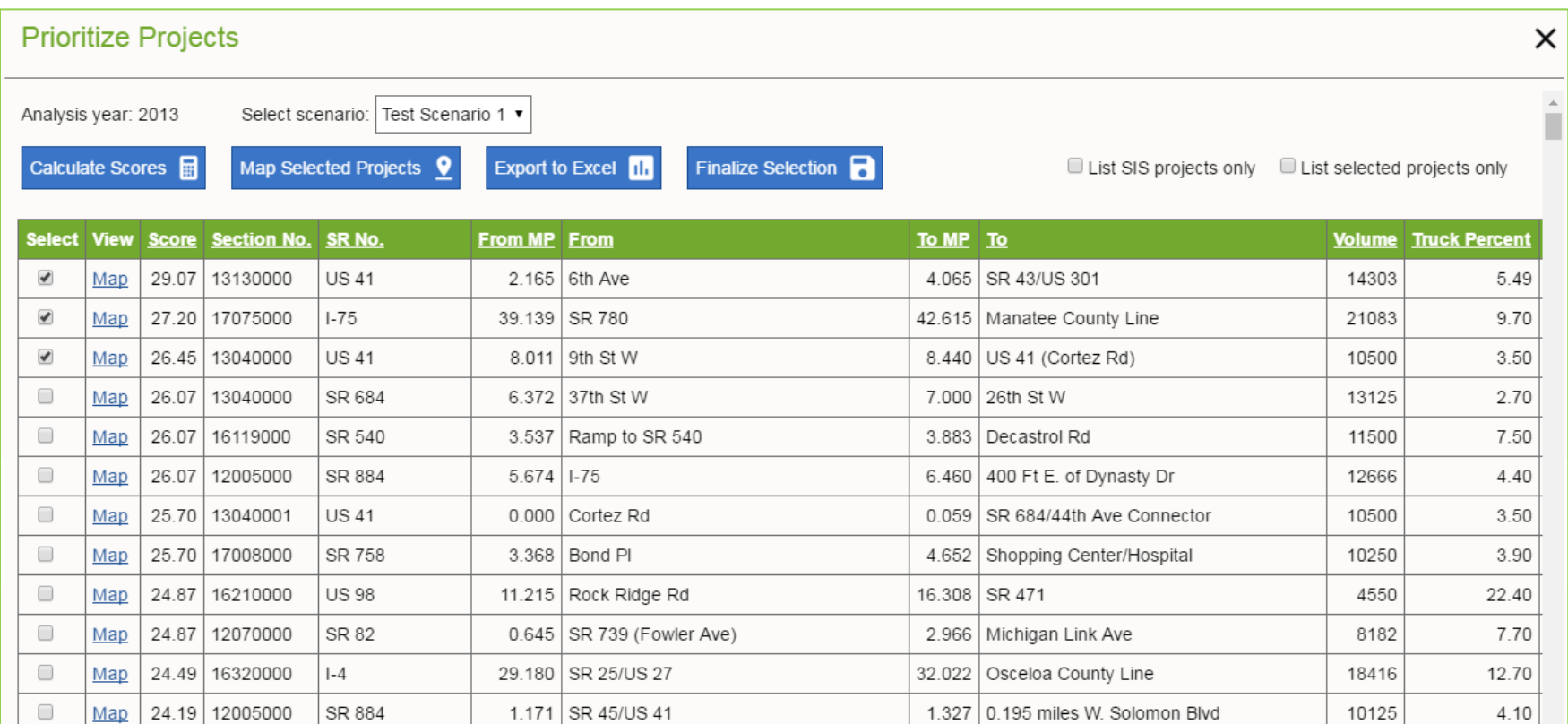

**Figure 7: Project Prioritization Window After Score Calculation**

- Click any of the variables on the table header to sort the table in ascending or descending order. By default, the table is sorted from the highest to the lowest calculated scores.
- Select a project record by clicking the check box in front of it. As soon as a project record is selected, both the **Map Selected Projects** and **Finalize Selection** buttons will be activated.
- Click the **Map Selected Projects** button to display all selected roadway segments on Google Maps on a pop-up window. Figure 8 shows an example.
- Click the **Finalize Selection** button to finalize the selected project records, making them available for further analysis in the third and final step of the project analysis process.
- Click the **List selected projects only** check box above the table to list only the selected project records. Uncheck the check box to list all (i.e., selected and unselected) project records.
- Click the **List SIS project only** check box to list project records that are part of the Strategic Intermodal System only. Uncheck the check box to list all (i.e., SIS and non-SIS) project records.
- Click the **Export to Excel** button to download all project records that are currently on display, depending on which of the **List selected projects only** and **List SIS project only** check boxes are checked.
- Click a **Map** link on the **View** column to display a specific roadway segment on Google Maps on a pop-up window. Figure 9 shows an example. Multiple such windows may be open concurrently.
- Click a selected roadway segment on Google Maps to open an Infobox that lists the roadway information.

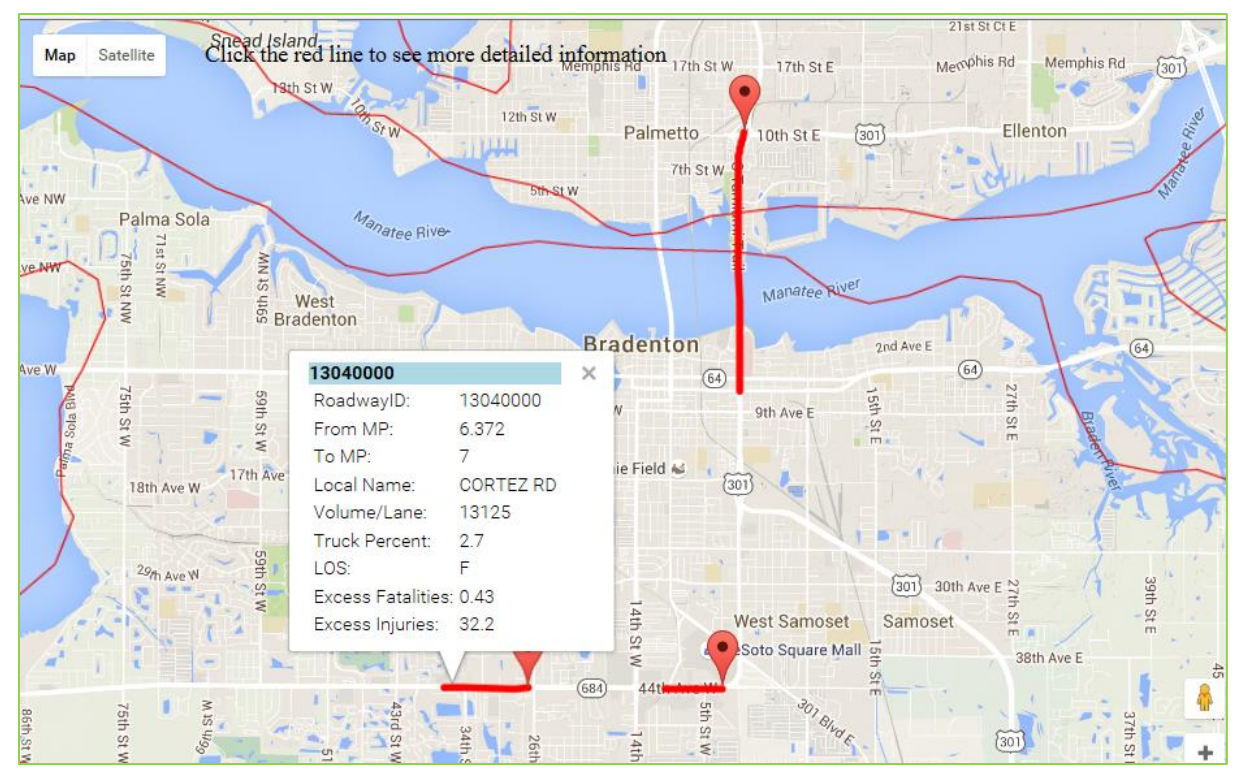

**Figure 8: Map Display When Multiple Roadway Segments are Selected**

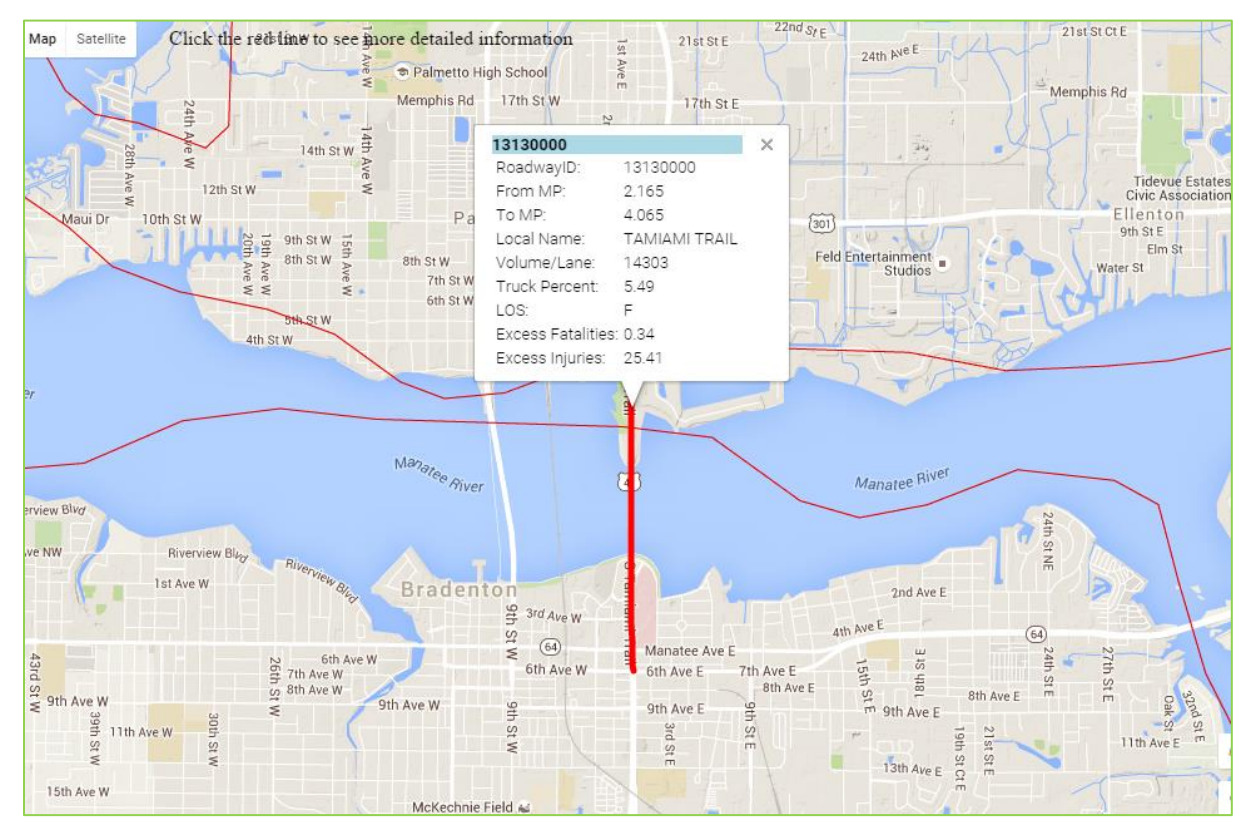

**Figure 9: Map Display When Single Roadway Segment is Selected**

#### *4.3. Step 3: Managing Selected Projects*

The final step in the project analysis process is to further analyze the roadway segments selected in the previous step to further shortlist the project selections, document the selection decisions, and populate the selected project (i.e., the "Go" projects) with detailed project-level information. Similar to the previous steps, the user must have selected an analysis year from the **Select analysis year** dropdown list. The user can then click the **Step 3: Manage Selected Projects** menu item to open the window shown in Figure 10. The window displays a list of the projects selected in the previous step. The user may click the **Export to Excel** button to download the table into an Excel file. The downloaded file will include all records on display.

All projects will initially display "None" under the Decision dropdown list, pending the review and decision by a decision maker. Once the project has been reviewed it must be assigned a decision status of "Go" or "No Go". To select the status, simply click the dropdown arrow in the **Decision Status** column. The project will have a status of Reviewed and the "Go" or "No Go" data will become available, as show in the figure. The status can be changed without a loss of data. A "Go" decision that is changed to a "No Go" decision will still have the "Go" information saved and kept.

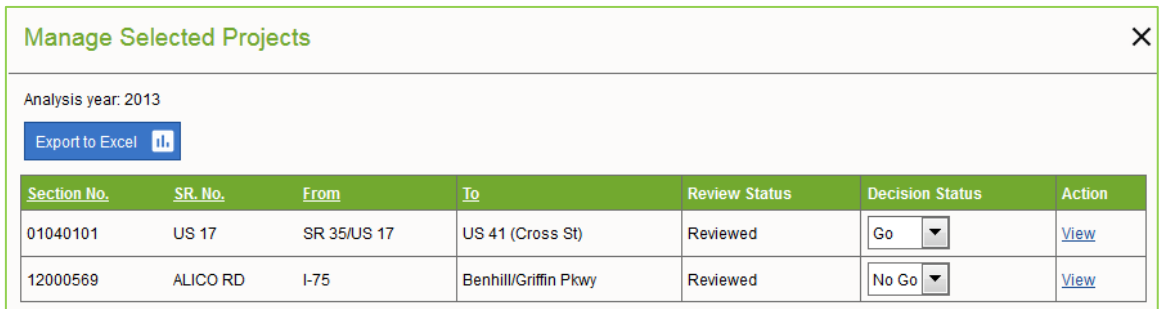

#### **Figure 10: Manage Selected Projects Window**

To view the "Go" or "No Go" data, click the **View** action link. This will open the **Project Completion Status** window shown in Figure 11 for a "Go" project. On this window the user can see the status of available data, which includes those for the following sections: general project information, CMP documents, intersection characteristics, and location images. If data have been entered for a section, it will show the  $\blacktriangledown$  status button; otherwise, the  $\times$  status button is shown. On this window the user can click:

- the **Justify** button to open the **Go Project Information** window,
- the **Report** button to view all of the data entered on a report, or
- the **Back** button to return to the project listing window.

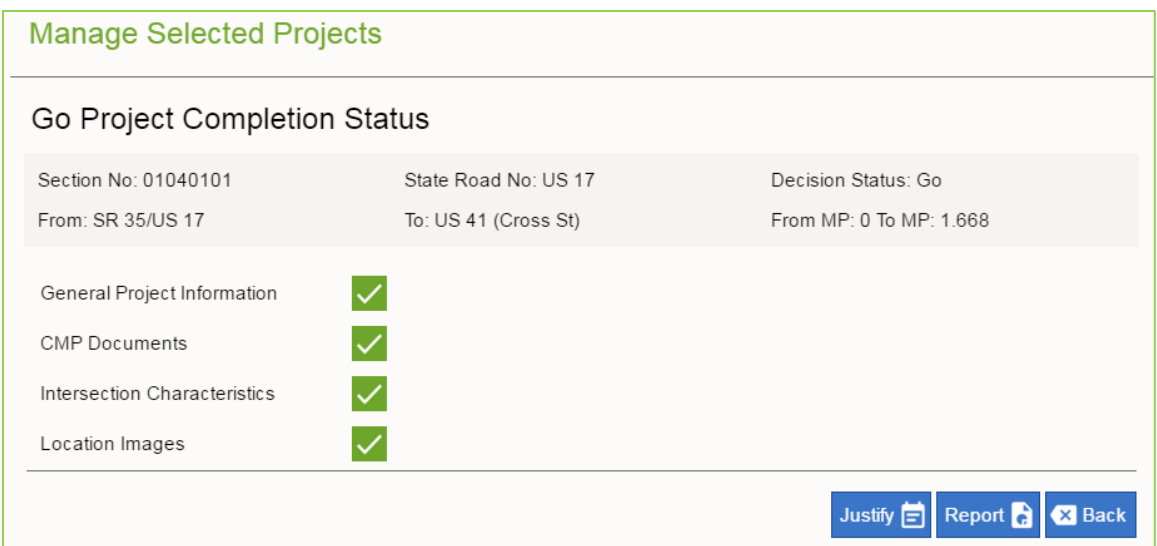

**Figure 11: "Go" Project Completion Status Window**

There are four contiguous sections to complete on **Go Project Information** window: General Project Information, CMP Documents, Intersection Characteristics, and the Image Upload. The data entry items are shown in Figures 12(a) to 12(d), respectively.

Figure 12(a) shows the first section of the **Go Project Information** window that allows the user specify the general project information, including the Project Name, Section No. Header, Milepost Header, and County fields, which are automatically filled in. Except for County, the other three fields may be edited if needed. In addition, the section also allows the user to enter information on the proposed improvement, the project, and other additional comments.

Figure 12(b) shows the second section of the **Go Project Information** window that allows the user to upload any CMP related documents. These documents are provided to the Department Management to assist in their decision making on the proposed improvements. After a document file is uploaded, the user can click **View** to open and view the uploaded file or click **Delete** to remove the file.

Figure 12(c) shows the third section of the **Go Project Information** window that allows the user to enter detailed intersection information, including those for major intersection characteristics and different project costs.

Figure 12(d) shows the fourth section of the **Go Project Information** window that allows the user to upload the image files for the intersection, including a general map to show the location of the intersection and an image file for each of the standard four intersection legs. Note that uploaded images must be either GIF or JPG files only. To upload an image file, click the **Choose File** button to navigate to the folder where the file is located. After a file is selected and uploaded, the corresponding **View** link will be activated, allowing the user to click to open and view the uploaded image.

Once the data for a section is entered, the user can click the **Save** button (see Figure 12(d)) to save the data. Clicking the adjacent **Back** button will return to the **Go Project Completion Status** window shown in Figure 11, where the user can see an  $\vee$  icon next to the section, indicating that data have been entered for the section.

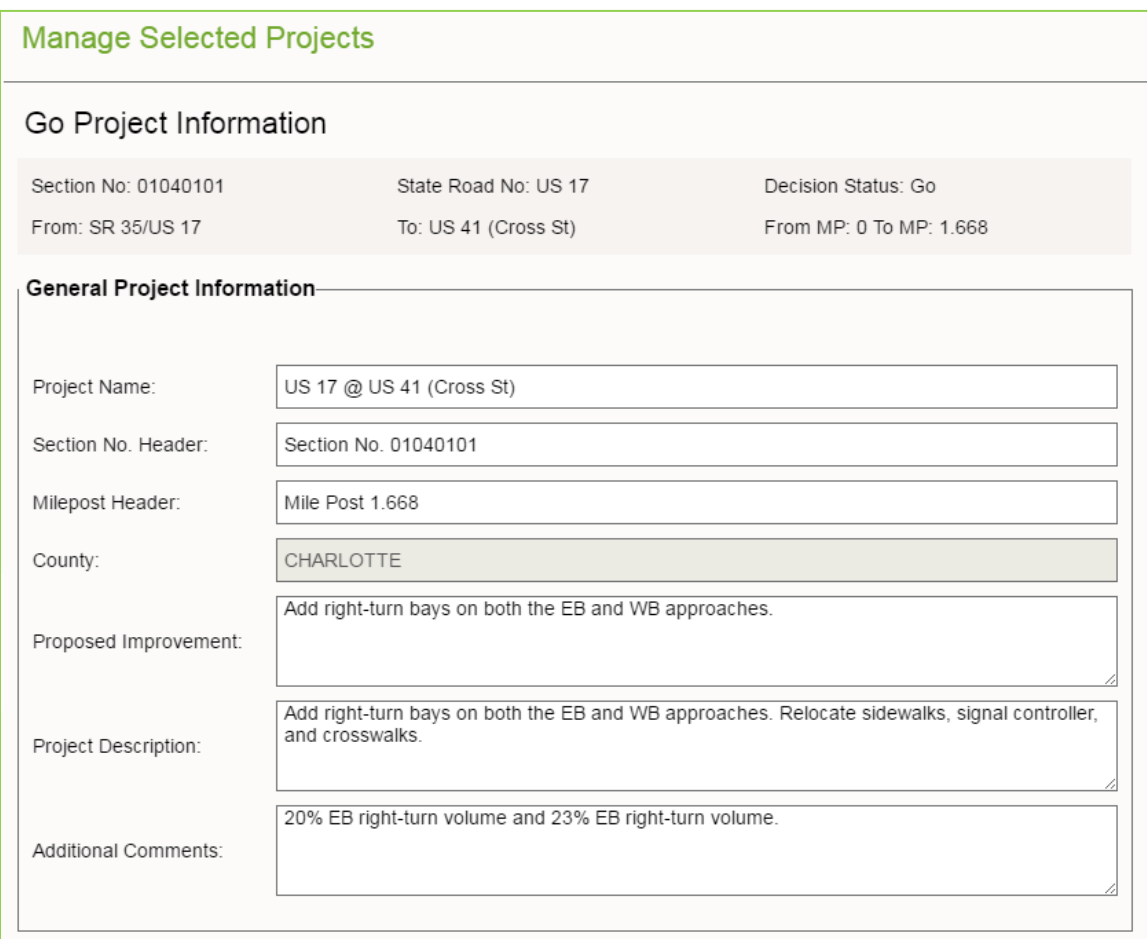

**Figure 12(a): "Go" General Project Information Data Entry Section**

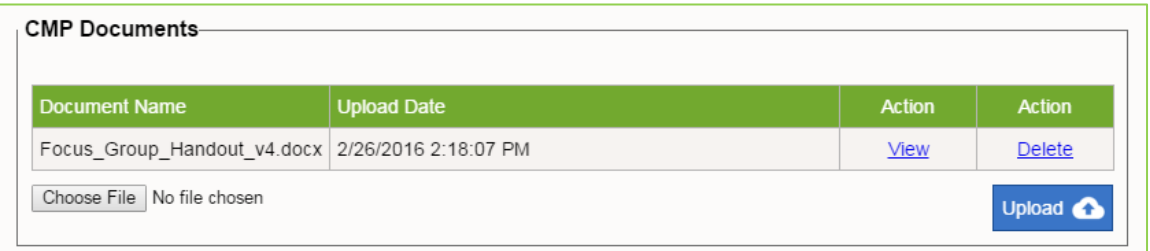

**Figure 12(b): "Go" CMP Document File Upload Section**

| Intersection Characteristics-          |                                   |                      |                  |                                              |
|----------------------------------------|-----------------------------------|----------------------|------------------|----------------------------------------------|
| No-build Link Level of Service         | <b>Existing</b>                   | <b>Future</b>        |                  |                                              |
|                                        | в                                 | А                    |                  |                                              |
| Design Speed                           | 0<br>mph                          |                      |                  |                                              |
| Posted Speed                           | 0<br>mph                          |                      |                  |                                              |
|                                        |                                   | Southbound           | Eastbound        | Westbound                                    |
| Road Name                              | <b>Northbound</b><br>Tamiami      | Tamiami              | E Marion         | W Marion                                     |
|                                        |                                   |                      |                  |                                              |
| Existing Laneage (through lanes)       | 2                                 | 0                    | 0                | 2                                            |
| Shoulder Width (ft)                    | 0                                 | 0                    | 0                | 0                                            |
| Shoulder Type                          | Paved                             | Paved<br>۰<br>۰      | Paved<br>۰       | Paved<br>۰                                   |
|                                        | <b>Min</b>                        | <b>Max</b>           | <b>Typical</b>   |                                              |
| Mainline Right of Way (ft)             | 0                                 | 1                    | 0                |                                              |
|                                        |                                   |                      |                  |                                              |
|                                        | <b>Min</b>                        | <b>Max</b>           | <b>Typical</b>   |                                              |
| Side Street Right of Way (ft)          | 0                                 | 1                    | 0                |                                              |
|                                        | <b>Main Street 1</b>              | <b>Main Street 2</b> |                  |                                              |
| Existing Mainline Border Width (ft)    | 0                                 | 0                    |                  |                                              |
|                                        |                                   |                      |                  |                                              |
| Existing Mainline Median Width (ft)    | 0                                 |                      |                  |                                              |
| Median Type                            | Paved                             | ۰                    |                  |                                              |
|                                        |                                   |                      |                  |                                              |
| Existing Side Street Median Width (ft) | 0                                 |                      |                  |                                              |
|                                        | <b>Project Phase and Estimate</b> |                      |                  | <b>Project Funding and Proposed Schedule</b> |
|                                        | Project Phase                     | Cost                 | Project<br>Phase | Funding<br>Year                              |
|                                        | PD&E                              | \$20,000.00          | PD&E             | \$0.00<br>0                                  |
|                                        | Design                            | \$10,000.00          | Design           | \$0.00<br>0                                  |
|                                        | RW                                | \$0.00               | RW               | \$0.00<br>0                                  |
|                                        | Con                               | \$0.00               | Con              | \$0.00<br>0                                  |
|                                        | CEI                               | \$0.00               | CEI              | \$300.00<br>2018                             |
|                                        | <b>Total</b>                      | \$30,000.00          | <b>Total</b>     | \$300.00                                     |
|                                        |                                   |                      |                  |                                              |

**Figure 12(c): "Go" Intersection Characteristics Data Entry Section**

| Category     | <b>Description</b>    | File (*.jpg or *.gif)         | <b>Action</b> | <b>Action</b> |
|--------------|-----------------------|-------------------------------|---------------|---------------|
| Location Map |                       | Choose File<br>No file chosen | Upload        | <b>View</b>   |
| Schematic    |                       | Choose File<br>No file chosen | Upload        | <b>View</b>   |
| Northbound   | Northbound Tamiami T  | Choose File<br>No file chosen | Upload        | <b>View</b>   |
| Fastbound    | Eastbound E Marion Av | Choose File<br>No file chosen | Upload        | <b>View</b>   |
| Southbound   | Southbound Tamimi Tra | Choose File<br>No file chosen | Upload        | <b>View</b>   |
| Westbound    | Westbound W Marion A  | Choose File<br>No file chosen | Upload        | <b>View</b>   |
|              |                       |                               |               |               |

**Figure 12(d): "Go" Location Images Data Entry Section**

After project data are entered, the user may click on the **Report** button on the **Go Project Completion Status** window (see Figure 11) to generate a one-page pre-formatted report. Figure 13 shows an example. As shown in the example, the report includes all the project

information and the uploaded location images. The user may then click the  $\frac{1}{\sqrt{2}}$  export button to select one of the available file formats (Excel, PDF, or Word). As soon as a file format is selected, the report will open on a file of the selected file format (depending on browser type and/or browser settings, additional actions may be needed by the user to open the file). Figure 14 shows an example PDF report.

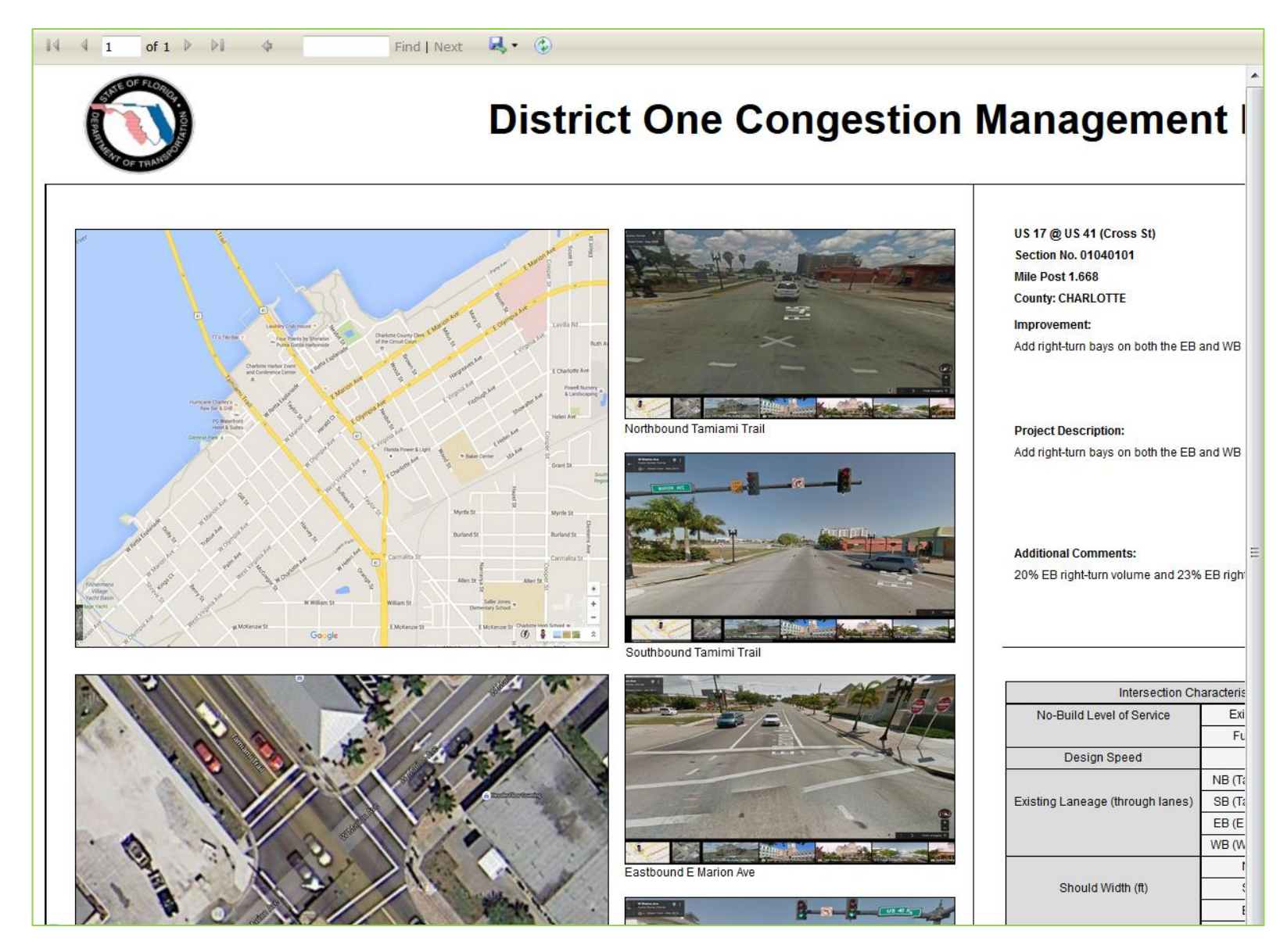

**Figure 13: Project Information Report**

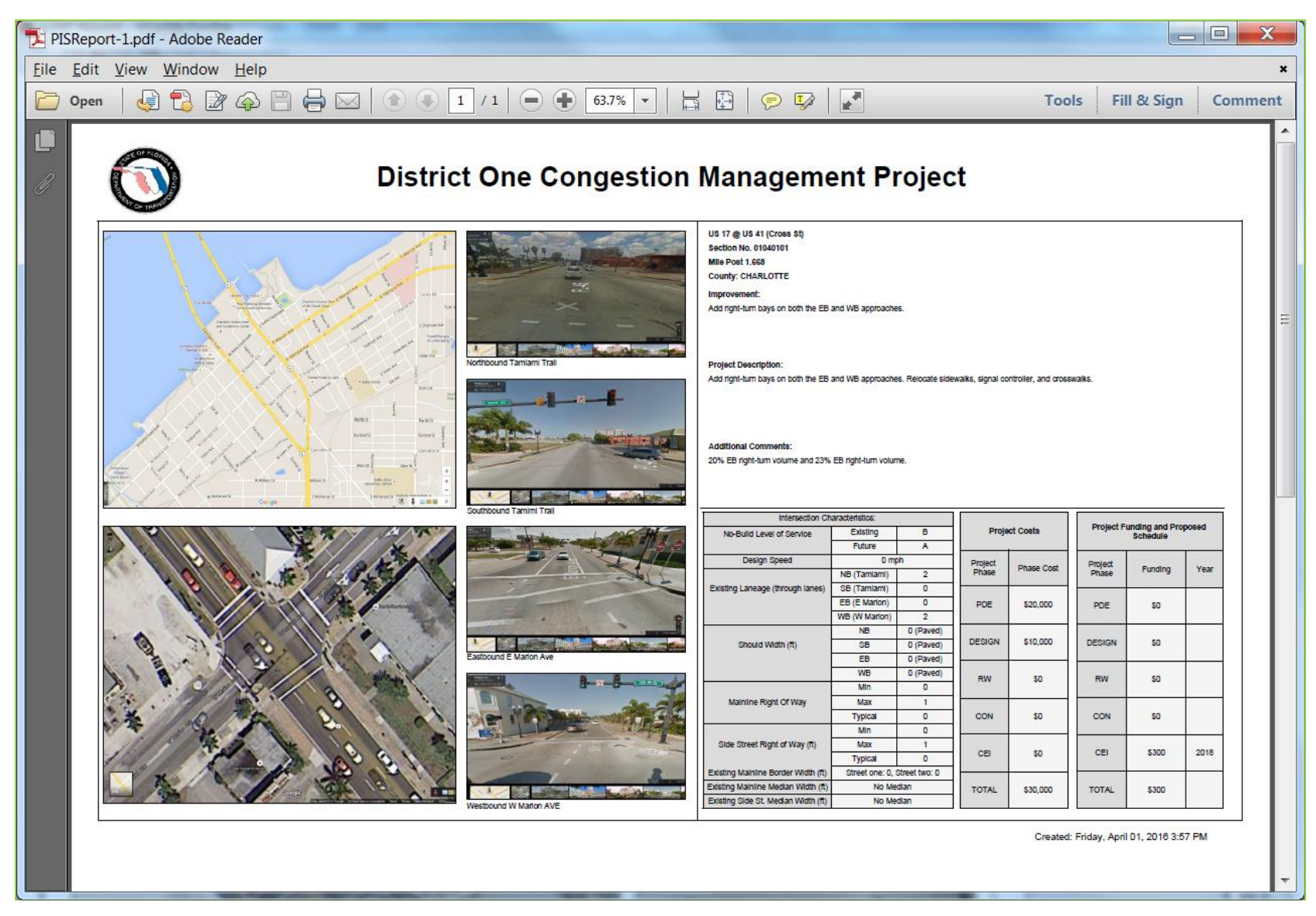

**Figure 14: Project Information Report in PDF File Format**

In the case that a "No Go" decision is selected for a project location, clicking the **View** action link (see Figure 10) will open the window shown in Figure 15. On this window, the user can click the **Justify** button to open the window shown in Figure 16, which allows the user to enter the reasons for not selecting the project. The same window also allows the user to upload documents in support of the decision.

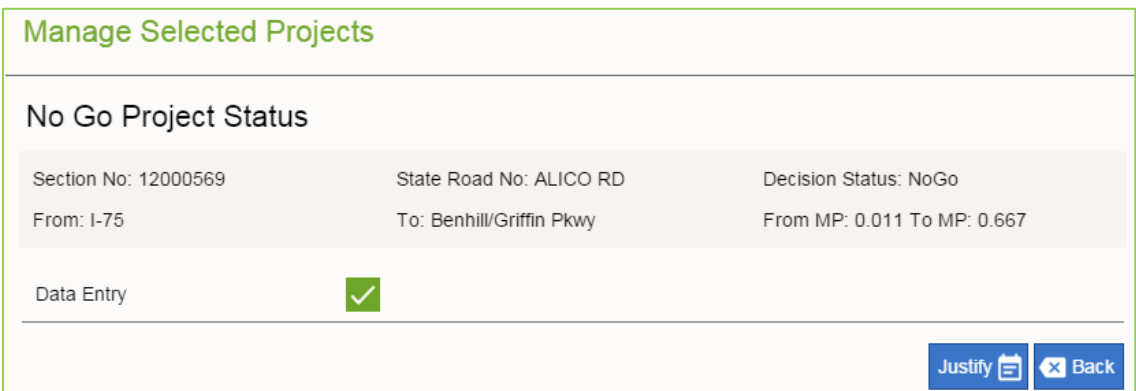

**Figure 15: "No Go" Project Status Window**

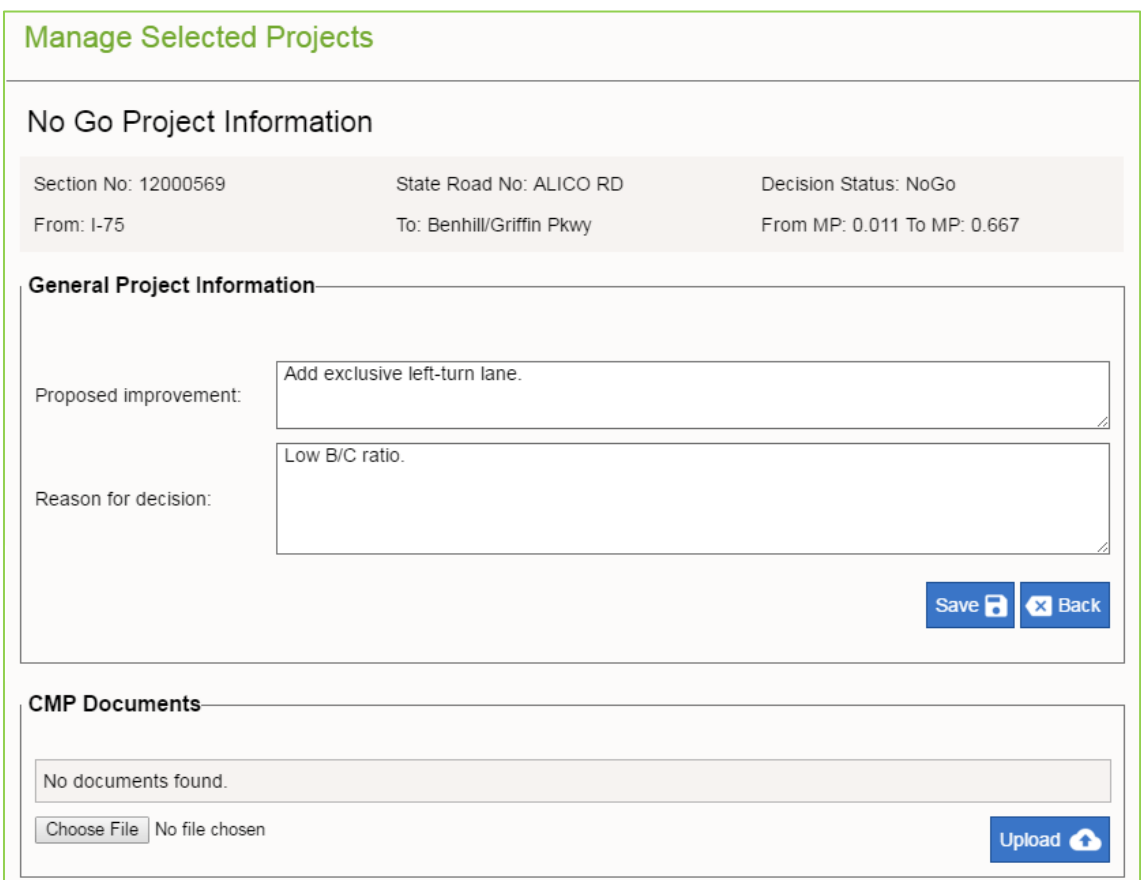

**Figure 16: "No Go" Project Information Window**

## *5. DATA VISUALIZATION*

CMP includes a Google Maps application that allows the user to plot thematic maps of both the input variables and the performance measures. To access the application, the user must first select an available analysis year. As soon as an analysis year is selected, the map view will display the state roads layer for the selected analysis year, along with a search box and four dropdown lists. As shown in Figure 17, the search box allows the user to enter a standard 8-digit roadway ID to find a specific roadway segment. The four dropdown lists combine to provide the user the ability to create different thematic maps.

To create a thematic map, the user must first select a variable to plot from the first dropdown list. The remaining three dropdown lists provides the following plotting options:

- Number of intervals: select from a range of 2 to 10 intervals. The default is 6 intervals.
- Line width: select from a range of level 1 to level 9. The default is level 5.
- Line color: select either fixed colors or one of four color ramps.

Figure 18 shows a thematic map of the Level of Service (LOS) with fixed colors and Figure 19 shows another thematic map of Excess Injuries based on a green color ramp. As can be seen in both figures, the legend for the thematic map is displayed in the **Map** menu area, where the user can also check or uncheck to add or remove the map layers for the district, counties, and state roads form the map display.

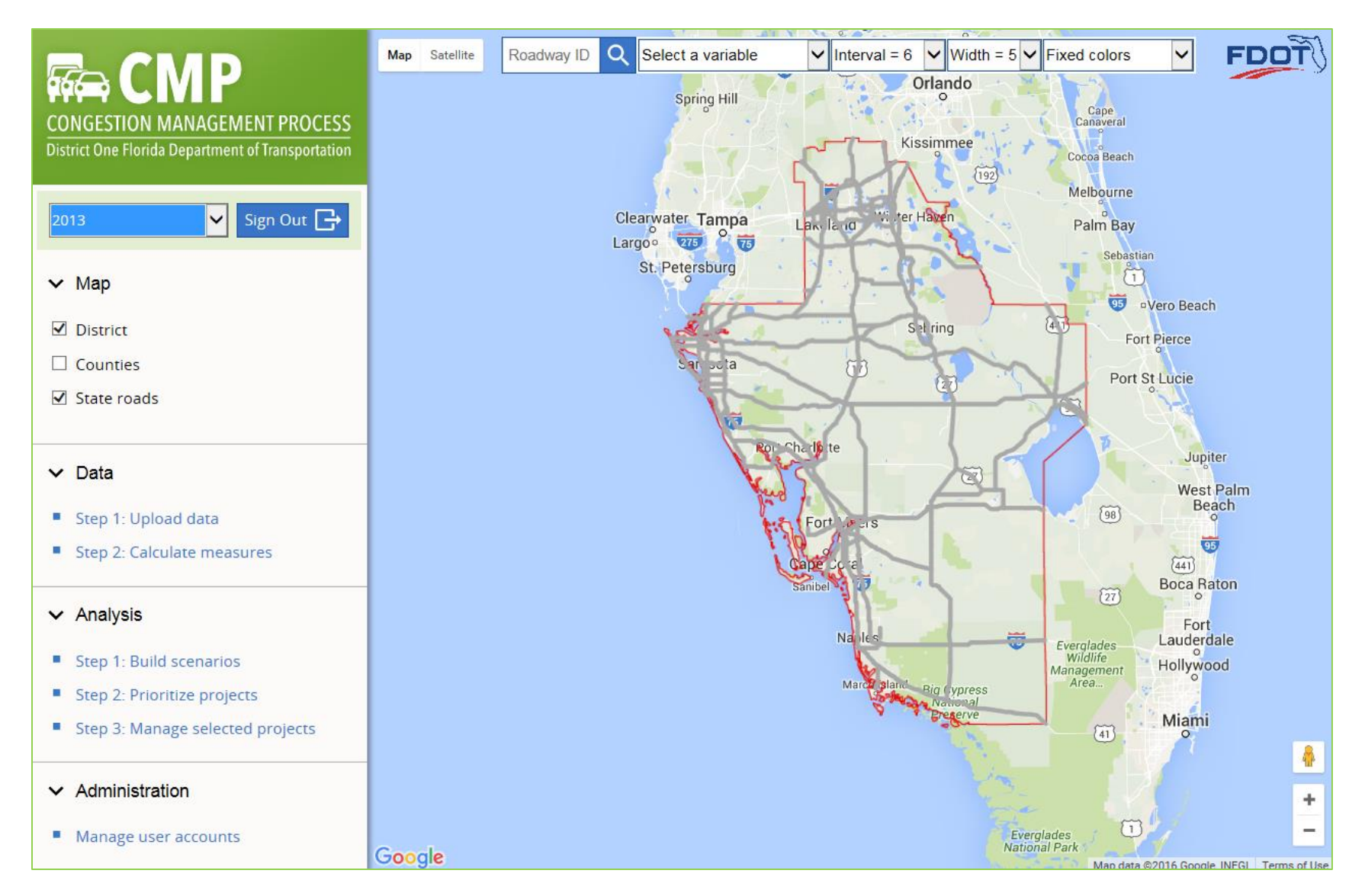

**Figure 17: Google Maps Display After an Analysis Year is Selected**

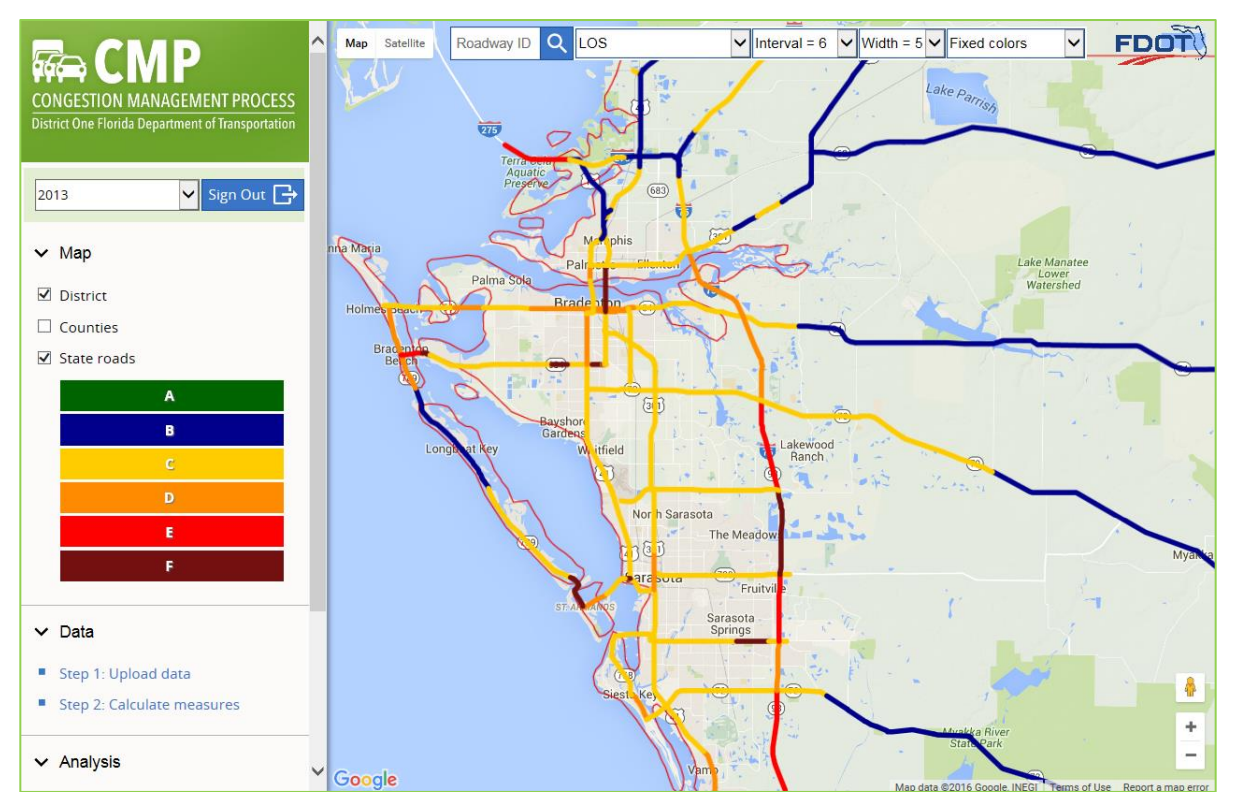

**Figure 18: Thematic Map of Level of Service with Fixed Colors**

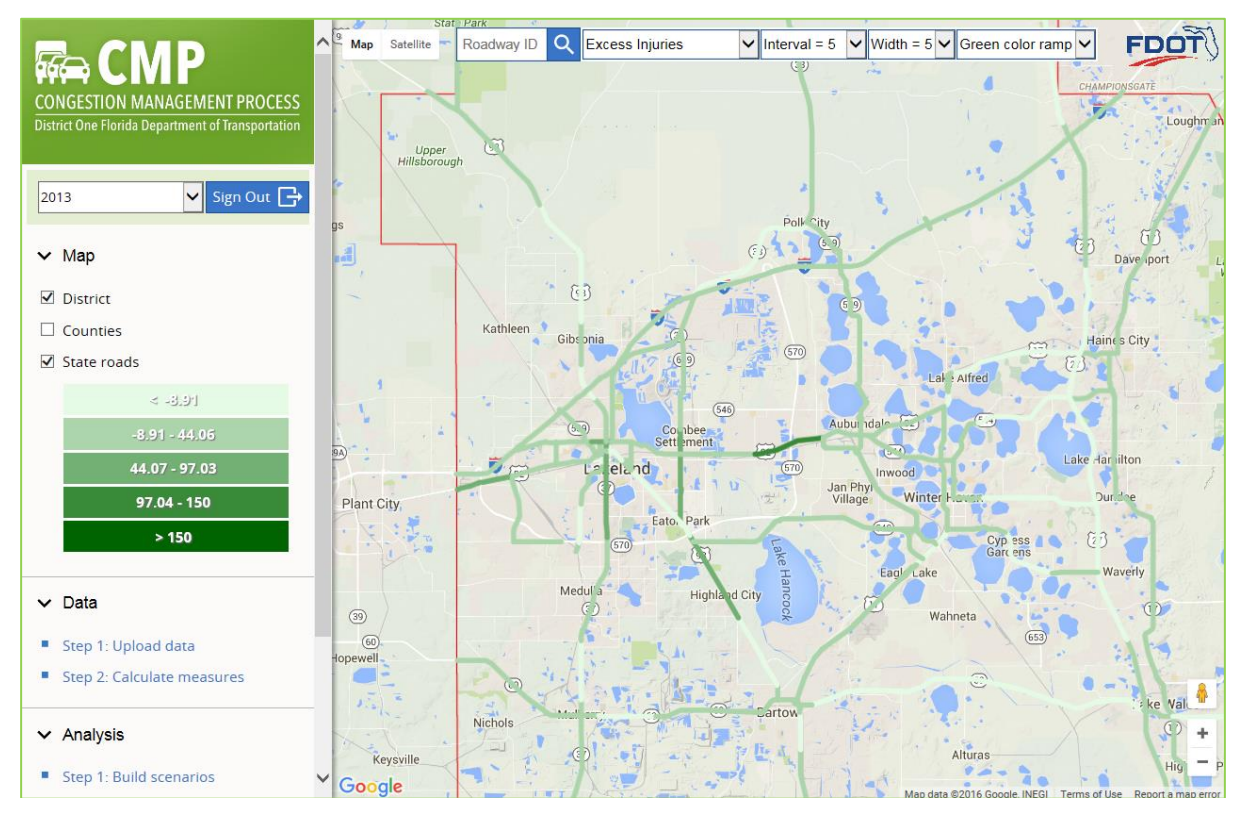

**Figure 19: Thematic Map of Excess Injuries Based on a Green Color Ramp**

## *6. ADMINISTRATION*

The **Administration** section of the CMP menu currently provides only one major function which is to manage the CMP user accounts. As indicated in Subsection 1.3 of this guide, CMP includes four user account types, i.e., user, project manager, decision maker, and administrator. Only user accounts assigned with the **Administrator** user type has access to this function.

To access this function, the user simply clicks the **Manage User Accounts** menu item to open the window shown in Figure 20. The window lists all existing user accounts identified by their first name, last name, organization, and email. On this window, the user can perform the following tasks:

- Create a new user account by first clicking the **Add New User** button to open a form shown in Figure 21, and then fill out the user account information, including the general user information, the assigned password, and the account user type.
- Update an existing user account by clicking the **Edit** action link.

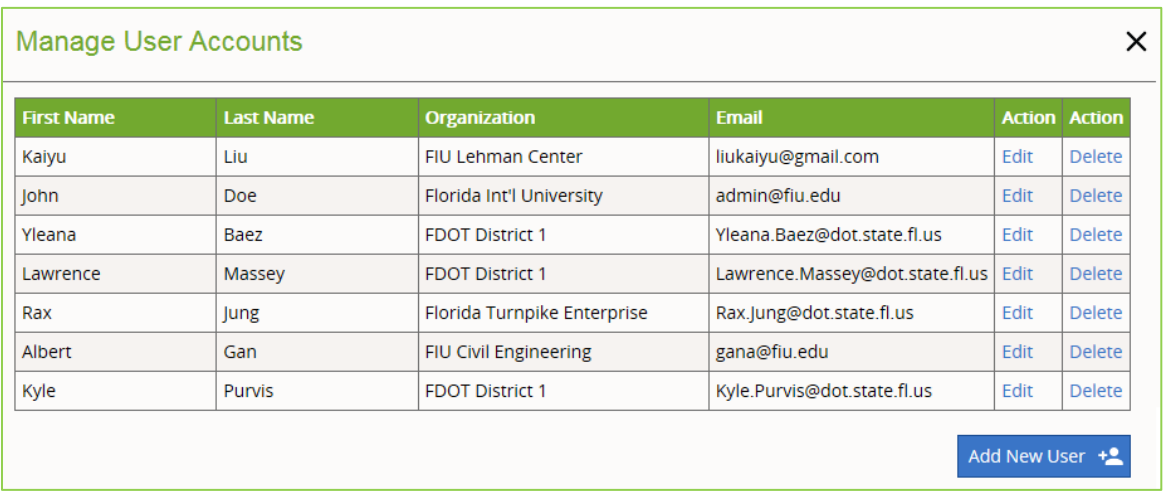

Delete an existing user account by clicking the **Delete** action link.

**Figure 20: Window for Managing User Accounts**

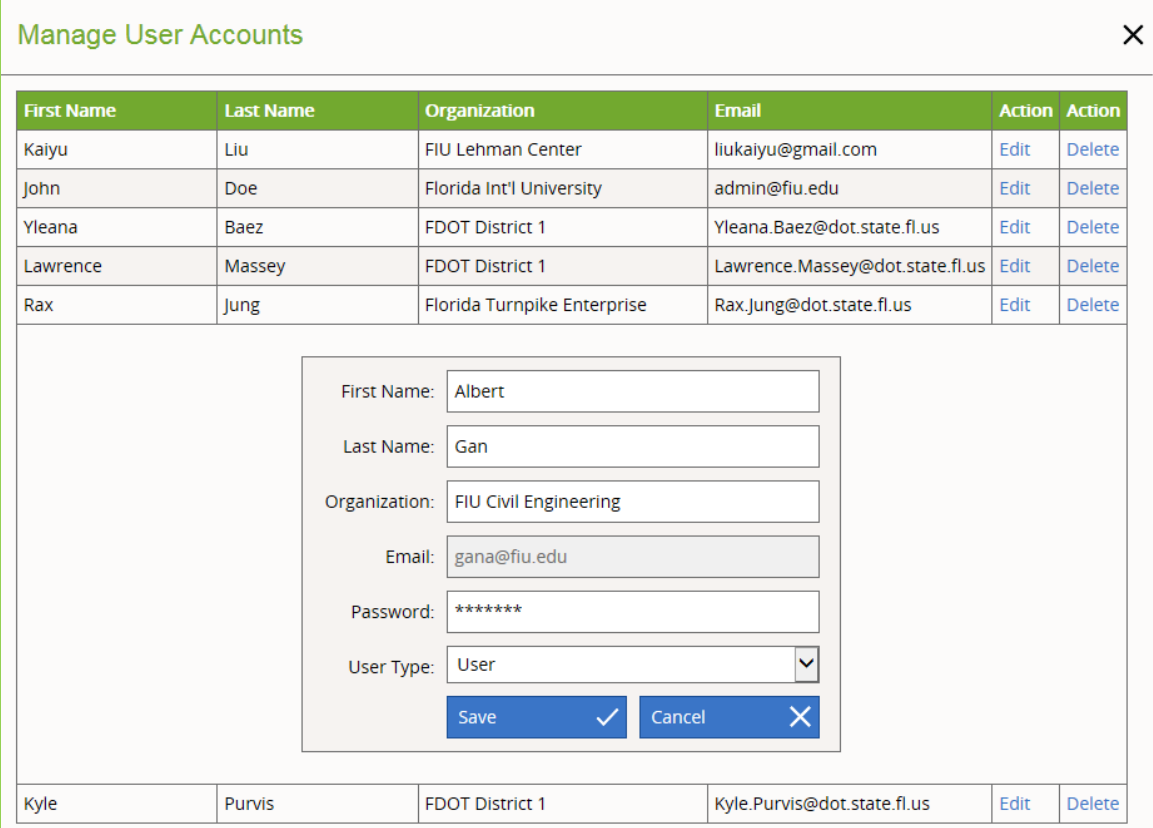

**Figure 21: Data Entry Form for Creating a New User Account**